# MONTANA TECH CLOOGSLO

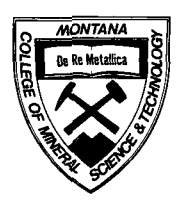

Butte, Montana 59701 <br>(406) 496-4101 <br> $\int_{1/3}^{1/3}$  $(406)$  496-4101

June 29, 1988

Mr. H. Ross Earth Science Laboratory, UURI 391 Chipeta Way, Suite C Salt Lake City, UT 84108

Dear Mr. Ross:

Enclosed is a copy of the Final Report Part II for Contract DE-FG07- 84ID12425, "Geophysical Research on Geothermal Resources in Montana". Part I of the report was submitted previously on December 21, 1987.

Sincerely,

William 1/1

W. R. sill. Professor Department of Physics and Geophysical Engineering

WRS/rm Enclosure (1)

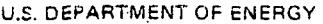

NOTICE OF FINANCIAL ASSISTANCE AWARD<br>(See Instructions on Reverse)

Received @ ESL, 27 June '94

 $File 4/M.2.33$ 

 $\gamma_{\rm{in}}$ 

 $\ddot{\phantom{a}}$ 

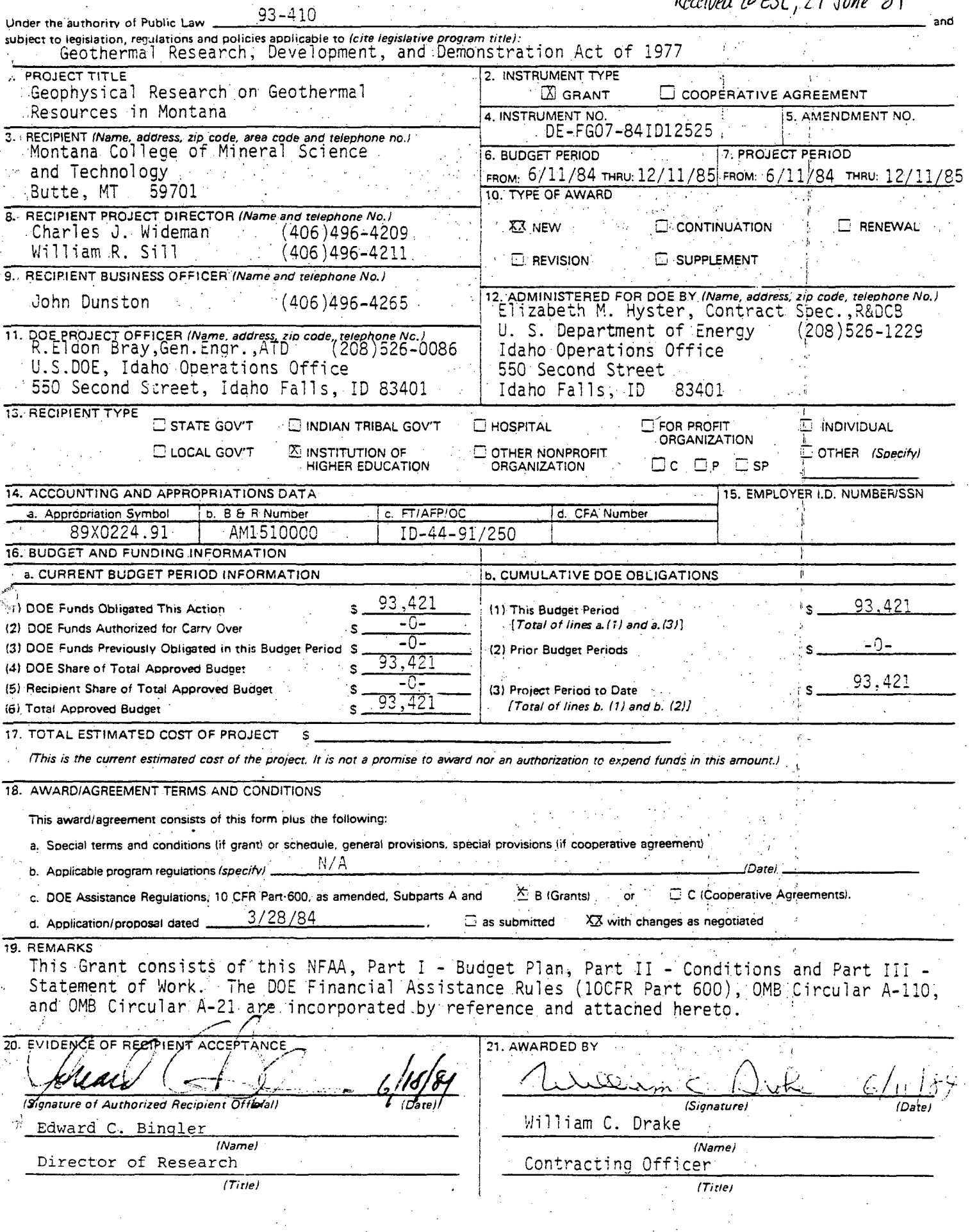

### **INSTRUCTIONS**

(This form shall be completed in accordance with the following instructions. For any clarification or additional information that. might be needed, consult the appropriate section of the DOE Financial Assistance Procedures Manual (DOE-FAPfA).

Insen in the space provided, in the line which begins, "Under the Authority of Public Law.. .," the number and the name of the Public Law which authorizes this award. On the line below, enter the title of the pertinent program.

Block 1 - Enter the project title as it appears in the SF-424 or equivalent application/proposal face sheet.

Block 2 - Place a checkmark in the box beside the appropriate financial assistance instrument.

Block 3 - Enter the name; address and telephone number of the applicant/proposer as it appears in the SF-424 or equivalent application/ proposal face sheet.

Block 4 - Enter the instrument number. (See DOE-FAPM.)

Block 5 - Enter the appropriate amendment number. (See DOE-FAPM for guidance.)

Block 6 - Enter the starting date and expiration date for the current budget period. If a budget period is being changed, enter the starting date and expiration date for the budget period, as changed.

Block 7 - Enter the starting date and anticipated completion date for the project. If a project period is being changed, enter the starting date and anticipated completion date for the project period, as changed.

Block 8 - Enter the name and telephone number of the individual designated by the applicant/proposer as the director of the project."

Block 9-Enter the narne and telephone number of the individual designated by the applicant/proposer as the contact for all business' matters.

Block 10 - Place a checkmark in the box opposite the term which identifies the type of action being taken. (The terms are defined in the DOE-FAPM.)

Block 11 - Enter the name, address and telephone number of the individual designated by the DOE program office as the project officer.

Block 12 - Enter the name, address and telephone number of the individual/organization who-will administer the agreement for DOE.

Block 13 - Place.a checkmark in the box beside the applicable recipient type. If the recipient is a for-profit organization also check one of the lower boxes as follows: "C" for Corporation, "P" for Partnership and "SP' for Sole Proprietorship. If the recipient is of a type not indicated place a checkmark in the box beside "Other," and identify the recipient type in the space provided.

Block 14 - Enter where indicated, the appropriation symbol, B&R . number. Fund Type (FD/AFP Code (AFP)/Objective Class (OC) and CFA Number from the Procurement/Financial Assistance Request Authorization (DOE Form PR-799A). Completion of Block 14.d. is required only for awards made by Headquarters.

Block 15 - Enter the applicant's/proposer's Federal Employer Identification No. from the SF-424 or equivalent application/proposal face sheet, or if the applicant/proposer is an individual, enter his/her social security number.

Block 16-Entries should be made as follows: (If no dollar entry is appropriate a zero should be entered to indicate there was no error of omission.)

Line a.(1) - Enter the amount of DOE funds obligated by this action.

Line a.(2) - Enter the amount of DOE funds not expended in prior budget period(s), if any, authorized by DOE for expenditure in the current budget period.

Line a.(3) - Enter the amount of DOE funds previously obligated in the current budget period.

Line a.(4) - Enter DOE's share of the total approved budget shown on Line a.(6).

Line a.(5) - Enter the recipient's share of the total approved budget shown on Line a.(6).

Line a.(6) - Enter the total approved budget for the current budget period. (Add the amounts in lines a.(4) and a.(5).)

Line b.d) - Enter the amount of DOE funds obligated in the current budget period. (Add the amounts in lines a.(1) and a.(3).)

Line b.(2)-Enter the amount obligated by DOE in prior budget periods.

Line b.(3) - Enter the amount obligated by DOE in the project. period to date. (Add the amounts in lines  $\tilde{b}$ .(1) and  $\tilde{b}$ .(2).)

Block 17 - Must; be completed for cooperative agreements. Contracting Officers may exercise discretion as to whether to complete it for grants. Enter in the blank provided, the amount which represents the current estimate of total funds and dollar value of in-kind contributions (both DOE and recipient shares) needed to carry out the entire project. Include all funds and contributions previously provided, those being provided by this action; and all anticipated future obligations and contributions of both.parties.

Block 18 - Complete as follows:

Item a. - No entry necessary.

Item b. - Enter the legal citation from the Code of Federal Regulations or Federal Register and the effective date for the. program regulations applicable to the program under which the award is made.

Item  $c_1$  - Mark the box beside B for grants or C for cooperative agreements.

Item d. - In the blank provided, enter the date of the application/ proposal. (If SF-424 is used, see block 23c on page 1.) Place a checkmark in the appropriate box to indicate whether the application/proposal was accepted as submitted or with negotiated changes.

Block 19 - Enter any explanation or advisory comments which are required for, or applicable to, this action.

Block 20 - Will be completed by the recipient.

Block 21 - The Contracting Officer shall sign and date the top line. His/her name and title should be entered on the next two lines. This box must be signed prior to forwarding to recipient.

.0.5. SOMERNERT PRINTING QPPICE: 1981-522-056/4703

#### Grant No..DE-FG07-84ID12525 Part I - Budget Plan Page 1 of 1

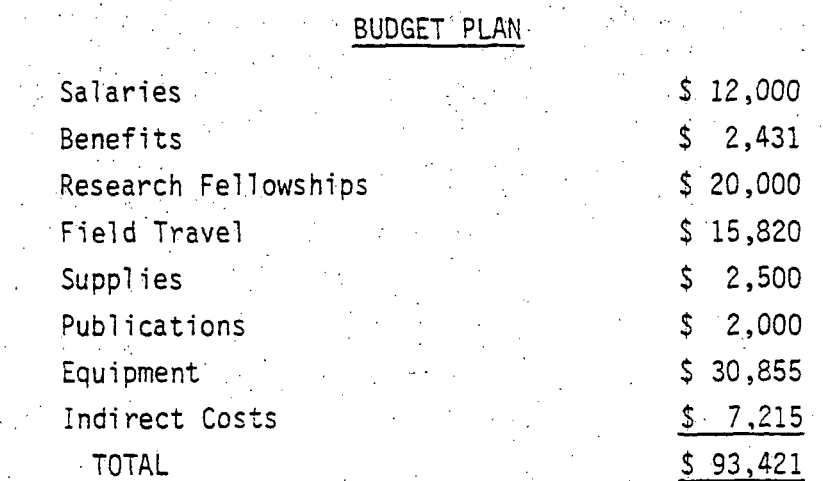

Grantee - Montana College of Mineral Science and Technology

.Grant.No. DE-FG07-84ID12525  $Part$   $II -$  Conditions Page 1 of 15

### PART II - CONDITIONS

This grant is subject to the following provisions:

General

The grantee, is obligated to conduct such project oversight as may be appropriate, to manage the funds with prudence, and to comply with the provisions .outlined,herein.

- 2. Reporting Program Technical Performance
	- a. Copies. Copies of reports and all other related data.and information generated under this grant shall be submitted in accordance with the.attached Federal Assistance Reporting  $Checklist (DOE Form EIA-459A)$ .
	- b. Publication of results. The Grantee may. publish the results of its work. However, publications and reports prepared under this grant shall contain the following acknowledgment statement, "This, (material) was prepared with the support of the U.S; Department of Energy (DOE) Grant No. DE-FG07-84ID12525. However, any opinions, findings, conclusions, or recommendations expressed herein are ' those of the author(s) and do not necessarily reflect the views of . DOE."
		- The Federal assistance recipient shall prepare and submit (postage prepaid) the-plans and reports indicated on the Federal Assistance Reporting.Distribution List. Preparation of the specified plans' and reports shall be in accordance with the DOE Uniform Reporting. System for Federal Assistance Guidelines. The level of detail the recipient provides in the plans and reports shall be commensurate with the scope and complexity of the task and shall be as delineated in Block  $4$  - Reporting Requirements - and Block  $5 -$ Special Instructions. The prime recipient shal1 be responsible for acquiring data from any subcontractors, or subrecipients to ensure that data submitted are compatible with the data elements which prime recipients submit to DOE. Plans and reports submitted in compliance with this provision are in addition to any other reporting requirements of the Federal assistance instrument.
			- All reports delivered to DOE shall be the sole property of the. DOE. The Grantee shall not claim that any report contains any trade secrets or commercial or financial information deemed by the Grantee to be privileged or confidential, or that the Grantee has any proprietary interest in any report.

Grant No. DE-FG07-84ID12525 Part II - Conditions Page 2 of 15

• - . . !•

#### 3. Travel

Domestic travel is an appropriate charge to this grant, and prior authorization for specific trips is not required. Foreign travel must be clearly essential to the grant effort and must, to be charged against this.grant, have prior explicit- approval.of the Grants Officer ^ regardless of its inclusion in the approved grant budget. The Grantee agrees to use U.S. Flag air carriers to the maximum extent practicable when international air transportation becomes necessary under this grant. The difference in cost between first-class air accommodations and economy class accommodations is unallowable.

#### 4. Allowable Costs

Allowability of costs shall be determined in accordance with OMB Circular A-21 which is attached and hereby incorporated by reference.

#### 5. : Project. Period

The project completion date is December 11, 1985, which includes 90 days for completion of the final report. All research effort must be completed by September 11, 1985. Only costs associated with preparation of the final report will be allowed during the 90 days from September 11, 1985 through December 11, 1985.

#### 6. Payments

- a. The Grantee may request advance payment of cost to be incurred. Such requests should not exceed the expected outlays by the Grantee in the succeeding 30-day period.
- b. Payments to the Grantee shall equal the Federal share of actual. allowable costs of performance of this grant, provided however, and notwithstanding any other provision of this grant, that the •Government's monetary 1iabi1ity under this grant shall not exceed, the Government share of the total approved budget or an amount equal to the Federal share of actual allowable costs, whichever is  $\textsf{less}$ . The Grantee shall be obligated to perform under this grantithroughout the agreed-upon period of performance, and to bear allcosts which DOE has not agreed to pay. However, the Grantee shall have the right to cease to perform when or after the Federal share of:actual allowable costs equals or exceeds the Government, share i of the total approved budget and. if prior written notice to that i. has been provided to DOE.

The Government obligations may be increased unilaterally by DOE by written notice to the Grantee and may be increased or decreased by .written agreement of the parties.

• Grant No. DE-FG07-34ID12525 Part II - Conditions Page 3 of 15

#### $6.$  . Payments (Cont 'd)

- d.' Upon termination or expiration of the total period of performance,' the Grantee shall promptly refund to DOE (or make such disposition!: as DOE may in writing direct) any sums paid by DOE to the Grantee under this grant in.excess of the cumulative Government allowable cost incurred in performance under the grant.
- e. Applicable Credits. The Grantee agrees that any refunds, rebates, credits, or other amounts (including any interest thereon) accruing to or received by the. Grantee or any assignee under this'' grant shal1 be paid by the Grantee to the. Government, to the extent that they are properly allocable to costs for which the Grantee has been reimbursed by the Government under.this grant. •Reasonable expenses incurred by. the Grantee.for the purpose of securing such refunds, rebates, credits, or other amounts shall be' :aTlowable costs.hereunder when approved by the Grant Officer.
	- Audit Adjustments. The Grant Officer may have invoices or vouchers and statements of cost submitted under this grant audited at anytime prior to the end of the required retention period for the grant records. Each payment made shall be subject to reduction for amounts included in the related invoice or voucher which are found by the Grant Officer, on the basis of audit, not •to constitute allowable cost. If a final audit.of costs has not been performed prior to closeout of the grant, DOE or its successor agency, shall have the right to recover an appropriate amount after fully considering the recommendations, on disallowed costs resulting fromthe final audit when conducted.

7. Financial Reporting Requirements:

Three copies of the Grantee's Financial Status Report (prepared on an ' accrual basis) shall be submitted to the Grant Officer at the end of the project period. (The project period of this grant is inclusive of the 90 days stated in OMB. Circular A-110, Attachment.G.)

.3. Retention and Custodial Requirements for Records

Grantees shall retain and permit examination of records as required by OMB Circular A-110, Attachment C.

- 9. Patent Rights (Small Business Firms and Nonprofit Organizations)  $(March. 1982)$ 
	- a. Definitions

(1) "Invention" means any invention.or discovery which is or may .be patentable or.otherwise, protectable under Title 35 of the United States Code (USC).

Grant No. DE-FG07-84ID12525 Part II - Conditions Page 4'of- 15

- 9. Patent Rights (Small Business Firms and Nonprofit Organizations)  $:$ (March 1982). (Cont'd)
	- (2) "Subject Invention" means any invention of the grantee . conceived or first-actually reduced to practice in the performance of work under this agreement.
	- $(3)$  "Practical Application" means to manufacture in the case of a composition or product, to practice in the case of a process . or method, or to operate in the case of a machine or system; and, in each case, under such conditions as to establish that the invention is utilized and that its benefits are, to the extent permitted by law or Government regulations, available to the public on reasonable terms.
	- (4) "Made" when used in relation to any invention means the conception or first actual reduction to practice of such invention.
		- (5). "Small Business Firm" means a small business concern as defined at Section 2 of Pub^lic Law 85-536 (15 USC 532) and implementing regulations of the Administrator of the Small Business Administration. For the purpose of this clause, the size standard for small business concerns involved in Government procurement, contained in 13 CFR 121.3-8, and in subcontracting, contained in 13 CFR 121.3-12, will be used.
			- "Nonprofit Organization" means universities and other institutions of higher education or an organization of the type described in section  $501(c)(3)$  of the Internal Revenue Code of 1954 (25 USC-501a) and exempt from taxation under section 501(a) of the Internal Revenue Code (26 U.S.C. 501(a)) or any nonprofit scientific or educational organization qualified under a state nonprofit organization statute.
		- (7) '"Patent Counsel" means the-Department of Energy (DOE) patent . counsel assisting the DOE contracting activity-.' .

#### Allocation of Principal Rights

The Grantee may retain the entire right, title, and interest throughout the world to each subject invention subject to the provisions of this clause and 35 U.S.C. 203. With respect to any subject invention in which the Grantee retains title, the Federal Government shall have a nonexclusive, nontransferable, -i.rrevocable, paid-up 1 icenseto practice'or have practiced for .or on behalf of the United States any subject invention throughout the world.

Grant.No.. DE-FG07-84ID12525 Part II - Conditions Page. 5 of 15

9. Patent Rights - (Small Business Firms and Nonprofit Organizations).  $(March 1982) (Cont'd)$ 

c. Invention Disclosure. Election of Title and Filing of Patent. Applications by the Grantee

 $(1)$  The Grantee will disclose each subject invention to the Patent Counsel (with notification by the Patent Counsel to the Contracting Officer) within two months after the inventor discloses it in writing to Grantee personnel responsible for  $\Box$  the administration of patent matters. The disclosure to the Patent Counsel shall be in the form of a written report and shall identify the agreement under which the invention was made and the inventor(s). It shall be sufficiently complete in technical detail to convey a clear understanding, to the extent known at the time of the disclosure, of the nature, purpose, operation, and the physical, chemical, biological or electrical characteristics of the invention. The disclosure. shall also identify any publication, on sale or public use of the invention and whether a manuscript describing the invention has been submitted for publication and, if so, whether it has been accepted for publication at the time of disclosure. In addition, after disclosure to Patent Counsel, the Grantee will promptly notify Patent Counsel of the acceptance of any manuscript describing the Invention for publication or of any on sale or public use planned by the Grantee.

(2)' The Grantee wil1 elect in writing whether or not to retain title to any-such invention by notifying Patent Counsel within twelve months of. disclosure to the Grantee: provided ' that in any case where publication, on sale or public use has initiated the one year statutory period wherein valid patent protection can still be obtained in the United States, the period for election of title terminates sixty days prior to .the end of the statutory period.

 $(3)$  The Grantee will file its initial patent application; on. an elected invention within two years after election or, if earlier, prior to the end of any statutory period wherein valid patent protection can be obtained in the United States after a publication, on sale, or public use. The Grantee will file patent applications in additional countries within. either ten months of the corresponding initial patent, application or six months from the date permission is granted by the Commissioner of Patents and Trademarks to file foreign: patent applications where such filing has been prohibited by a Secrecy .Order.

#### 'Grant No. DE-FG07-84ID12525 Part II -'Conditions Page 6 of 15

9. Patent Rights - (Small Business Firms, and Nonprofit Organizations)  $(March.1982)$   $(Cont 'd)$ 

> $(4)$  Requests for extension of the time for disclosure to Patent Counsel, election, and filing may, at the discretion of the Patent Counsel, be granted.

#### d. Conditions When the Government May Obtain Title

- $(1)$  The Grantee will convey to DOE, upon written request, title to any subject invention;
	- $(i)$  If the Grantee fails to disclose or elect the subject invention within the times specified in c. above, or elects not to retain title.
	- : (11) In those countries in which the Grantee fails to file patent application within the times specified in c. above: provided, however, that if the Grantee has filed a patent application in a country after the times specified in c. above, but prior to its receipt of the written request of Patent Counsel, the Grantee shall continue to retain title In that country; or

- • • ' • • • ' • • ' . ' I '

(iii) In any country in which the Grantee decides not to continue the prosecution of any application for, to pay' the maintenance fees on, or defend in a reexamination or opposition proceeding on, a patent on a subject invention.

#### e. Minimum Rights to Grantee

(1) The Grantee will retain a nonexeclusive, royalty-free licens^ throughout the world in each subject invention to which the i: Government obtains title except if the Grantee fails to disclose the subject invention within the times specified in 'c. above. The Grantee's license extends to its domestic subsidiaries and affiliates, if any, within the corporate structure of which the Grantee is a part and includes the right to grant sublicenses of the same scope to the extent : . the Grantee was legally obligated to do so at the time the agreement was awarded. The license is transferable only with the approval of DOE except when transferred to the successor' of that part of the Grantee's business to which the invention .pertains.

Grant No. DE-FG07-84ID12525 Part II - Conditions Page 7 of 15

Patent Rights - (Small Business Firms and Nonprofit Organizations) • (March 1982) (Cont'd)

9.

- (2) The.Grantee's domestic license may be.revoked or.modified by. OOE to the extent necessary to achieve expeditious practical ' application of the.subject invention pursuant to an •application for an exclusive license submitted. In accordance . • with  $10$  CFR 781. This license will not be revoked in that field of use or the geographical areas in which the Grantee has achieved practical application and continues to' make the ' benefits of the invention reasonably accessible to the public. The license in any foreign country may be revoked or .modified at the discretion of DOE to the extent, the Grantee, ' its licensees, or its domestic subsidiaries or affiliates have failed to achieve practical application in that foreign country.
- $(3)$  Before revocation or modification of the license, DOE will furnish the Grantee a written notice of its intention to revoke or modify the license, and the Grantee will be allowed thirty days (or such other time as may be.authorized by DOE -• for good cause shown by the Grantee) after the notice to show cause why the license should not be revoked or modified. The Grantee has the right to appeal, in accordance with 10 CFR 781, any decision concerning the revocation or modification of its license.
- f. Grantee Action to Protect Government's Interest
	- (1) The Grantee agrees to execute or to have executed and promptly deliver to Patent Counsel all instruments-necessary  $\text{to}$ :
		- $(i)$  Establish or confirm the rights the Government has throughout the world In those subject inventions for which the Grantee elects to retain title, and  $r$
		- $(i,i)$  Convey title to DOE when requested under d. above, and to enable the Government-to obtain patent protection •. throughout the world in that subject invention.
	- (2) The-Grantee agrees to require;, by written agreement, its employees, other than clerical and nontechnical employees, to disclose promptly in writing to personnel identified as responsible for the administration of patent matters and in a format suggested by the Grantee each subject invention made :'. under this agreement in order that the Grantee can comply with the disclosure provisions of c. above, and to execute

Grant No. DE-FG07-84ID12525 Part II - Conditions Page 8 of 15

Patent Rights - (Smal l Business Firms and Nonprofit Organizations)'  $(March 1982) (Cont 'd)$ 

> all papers necessary to file patent applications on subject inventions. The disclosure format should require, as a  $minimum, 'the' information requested by ; subparagraph [c:(1)]$ above. The Grantee shall instruct such employees through the : employee agreements or other suitable educational programs on the importance of reporting inventions in sufficient time to -permit the filing of patent applications prior to United - States or foreign statutory bars.

- (3) The Grantee will notify Patent Counsel of any decision not to continue prosecution of a patent application, pay maintenance fees, or defend in a reexamination,or opposition proceeding on a patent, in any country, not less than thirty days before. the expiration of the response period required by the relevant patent office.
- $(4)$  The Grantee agrees to include, within the specification of any United States patent application and any patent issuing 'thereon covering a subject invention, the following . statement, "This invention was made with Government support under (identify the agreement) awarded by the Department of Energy. The Government has certain rights in this invention."
- (5) The Grantee agrees to:
	- $\mathcal{A}(i)$ . Provide a report prior to the close-out of the agreementlisting all subject inventions;
	- (ii) Provide notification of al1' subcontracts for experimental, developmental, demonstration, or research work, the identity of the patent rights clause therein, and copy of each subcontract upon request;
	- (iii) Provide promptly a copy of the patent application,<br>Filing date, serial number, patent number and issue date for any subject invention in any country in which the Grantee has applied for patents.

Subcontracts g.

9.

(1) -The Grantee will include this clause, suitably, modified to  $\pm$ identify the parties, in all subcontracts, regardless of tier, for experimental, developmental or research work to be •performed in the United States by a. small business firm or". domestic nonprofit organization. The subcontractor will

#### Grant No. DE-FG07-84ID12525 Part<sup>.</sup> II - Conditions Page 9 of 15

9. Patent Rights' - (Small Business Firms and Nonprofit Organizations)'  $(March. 1982)$  (Cont'd)

> $[return all$  rights provided for the Grantee in this clause, and the Grantee will not, as part of the consideration for awarding the subcontract, obtain rights in the subcontractor's subject inventions.

- $(2)$ . The Grantee will include in all other subcontracts, regardless of tier, for experimental, developmental, demonstration, or research work the patent rights clause required by 41 CFR 9-9.107-5(a) or 41 CFR 9-9.107-6 as appropriate, modified to identify the parties.
	- (3) . In. the case of a subcontract,' at any tier DOE, the subcontractor, and the Grantee agree that the mutual 'obligations of the parties created by this clause constitute-.a contract .between the subcontractor and DOE with respect to. those matters covered by this clause.

#### h. Reporting- on.Utilization of. Subject Inventions

The Grantee agrees to submit on request periodic reports no more frequently than annually on the utilization of a subject invention or on efforts at obtaining such utilization that are being made by the Grantee or its licensees or assignees. Such reports shall include information regarding the status of development, date of first commercial sale or use, gross royalties received by the .Grantee,: and such other data and information as DOE may reasonably. specify. The Grantee also agrees to provide additional reports as may be requested, by DOE,in connection with any march-in proceeding. undertaken by DOE in accordance with paragraph j. of this clause. To the extent data or information supplied under this section is considered by the Grantee, its licensee or assignee to be privileged and confidential and 1s so marked, DOE agrees that, to the extent permitted by 35 USC 202(c)(5), it will not disclose such information to persons outside the Government.

#### Preference for United States Industry

Notwithstanding any other provision of this clause, the Grantee agrees that neither it nor any assignee will grant to any person the exclusive right to use or sell any subject invention in the United States unless such person agrees that any products embodying the subject invention or produced through the use of the subject invention will be manufactured substantially in the United States. However, in individual cases, the requirement for such an

Grant No.•DE-FG07-84ID12525 Part II - Conditions. Page. 10 of 15

#### Patent Rights - (.Small Business Firms and Nonprofit Organizations) • (March 1982) (Cont'd)

agreement may be waived by DOE upon a showing by the Grantee or its assignee that reasonable but unsuccessful efforts have been made to grant licenses on similar terms to potential licensees that would be likely to manufacture substantially-in the United States or that under the circumstances domestic manufacture is not .commercially feasible.

#### j. March-in Riahts

9.

The Grantee agrees that with respect to any subject invention in which it has acquired title, DOE has the right in accordance with. the procedures in OMB Circular A-124 to-require the Grantee, an assignee or exclusive licensee of a subject invention to. grant a ' nonexclusive, partially exclusive, or exclusive license in any field of use to a responsible applicant or applicants, upon terms $\cdot$ that are reasonable under the circumstances, and if the Grantee, assignee, or exclusive licensee refuses such a.request, DOE has the right to grant such a license itself if DOE determines that:

- (1) Such action is necessary because the Grantee or assignee has . not taken, or is not expected to take within a reasonable time, effective steps to achieve practical application of the subject invention in such field of use;
- (2), Such action is necessary to alleviate health pr safety needs: which are not reasonably satisfied by the Grantee, assignee, . or "their licensees;
- $(3)$  Such action is necessary to meet requirements for public usespecified by federal requlations and such requirements are not reasonably satisfied by the Grantee, assignee, or licensees; or
- $(4)$  Such action is necessary because the agreement-required by paragraph i. of this clause has not been obtained or waived or because a licensee of the exclusive right to use or sell any subject invention in the United States is in breach of such agreement.

#### k. Special Provisions for Agreements with Nonprofit Organizations

If the Grantee is a nonprofit organization, it agrees that:

Grant No. DE-FG07-84ID12525 Part II - Conditions Page 11 of 15

'9.' Patent Rights - (Smal I Business Firms and Nonprofit Organizations)'  $(March \cdot 1982)$  (Cont'd)

> (1) Rights to a subject'invention in the United States may not be assigned without the approval of DOE, except where such " assignment is made to an organization which has as one of its . primary functions the management of inventions and which-is not, itself, engaged in or does not hold a substantial interest.in other organizations engaged in the manufacture or sale of products or the use of processes that might utilize the invention or be in competition with embodiments of the invention (provided that such assignee will be subject to the same provisions as the Grantee);

- (2) The Grantee may not grant exclusive 1icenses under United States patents or patent applications in subject inventions to persons other than small business firms for a period inexcess of the earlier of:

- . (i)- Five years from first commercial sale or use of the invention; or
- (ii) Eight years from the date of the exclusive license excepting that time before regulatory agencies necessary to obtain premarket clearance, unless on a case-by-case basis, DOE approves a'longer exclusive license. If exclusive field of use licenses are granted, commercial sale or use in one field of use will not be deemed • commercial sale or use as to other fields of use, and a first commercial sale or use with respect to a product of the invention will not be deemed to end the exclusive period to different subsequent products covered by the invention.
- $\mathcal{L}(3)$  The Grantee will share any royalties collected on a subject '. -invention with the inventor; and
- (4) The balance, of any royalties or income earned by the Grantee. with respect to subject inventions, after payment of expenses ..(including payments.to inventors) Incidental, to the administration subject inventions, will be utilized for the support of scientific research or education.
- Communications .

The  $DOE$  central point of contact for communications or matters relating to this clause is the Patent Counsel.

Grant No. 0E-FGO7-84ID12525 Part II - Conditions Page 12 of 15 • -

#### 10. Rights in Technical Data - Short Form

a. Definitions. The definitions of terms set-forth in 41 CFR 9-9.201 apply to the extent these terms are used herein.

#### b. Allocation of Rights.

- $(1)$  :The Government shall have:
	- $(i)$  Unlimited rights in technical data first produced or specifically used in the performance of this grant;
	- (ii) The right of the Grant Officer or his representatives to inspect at all reasonable times up to three  $(3)$  yearsafter final payment under this grant all technical data first produced or specifically used in the grant (for which inspection the Grantee or its subcontractor shall: afford proper facilities to  $DOE$ );
	- $(iii)$  The right to have any technical data first produced or specifically used in the performance of this grant delivered to the Government as the Grant Officer may  $\therefore$ from time to time direct during the progress of the work or in any: event as the Grant Officer shall direct upon completion or termination of this Grant.
- $(2)$  The Grantee shall have: The right to use for its private purposes, subject to patent, security or other provisions of this grant, technical data it first produces in the performance of this grant provided the data requirements of  $\frac{1}{2}$ this grant have been met as of the date of the private use of such data. The Grantee agrees that to the extent it receives or is given access to proprietary data or other technical, business or financial data in the form of recorded information from DOE or a DOE contractor or subcontractor, the Grantee shall treat such data in accordance with any restrictive legend contained thereon, unless use is specifically authorized by prior written approval of the Grant. Officer.

c. Copyrighted Material.

(1) /The Grantee agrees to, and does hereby grant to the Government, and to its officers, agents, servants and employees acting within the scope of their duties:

Grant No. DE-FG07-84ID12525 Part  $II -$  Conditions Page 13 of 15

#### 10. Rights in Technical Data - Short Form (Cont'd)

 $\mathcal{A}$  (i) A royalty-free, nonexclusive, irrevocable license to . reproduce, translate, publish, use, and dispose of and to authorize others so to do, all copyrightable material first-produced or composed in the performance of this  $\mathbb{Z}$ grant by the Grantee, its employees or any individual or concern specifically employed or assigned to originate and prepare such material; and

 $\bullet$  . In the set of the set of the set of the set of the set of the set of the set of the set of the set of the set of the set of the set of the set of the set of the set of the set of the set of the set of the set of th

- $(i)$  A license as aforesaid under any and all copyrighted or copyrightable works not first produced or composed by the .Grantee in the performance of this grant but which are incorporated in the material furnished under the grant. provided that such license shall be onlyto the extent the Grantee now has, or prior to completion or final settlement of the grant may acquire, the right to grant such license without becoming 1iable to pay compensation to others solely because of such grant.'
- (2) The Grantee agrees that it will not knowingly include any material copyrighted by others in any written or copyrightable material furnished or delivered under this grant without a license as provided for in subparagraph  $c \cdot (1)(ii)$  hereof, or without the consent of the copyright owner, unless it obtains specific written approval df the Grant Officer for the inclusion of such copyrighted material.

#### 11. Authorization and Consent

The Government hereby gives its authorization and:Consent for all use :and manufacture of any invention described in and covered by a.patent of the United States in the performance of this grant or any part hereof or any amendment hereto or any grant hereunder (including any lower-tier subcontract).

#### 12. Notice and'Assistance Regarding Patent and Copyright Infringement

- a. The Grantee shalI report to the Grant Officer, promptly and-in reasonable written detail, each notice or claim of patent or copyright infringement based on the performance of this grant of which .the Grantee has knowledge.
- b. In the event of any claim or suit against the Government on account •of any alleged: patent or copyright infringement arising out' of the performance of this grant or out of the use of any supplies furnished or work or services performed hereunder, the Grantee shall furnish to the Government when requested by the Grant-Officer,'al1 evidence and information in possession of the Grantee pertaining to

Grant No. DE-FG07-84ID12525 Part II - Conditions Page 14 of 15  $\cdot$ 

#### 12. ' Notice and Assistance Regarding Patent and Copyright Infringement (Cont'd)

such suit or'claim. Such evidence and information shall be furnished at the expense of the Government except where the Grantee has agreed to indemnify the Government.

c. This'clause "shalI be included in all lower-tier agreements and subcontracts.

#### -13.. Reporting of Royalties

If any royalty payments are directly involved in the grant or are .;reflected in the grant price to the Government, the Grantee agrees to report in writing to the Grant Officer or Patent Counsel during the performance of this grant and prior to its completion or final settlement : the.amount of any .royalties or other payments, paid by it.directly to others in connection with the performance of this grant together with the names and addresses Of licensors to whom such payments are made and ' either the patent numbers involved or such other information as will permit the identification of the patents or other basis on which the royalties are to be paid. The approval of DOE of any individual payments or royalties shall not stop the Government at any time from contesting' the enforceability, validity or scope of, or title to, any patent under which a royalty or payments are made.

#### 14. Procurement Standards

Grantee procurements are subject to the requirements of OMB Circular A-110, Attachment 0. DOE prior approval is required for all sole source contracts or where only one bid or proposal is received and the aggregate expenditure is expected to exceed  $$5,000$ .

#### 15. Revision of Financial Plans

Any revision to financial plans under this grant are subject to the requirements of OMB Circular A-110, Attachment J and paragraph 600.114' of the DOE Financial Assistance Rules (10 CFR Part 600). DOE approval is required for transfers.of amounts budgeted between direct, and indirect. costs. Among-direct.cost catagories, DOE approval is required when the cumulative amounts of such transfers exceeds or is expected to exceed 5% of the total budget as last approved by DOE. The Grantee shall promptly notify DOE whenever the amount of Federal authorized funds is expected to exceed the needs of the recipient by.more than \$5,000 or five percent iof the Federal award, whichever is greater. None of the substantive programmatic work may be subcontracted or transferred without the prior . approval' of. DOE..

Grant No. DE-FG07-841012525 Part II - Conditions Page 15 of 15

### 16. Program Income

Program income is subject to the policy prescribed by OMB Circular A-110. Attachment D and paragraph 600.113 of the DOE Financial Assistance Rules (10 CFR Part 600). Program income other than interest, proceeds from the<br>sale of real and personal property, and royalties shall be treated as specified in  $600.113(e)(2)(i)$ . That is they shall be deducted from the total approved budget to determine the net costs on which the DOE costs. shall be calculated.

#### Liabilities and Losses  $17.$

DOE assumes no liability with respect to any damages or loss arising out of any activities undertaken with the financial support of this grant.

#### 18. Property

Property is subject to the requirements of OMB Circular A-110. Attachment N and paragraph 600.117 of the DOE Financial Assistance Rules (10 CFR Part 600). At the end of the project period on at the termination of DOE support for the project, the Grantee shall certify as to any property acquired under this grant.

The following property to be purchased with grant funds is designated as exempt equipment under the authority of Public Law 95-224:

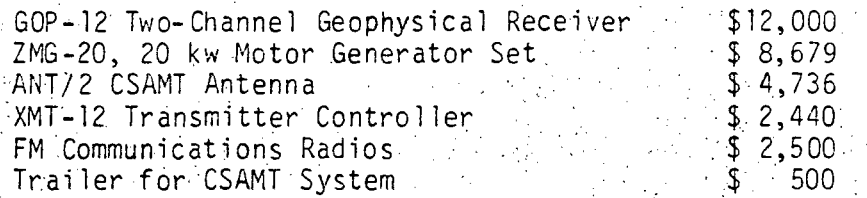

#### $19.$ Suspension and Termination

DOE reserves the right to suspend this grant in accordance with the provisions of OMB Circular A-110, Attachment L, paragraph 3 and paragraph 600.122 of the DOE Financial Assistance Rules (10 CFR Part 600).

DOE reserves the right to terminate for cause, in addition to the right to terminate for convenience as provided in OMB Circular A-110, Attachment L, paragraph 4 and paragraph 600.122 of the DOE Financial Assistance Rules (10 CFR Part 600).

#### $20.1$ Quality Assurance

The Grantee will implement a Quality Program in accordance with ANSI Std. Z 1.8-1971 "Specification of General Requirements for a Quality Program" attached, except that paragraphs 3.3.2, 3.3.3, 3.3.4, 3.4,  $3.5.2$ ,  $3.5.3$ ,  $3.6.2$ , and  $3.6.3$  are deleted.

H3f-5952H

 $a^{\prime}$ .

 $b \cdot$ 

#### Grant No. DE-FG07-841D12525 Part III - Statement of Work. Page 1 of 4

#### STATEMENT OF WORK

MONTANA COLLEGE OF MINERAL SCIENCE AND TECHNOLOGY

1. All studies described below are to be performed in the area of Ennis, MT.

- 2. Collect sufficient Controlled Source Audio-Magnetotelloric (CSAMI) data to define anomalous areas. Model these data using appropriate onedimensional inversion algorithims and two-dimensional forward modelling programs.
- Integrate the data from the CSAMT study above with other available  $-3.$ geological, hydrologic, geochemical, and geophysical data in order to select the most promising anomalous areas for further detailed work. In these selected areas, perform additional follow-up studies which may include CSAMT, gravity, self-potential, or dipole-dipole resistivity measurements.
	- 4. Evaluate existing gravity data and collect additional data to help define anomalous regions. Integrate the gravity data with other geoscientific data as in Task 3 to select the best sites for further gravity surveys.
	- 5. Perform detailed gravity surveys over the anomalous regions defined as a result of the work in Task 4 with adequate elevation control to allow the development of appropriate models of the results of the survey. Analyze the results of the gravity surveys and develop geophysical models based on gravity and other appropriate data.
	- Prepare a final report which will discuss the nature and occurrence of  $6.$ geothermal resources in the area of Ennis, MT. This report will include results of geophysical studies described in Tasks 2, 3, 4, and 5. The report will also evaluate the applicability and success of the geophysical techniques used. A model of geothermal resources, based on new data collected during this study, and existing data compiled in Tasks 3 and 4 will be developed and included in the report.
	- $7.$ Provide overall project management and complete and report on tasks in a timely manner. Management reports shall be provided as defined by the attached DOE Form EIA 459A Reporting Requirements Checklist. The required reports are also summarized as follows:
		- a. Form DOE 538 Notice of Due 30 days after award of grant. Energy R&D
		- b. Quarterly Management Due 15 days after calendar quarter end Summary Report
		- c. Quarterly Project Status 1999 Due 15 days after calendar quarter end Report

d. Topical Report

SOW

Due prior to or accompanying final report in both draft and in final form including one camera-ready copy

Grant No. DE-FG07-84ID12525 Part III - Statement of Work Page 2 of 4

e. Final Report. (Draft) . . . . . Due 45 days prior to completion date f..-Final. Report - .Due-on. completion-date. ",, '

g. Financial Status Report, . Due on completion date and at the end OMB Form.269. •  $\mathbb{R}^n \times \mathbb{R}^n$  of the first program year. . '

Part III - Statement of Work

## U.S. DEPARTMENT OF ENERGY

**FORM FIA ARAI** 

.<br>130.901

 $\chi$ 

 $\chi$ 

Y.

χ

 $\chi$ 

Page 3 of 4 FEDERAL ASSISTANCE REPORTING CHECKLIST FORM APPROVED OME NO. 1900-0127 1. Identification Number: 2. Program/Project Title: Geothermal DE-FG07-84ID12525 3. Recipient: 4. Reporting Requirements: Frequency No. of Copies **Addressees** PROGRAM/PROJECT MANAGEMENT REPORTING Federal Assistance Milestone Plan Federal Assistance Budget Information Form 0 Federal Assistance Management Summary Report Federal Assistance Program/Project Status Report € Financial Status Report, OMB Form 259 Y,F TECHNICAL INFORMATION REPORTING Ō Notice of Energy RD&D Technical Progress Report Topical Report Final Technical Report FREQUENCY CODES AND DUE DATES: A - As Necessary; within 5 calendar days after events. F-Roal: Upon completion date Q - Quarterly; within 1.5 days after end of calendar quarter or portion thereof. O - One time after project starts; within 30 days after award. [X - Required with proposals or with the application or with significant planning changes. : Y - Yearly: 30 days after the end of program year. (Financial Status Reports 90 days),  $\mathbb{Z}\mathsf{S}_\mathbb{C}$  Semiannually; within 30 days after end of program fiscal half year. 5. Special instructions:

6. Prepared by: (Signature and Date) 7. Reviewed by: (Signature and Date)

Part III - Statement of Work Page 4 of 4

\ \ \*''\\*'\^\ \ \ \ \ \ \ \ \ \ \ \ \ \ \ \ 1

U.S. DEPARTMENT; OF ENERGY.  $-$ IDAHO OPERATIONS OFFICE REPORT DISTRIBUTION LIST

> المعيش<br>موسيقي ૬

 $\sqrt{2}$ 

; :  $\mathcal{L} \setminus \{ \mathcal{L} \}$ 

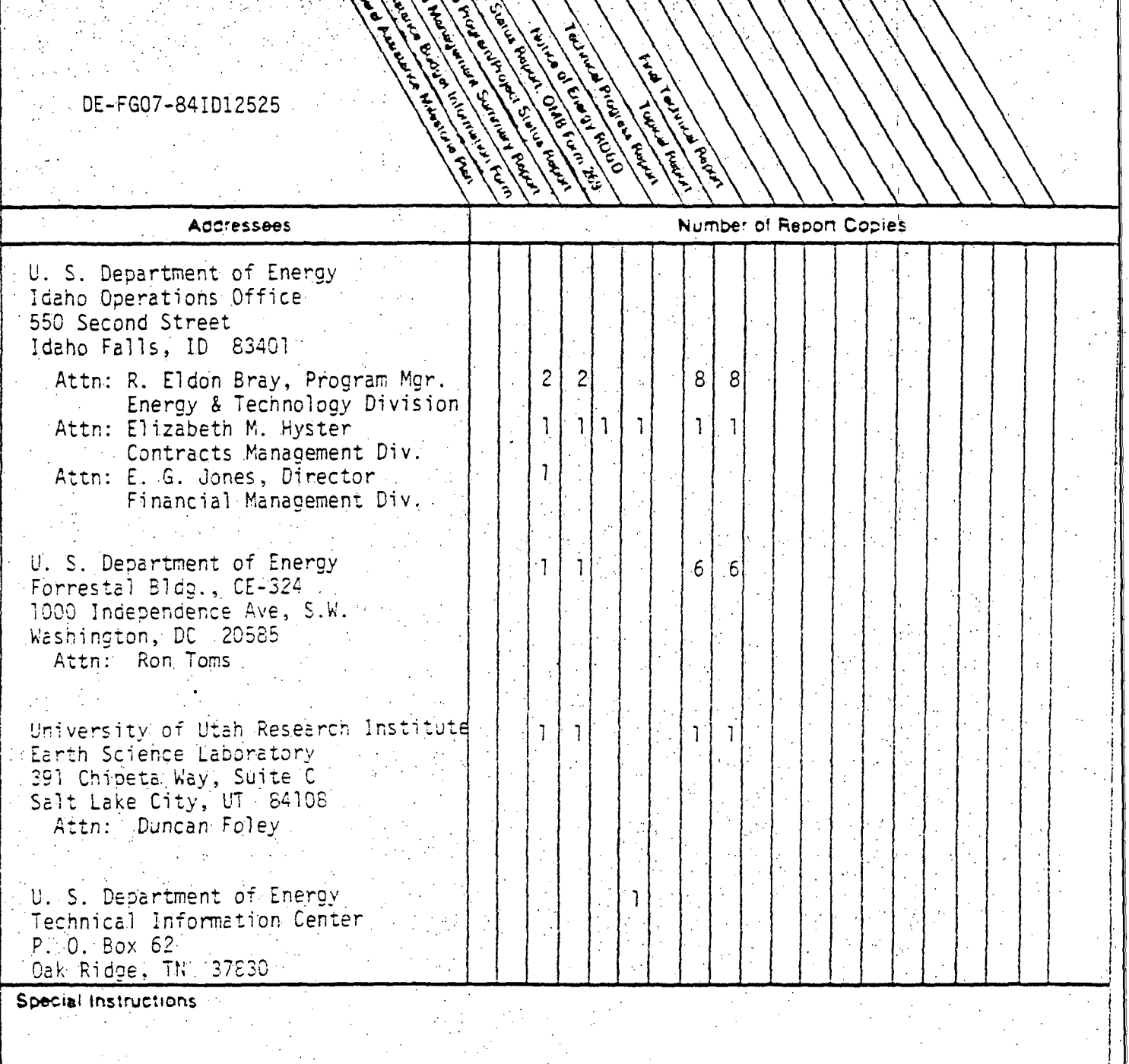

### **ATTACHMENT B**

ASOC STANDARD  $C1 - 1763$ 

Ansi Shi, 21.9-1971 Approved November 18, 1971 erican National Standards Institute -

# Specification of General Requirements For A Quality Program

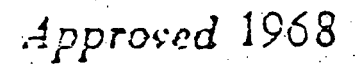

AMERICAN SOCIETY FOR QUALITY CONTROL 161 'Hast Wisconsin Avenue Whenese Wisconsin 53003

### ASQC STANDARD C1-1968

General Requirements For

### A Quality Program

#### 1 / DEFINITION OF TERMS

1.1 Quality Program. The system of activities established to provide a quality of product or service that meets the needs of users.

1.2 Contractor. A term used herein to designate the individual or organization on whom this Standard is imposed.

[1,3] Buyer; A term used herein to designate the individual or organization, that imposes this Standard on a contractor.

#### NOTE.

When this Standard is used internally, the "contractor" may be a single shop or pro-'duction group and the "buyer" may be a management or staff group empowered to specify the use of this Standard.

1.4 Inspection. The process of measuring, examining, testing, gaging) or otherwise comparing one or more units of fibroduct with the applicable requirements.

#### 2. SCOPE

Apolicability. When this Standard is prescribed or  $2.1$ specified by contract or agreement, it provides a specification of the general requirements to be met by the quality program of a contractor or other organization. All the reouliements apply to a given contract except to the extent that they are specifically deleted, supplemented, or amendad in the contract.

2.2. General Purpose. This Standard requires the establighment and maintenance of a quality program by the contractor; and his subcontractors to assure compliance with the requirements of the contract. The quality program including its procedures and operations, shall be documented by the contractor and shall be subject to raview by the buyer's representative.

The program shall roply to the control of quality throughout all areas of contract performance including, as appropriate, the procurement, identification, stucking, and lease of material; the entire process of manufacture; and the oackaging, storing, and shipping of material.

The program shall provide that, as early as possible, discrepancies (defects and program deficiencies) shall be discovered and corrective action taken.

#### **3. REQUIREMENTS**

3.1 Quality Monogement.

3.1.1. General. There shall be adequate planning forceful direction, and control in the sense of massicament and evaluation of the effectiveness of the quality program.

3.1.2 Organization. Administration of the quality program shall be vested in a responsible, suthoritative Hement of the organization, with a clear access to management. This organization shall be staffed by tachnically competent parconel with freedom to make decisions without hint of presum or bias. It shall also have sufficient authority to amone that quality requirements are consistently maintained.

3.1.3 Precaduras Writtan quality control, 'ast, and inspection procedures shall be used for all pertinent comtions. These procedures shall be kept culton) and shall be wallable at all locations where they will be used.

#### 3.2 Design Information.

2.1 General, Design information for a product (such as Cowing suecifications, and standards) shall be maintained to ensure that items are fabricated, inspected, and tested to? the latest applicable requirements. In like manner, taskdefinitions for a service shall be maintained to ensure that the services are performed and inspected to the latest applicable requirements.

3.2.2 Change Control. All changes to design information or tusk definition shall be processed in a manner that will ensure accomplishment as specified, and a record of actual incorporation points (by date, batch, lot, unit, or other specific identification) shall be maintained.

#### 3.3 Procurement.

3.3.1 . General. Adequate control over procurement sources, shall, be maintained to ensure that services and supplies conform to specified requirements, including thisspecification. Purchase orders for contracts) shall be controlled to ensure incorporation of pertinent technical and quality requirements, including authorized changes. Adequate records of inspections and tests performed on purchased material shall be maintained.

3.2 Source Inspection. The buyer and his authorized spresentatives reserve the right to inspect, al-the source, My supplies furnished or services rendered under this contrict." Inspection at the source shall not necessarily constitute acceptance, nor shall if relieve the seller of his responsibility to furnish acceptable product. When His not practitall or fearble to determine quality conformance of purwheel (tems) inspection at the source is authorized.

3.2.3. Expricated Material. All purchased material shall be evaluated to assure conformance with the requirements. of spolicable standards and specifications. When regulred, shipment of materials shall be accompanied by certified test reports that demonstrate the conformance of raw material, plating, etc., to the requirements stated in the purchase. Sider or product specification. When submission of certified test reports is not specifically required, every shipment thall be accompanied by a cegificate stating that conformtrice to all requirements has been ascertained, that quantitative data reports are on file, and that copies of test results. will be furnished on request. The validity of certifications shall be verified periodically. Provisions will be made for victing from use all incoming supplies bending complation of hech required inspection and test of receipt of technology that reports. The seller shall be notified when, ver-Konconforming materials are received, and corrective finan shall be initiated when warranted.

3.3.4 Baw Matarials, Raw matarial shall normality of tested to determine conformance to suplicable specifications. Unless otherwise required by the purchase order or the product specification, certified test reports identifiable with the material may be accepted in more with tests. When certifications are used and basis for scceptorce, the test results' shall be compared with specification raquirements. Furthermore, the validity of certifications shall be periodically verified by independent testing.

3.4 Material Control. Adequate methods and facilities shall be established for controlling the identifieation, handling, and storage of caw and fabricated material. The identification shall include indisations of the inspection status of the material. These controls thall be maintained from the time of receipt of the material until delivery to the customer, in gider to protect the material from damage, deterigiation, loss, or substitution.

3.5 Manufacture.

3.5.1 Ganeral. Sufficient control shall be maintained over manufacturing processes to prevent excessive product defectiveness and variability, and to assure conformance of the characteristics of product, which can be verified only at the time and point of manufacture.

9.5.2 Process Control. Evaluations and controls shall be established and maintained at appropriately located points in the manufacturing-process to assure continuous control of quality of parts, components, and assemblies.

3.5.3 Special Procession. Adequate methods and lacitories shall be provided to straite conformance with requirements for special process specifications such as welcing, plating anodizing, nuistestructure lesting, heat-treating, soldering, and testing of materials. Certifications, such assesse for personnel, procedures, and squipment, shall be maintained. as required.

#### 3.6 Acceptance.

3.5.1 Ganeral, "Inspection and testing of completed material shall be performed as necessary to seaure that contract requirements have been met, iSufficient sucieillands usail. be maintained over preservation, marking, packing and unipping/operations.tolassure.complianca.with requirements und do.prevent.damoge, deterioration, foss, or oubstitutions.

3.6.2 Sampling Inspection. Any geoperate sampling procedures that differ from those techned by the contract shall allord steams resonance that the quality mera acceptable levels, and shall be approved by the buyer -

3.6.3. Nonconforming Material. Procedures and facilities for the hanging of nonconforming material shall require prominent identification of the material and prompt removal from the work area. Unless otherwise provided in the product specification, the seller may, at his option, scrap the material or request disposition natrictions from **JDE Suver** 

3.7 Measuring Instruments. Validity of measurements and tests shall be assured through the use of suitable inspection measuring and fest equipment of the range, validity, and type necessary to determine conformance of articles. to contract requirements. At intervals established to ensure continued, validity, measuring devices shall be verified or calibrated against certified standards that have a known, valid relationship to national standards. Tooling used as a media of inspection shall be included in this program. Furthermore, every device so verified shall bear an indication attesting to the current status and showing the date (or other basis) on which inspection or recalibration is next required.

3.3 Cuality Information.

3.8.1 Ganaral. Information from control areas described cin Paragraphs 3.1 through 3.7 of this specification shall be

systematically utilized for the prevention, detection, and correction of deficiencies in the program that affect quality,

3.8.2 Cuality Control Resords. - For all impections and tests, records that include data on both conforming and nonconforming product shall be maintained. A continuing review of these records shall be made, and summary information shall be reported periodically to responsible management.

3.8.3. Corrective Action. Prompt action shall be taken to correct conditions that cause defective materials. Use shall be made of feedback data generated by the customer as well. as data generated internally,

#### 4. CUALITY PROGRAM AUDITS.

Quality programs will be audited by the buyer for conformance to the intent of this specification. Cisapproval of the program at major portions thereof may be could for withholding acceptance of product.

### **MONTANA TECH!**

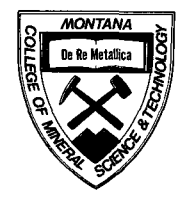

Butte, Montana 59701  $\mathcal{A}_{a}^{j}$  /> /2.3/ $\delta \mathcal{I}$ (406)496-4101 •"=- ^^ ^

December 21, 1987

Mr. Howard P. Ross University of Utah Research Institute Earth Science Laboratory 391 Chipeta Way, Suite C Salt Lake City, UT 84108

Dear Howard,

Enclosed is a copy of the Final Report (Part 1) for Contract DE-FG07- 84ID 12525, "Geophysical Research on Geothermal Resources in Montana.

Yours,  $\mathscr{L}$ 

W. R. Sill, Chair Department of Physics and Geophysical Engineering

WRS/rm Enclosure :

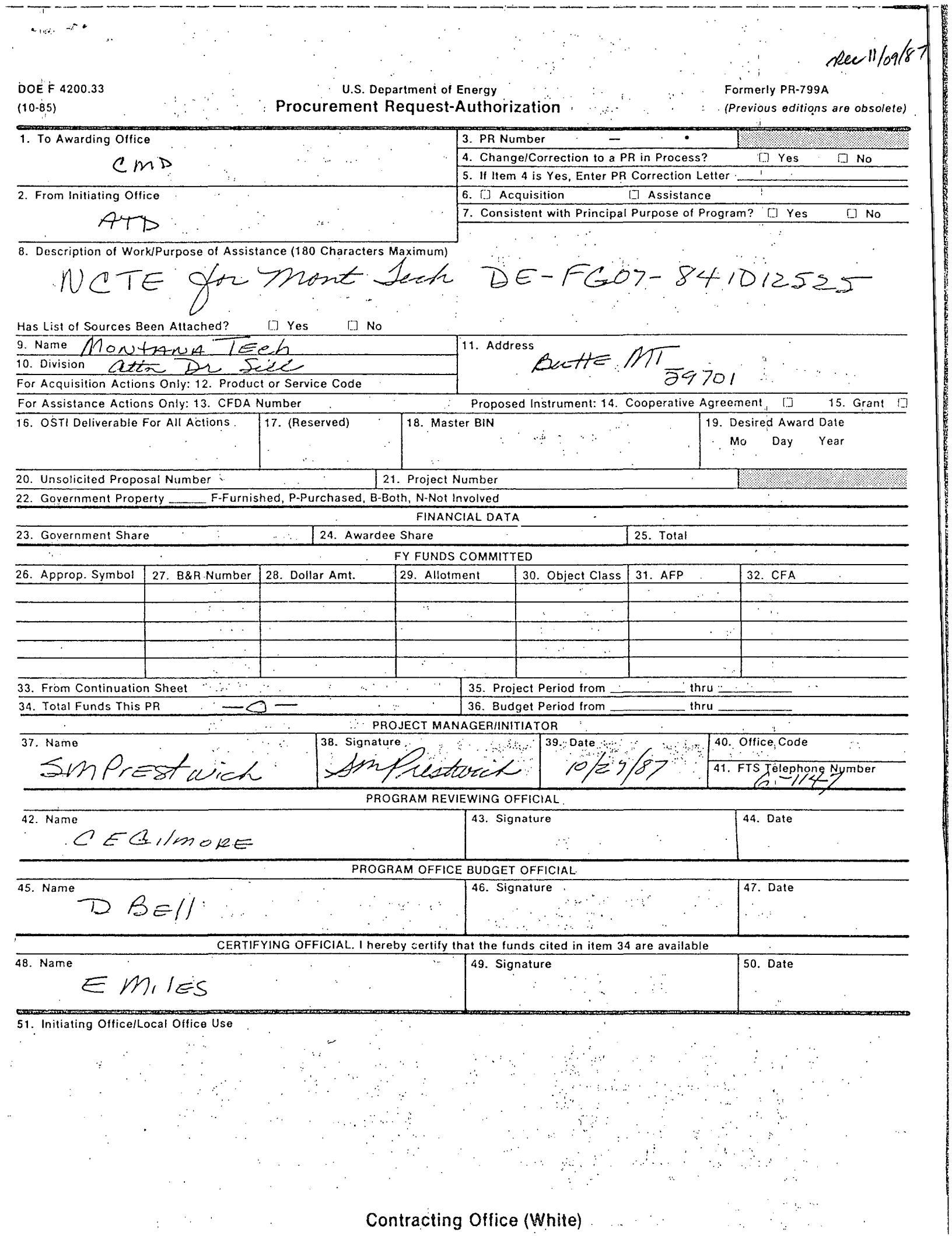

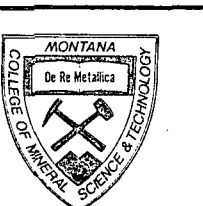

Butte, Montana 59701 (406)496-4101

MONTANA TECH

October 13, 1987

Ms. Peggy Brookshier Energy & Technology Division U.S. Department of Energy Idaho Operations Office 550 Second Street  $\sim$ Idaho Falls, ID 83401

#### Re: Grant No. 1-DE-FG07-84ID12525

Dear Ms. Brookshier:

This letter is a request for a no-cost time extension for the geothermal project at Montana Tech. The reason for the requested extension is the final revision of the thesis by Gunnar Emilson, which will constitute the second portion of the final report. I would anticipate that the final report completion time of December 31, 1987, will be adequate.

Yours truly,

William R. Sill, Head Dept. of Physics and Geophysical Engineering

WRS/rm

EII

I i

h

Ron King  $xc:$ Howard Ross John Dunstan

# RECEIVED

OCT 15 1987

ADVANCED TECHNOLOGY

MONTANA TECH!

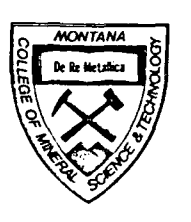

 $\frac{1}{2}$ 

Butte, Montana 59701 (406)496-4101

October 13, 1987

Ms. Peggy Brookshier Energy & Technology Division U.S. Department of Energy Idaho Operations Office 550 Second Street Idaho Falls. ID 83401

#### Re: Grant No. 1-DE-FG07-84ID12525

Dear Ms. Brookshier:

This letter is a request for a no-cost time extension for the geothermal project at Montana Tech. The reason for the requested extension is the final revision of the thesis by Gunnar Emilson, which will constitute the second portion of the final report. I would anticipate that the final report completion time of December 31, 1987, will be adequate.

Yours truly, Illiam//

William R. Sill, Head Dept. of Physics and Geophysical Engineering

WRS/rm

V

xc: Ron King ^/Howard Ross John Dunstan

found PR sera already in Inst all ready  $877^{11/2}$ 

## MONTANA TECH!

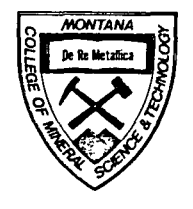

 $\frac{1}{\text{MOMTANA}}$   $\frac{1}{2}$  Butte, Montana 59701 (406)496-4101

October 13, 1987

Ms. Peggy Brookshier Energy & Technology Division U.S. Department of Energy Idaho Operations Office 550 Second Street Idaho Falls., ID 83401

#### Re: Grant No. 1-DE-FG07-84ID12525

Dear Ms. Brookshier:

This letter is a request for a no-cost time extension for the geothermal project at Montana Tech. The reason for the requested extension is the final revision of the thesis by Gunnar Emilson, which will constitute the second portion of the final report. I would anticipate that the final report completion time of December 31, 1987, will be adequate.

Yours truly,<br>Nullaw///

William R. Sill, Head Dept. of Physics and Geophysical Engineering

WRS/rm

 $\mathbb{H}$ 

"i; i; i

V

xc: Ron King i/Howard Ross John Dunstan

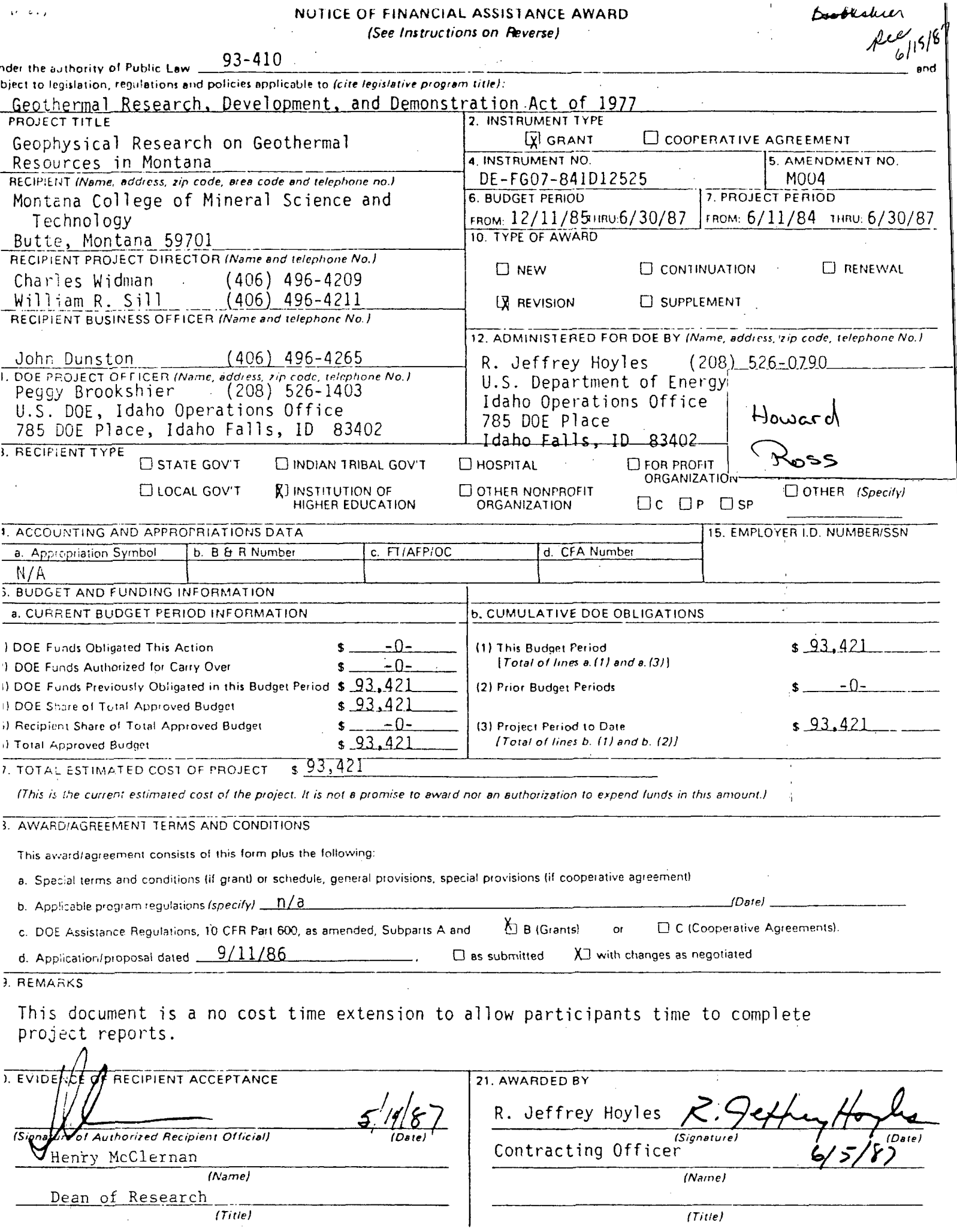

 $\alpha$  .

UNIVERSITY OF UTAH RESEARCH INSTITUTE

**FARTH SCIENCE LABORATORY** 391 CHIPETA WAY, SUITE C SALT LAKE CITY, UTAH 84108-1295 TELEPHONE 801-524-3422 TELEPHONE 801-524-3422

#### MEMORANDU M

TO: Pegay Brookshier

FROM: Howard Ross  $\mathcal{H}$ 

SUBJECT: Review of Draft Final Report by Montana Team, "Geophysical Research on Geothermal Resources in Montana"

DATE: February 13, 1987

The subject draft report is an excellent summary of preexisting geologic, geophysical and drilling studi<mark>es, and</mark><br>presents previous and new gravity data in good detail. The presents previous and new gravity data in good detail. computer modeling approach to gravity interpretation is certainly state-of-the-art in the use of inversion techniques. The mathematics and computer programs and modeling output are presented in detail in appendicies. Thus the report  $f$ ulfills Tasks 4 and 5 in good fashion.

The section on geothermometry and fluid geochemistry has been reviewed in some detail by Dr. Joe Moore and Mike Adams of our Geochemistry Section, both of whom have considerable expertise in these areas. They have noted some interpretational and understanding problems in these areas which they feel should be corrected to maintain accuracy and the overall report quality. Their comments are attached and in the report margins.

Although the technical content of most of the report is excellent, the organization of the report reflects its draft status and hence could be improved. At its present stage of completion the report does not have: Table of Contents; Abstract; Acknowledgement of DOE funding; List of Illustrations; pagination. There is almost no hierarchy of topic titles. The report should be organized into chapters and subsections. The reproduction of some illustrations is poor, for example Figure 13, and many words cannot be read. Paragraph indentation varies from two to five spaces.

This report includes five appendicies totaling about 124 pages. I consider Appendicies A, B, and C to be appropriate for they document the gravity data in detail (A), present computer

programs developed in part with DOE funding (B), and describe their usage (C). These appendicies total about 47 pages. Appendicies D and E are basically computer input and output perhaps essential to the documentation of the student's thesis but of no practical use to those reading the final report to DOE. I recommend that appendicies D and E be deleted except for a title page with the notation that the full appendix is on file at MCMS&T. This would reduce the total appendicies from 124 to 49 pages without detracting from the report.

Notations have been made in the text which question statements, may improve some grammatical usage and clarity, and some inconsistancies in referencing. The authorship of those portions of the report written in the first person, generally by the student, should be clearly indicated. Most of these are minor problems in the report which should be easily corrected for the final, thanks to word processor technology. Perhaps the most serious revisions will be in the geothermometry and fluid geochemistry sections.

The results of the CSAMT survey (Task 2) and the modeling, interpretation, and integration of the CSAMT (Tasks 2 and 3) are not included in this report but are still forthcomming as another thesis, currently in a rough draft stage with format problems, at MCMS&T. Dr. Wideman expects a completed first draft soon, but it appears that the final report of this work will be received some time after the Febrauary 28 grant ending date.

#### REVIEW BY GEOCHEMISTS

1. Chemical geothermometers can be applied to any geothermal water, not just surface or near-surface waters.

रीहरू  $\mathcal{J}_{\mathcal{B}_1}$ 

- 2. The Na-K-Ca(-Mg) should be included since it is one of the most useful. Even though the magnesium is not abundant in many of the samples it should be included for completeness.
- 3. Fig. 6. It is not clear from the figure what the authors are trying to show. It would help to clarify the figure by labeling the reservoir, and giving us an idea of the scale of the features they are discussing. What are the rock types? Do the small arrows with the crooked shafts represent heat or fluids? What do the dashed arrows in the upper part of Model B represent? In places permeability appears to be controlled by faults and horizontal aquifers, in other places near the top of Model B the fluids appear to move vertically through a unit that is not an aquifer. What does this represent? I believe that this figure is illustrative and is taken from a paper by Foumier. If so it should be deleted.
- 4. The source of data for Fig. 7 should be identified.
- 5. No distinction is made between the aquifers and the reservoir. Re-equilibration may or may not take place. The amount of re-equilibration that takes place depends on the rate of fluid movement and the temperature. In addition, some geothermometers may be frozen while others are not.
- 6. The choice is between silica polymorphs, not silica' mineraIs.
- 7. Although pages 5-11 discuss many of the geothermometers in detail, the information has little relevance to the work that was done. The effect of pH on the calculated silica temperatures is not discussed (p. 5) ; no evidence of boiling is ever presented for the Ennis Hot Spring geothermal system (p. 6) ; the methods of calculating the various geothermometers are readily available and need not be reviewed in detail (p. 7); the van't Hoff equation is missing and is irrelevant (p. 7) ; the Mg correction is never applied and the effect of Mg on the calculated temperatures is never discussed (p. 8); no data on oxygen isotopes at Ennis is presented (p. 9). These pages should be summarized in one or two paragraphs.
- 8. Fig. 8 has no bearing on the present study. The vertical and the upper horizontal axes are incorrectly labeled. The figure should be deleted.
- 9. The effects of mixing on the various geothermometers should be briefly summarized and inappropriate sections deleted (i.e. effect of steam loss, application of sulfate-water geothermometer).
- 10. Despite the extensive review of the effects of various processes on the chemistry of geothermal fluids, only mixing is considered. Each of these processes (boiling, mixing, and conductive cooling ) should be addressed after discussing the data, even if the discussion consists of stating that there is no possibility of boiling. However, the fact, that two of the springs are above 90°C indicates that the possibility should be explored. The variation of  $p$ H from neutral up to  $\geq$ 8 indicates that some boiling may have occurred.
- 11. Table 5 should also include the downhole temperatures of the waters. A statement regarding the quality of the analyses should be given (i.e. charge balance and calculated, vs. measured TDS). In addition, the data should be plotted on a Piper plot or other suitable diagram to illustrate the relationships between the samples.
- 12. Fig. 10 is redundant since it is also given as Fig. 3. For illustration and discussion, the conservative components, either singly or as ratios, should be plotted and compared to measured temperatures. These plots may provide additional information on fluid movement and mixing.
- 13. The graph of Cl/B ratios should be changed to a histogram format. This would provide a basis for discussing populations. It may be possible to obtain additional information from these data by relating them to well location and temperature (see comment 13).
- 14. The discussion of Fig. 11 should be expanded. Although the authors recognize two different trends, no explanation is given for the trend defined by constant chloride and decreasing temperature. This trend suggests conductive cooling. Also, enthalpy should be used because it is a conservative quantity, and the vertical axis should be enthalpy, rather than the horizontal axis, in order to follow convention.
- 15. No evidence is presented for the fluids having a long residence time in a high-temperature environment. Although many scientists use intuition, it is not considered proof.
- 16. If only the highest temperature waters are used, then the plot of temperature vs. chloride content would suggest that little mixing of these waters with groundwaters has occurred and that cooling of the fluids has occurred mainly by conduction. The calculated temperatures are equally consistent with a model that does not require mixing. The

geothermometers can then be examined with respect 'to simple processes. For instance, the internal consistency of the cation and the silica geothermometers indicate a homogeneous source of the water, and no interferences with the geothermometers. The silica polymorph is probably quartz, as indicated by the high cation temperature, and the fact that the quartz temperature is lower. The difference in predicted temperatures between the cation and quartz geothermometers indicate that the silica has precipitated out of solution during a slow ascent, which is consistent with the more rapid rate of equilibration of silica than cations shown by Fournier and several other researchers. All this implies that little mixing is taking place, and that the deep temperature is between 160° and 170°|c, but that an aquifer of 140° to 150°C may be the most accessible.

UNIVERSITY OF UTAH RESEARCH INSTITUTE

EARTH SCIENCE LABORATORY 391 CHIPETA WAY, SUITE C SALT LAKE CITY, UTAH 84108-1295 SALT LAKE CALLY CALCULATED AND THE CHANNEL BOLLS 24.24.27

 $T = 11.737728875273422$ 

February  $13, 198%$ 

Dr. C. J. Wideman Dr. W. R. Sill Dept. of Physics and Geophysical Engineering Montana College of Mineral Science and Technology West Park Street Butte, Montana 59701

Gentlemen:

Transmitted herewith is the draft final report (Volume I ?) for the gravity studies at Ennis Hot Springs, MT. Also enclosed is a copy of my memo to Peggy Brookshier, DOE—ID, with my general comments on the draft report.

I enjoyed reading the report and appreciate the quality of the gravity study, numerical modeling, and integration with other data. I think that the technical work is excellent, with the possible exception of the geothemometry section. I must admit that I didn't take the time to review my linear algebra and check all the matrix equations- I trust that you have.

Please address the format, organization, grammatical usage, wording and other nitpicking comments I have noted in the memo to Peggy and in the report margins. Please call me if any of these are unclear or present a real problem to you. Peggy Brookshier agrees with my recommendation to delete Appendicies D and E, except for a cover page with a notation that the full appendix is on file at MCMS&T.

Please feel free to call Dr. Joe Moore or Mike Adams of our Geochemistry Section at (801) 524-3428 to discuss their comments on the geothermometry or fluid geochemistry.

I look forward to reviewing the CSAMT study as soon as possible so that we may all wind up the old business and get on to some new studies.

Sincerely,

Howard 1

Howard P. Ross Section Head/Geophysics

on cl.

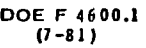

## U.S. DEPARTMENT OF ENERGY NOTICE OF FINANCIAL ASSISTANCE AWARD

 $\bar{\lambda}$ 

{See Instructions on Reverse)

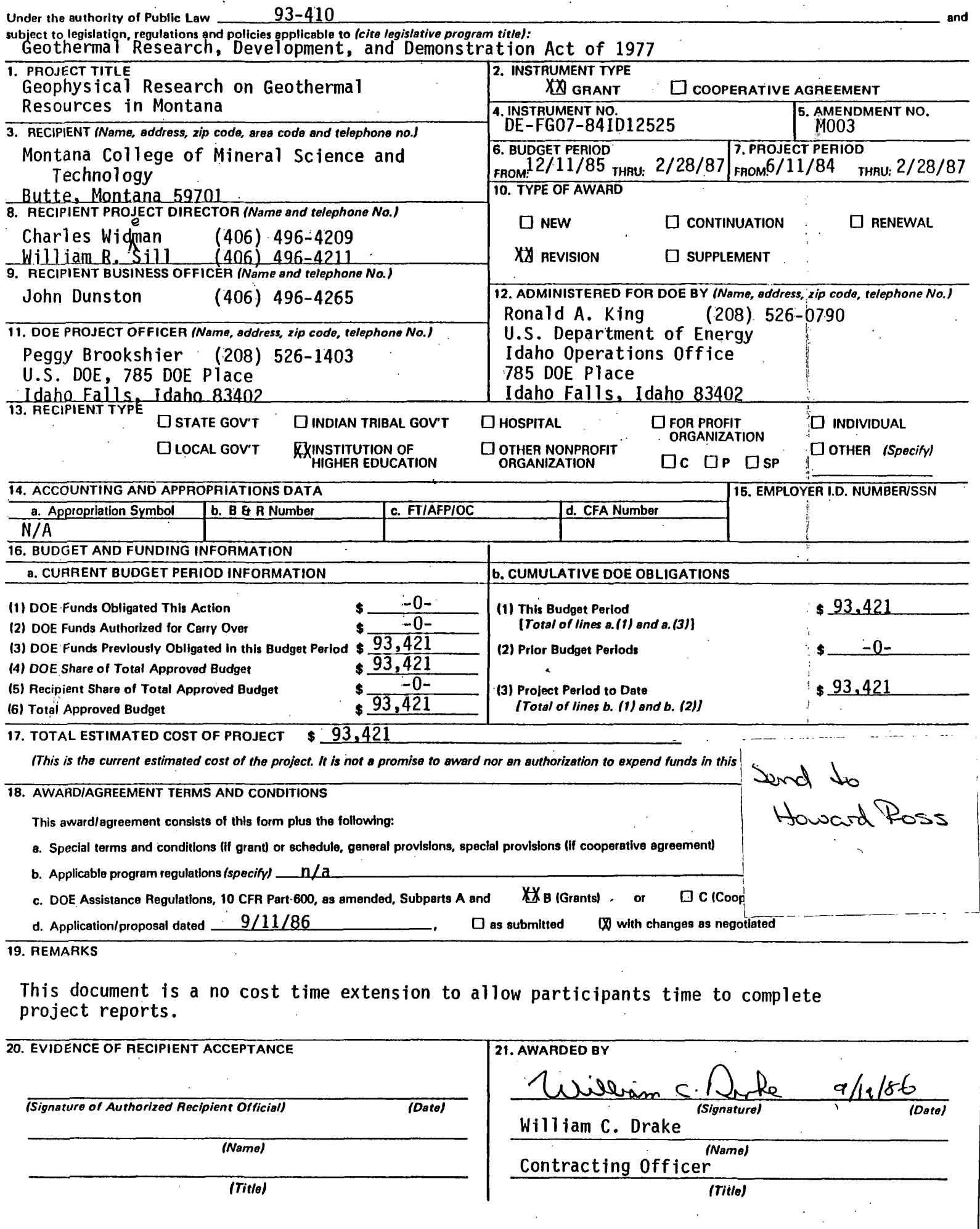

 $\bar{z}$ 

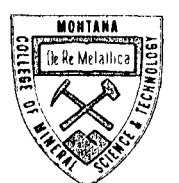

### MONTANA COLLEGE OF MINERAL SCIENCE AND TECHNOLOGY

BUTTE, MONTANA 59701

4061496-4101

September 11, 1986

 $\sim$   $\leq$   $\sim$ 

'SK

Peggy Brookshier Energy & Technology Division U.S. Department of Energy Idaho Operations Office 550 Second Street Idaho Falls, ID 83401

Re: Grant No. 1-DE-FG07-841D12525

As a follow-up to our telephone conversation of September 9, 1986, this letter is a request for a no cost time extension for the geothermal project at Montana Tech. The reason for the requested extension is that we anticipate the completion of Master's thesis by Gunnar, Emilsson and Dave Semmens during the present academic semester and we wish to make these theses the final technical report for the project. We believe that a final report completion time of February 28, 1987 will allow for adequate review and comment for the report.

Thank you for your attention to this matter.

Sincerely,

Charles  $\Lambda$ . Wideman Professor Department of Physics and Geophysical Engineering

cc: Ron King Howard Ross John Dunstan

CJW:wi'

THE MONTAWA COLLEGE OF MINERAL SCIENCE AND TECHNOLOGY IS A UNIT OF THE MONTANA UNIVERSITY SYSTEM, THE OTHER COMPONET INSTITUTIONS OF WHICH ARE<br>UNIVERSITY OF **MONTANA AT MISSO**ULA, MONTANA STATE UNIVERSITY AT BOZEMAN, WESTE NORTHERN MONTANA COLLEGE AT HAVRE.

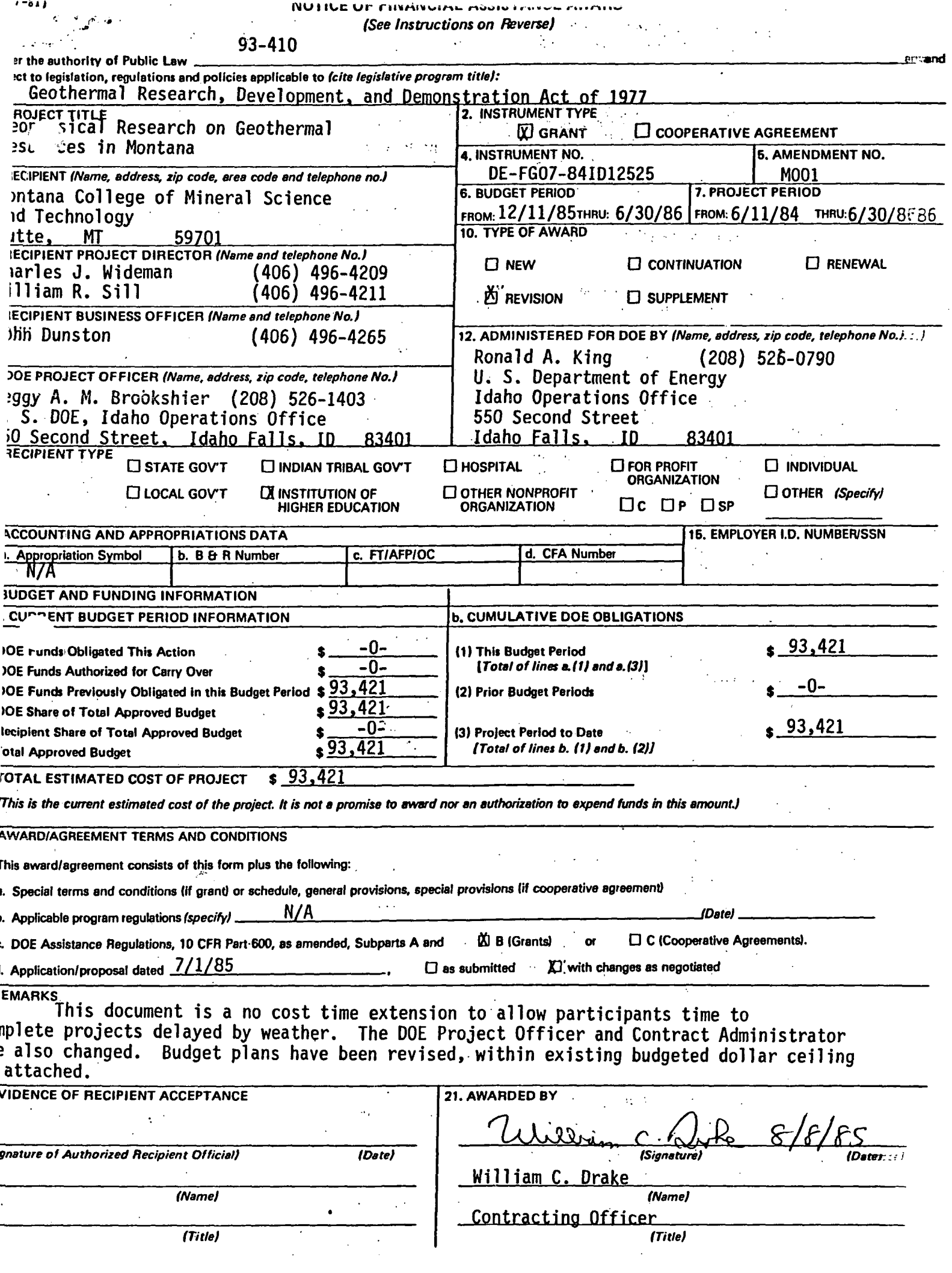

## Grant Nol DE-FG07-841D12525 Part I - Budget Plan Page 1 of 1

Grantee - Montana College of Mineral Science and Technology

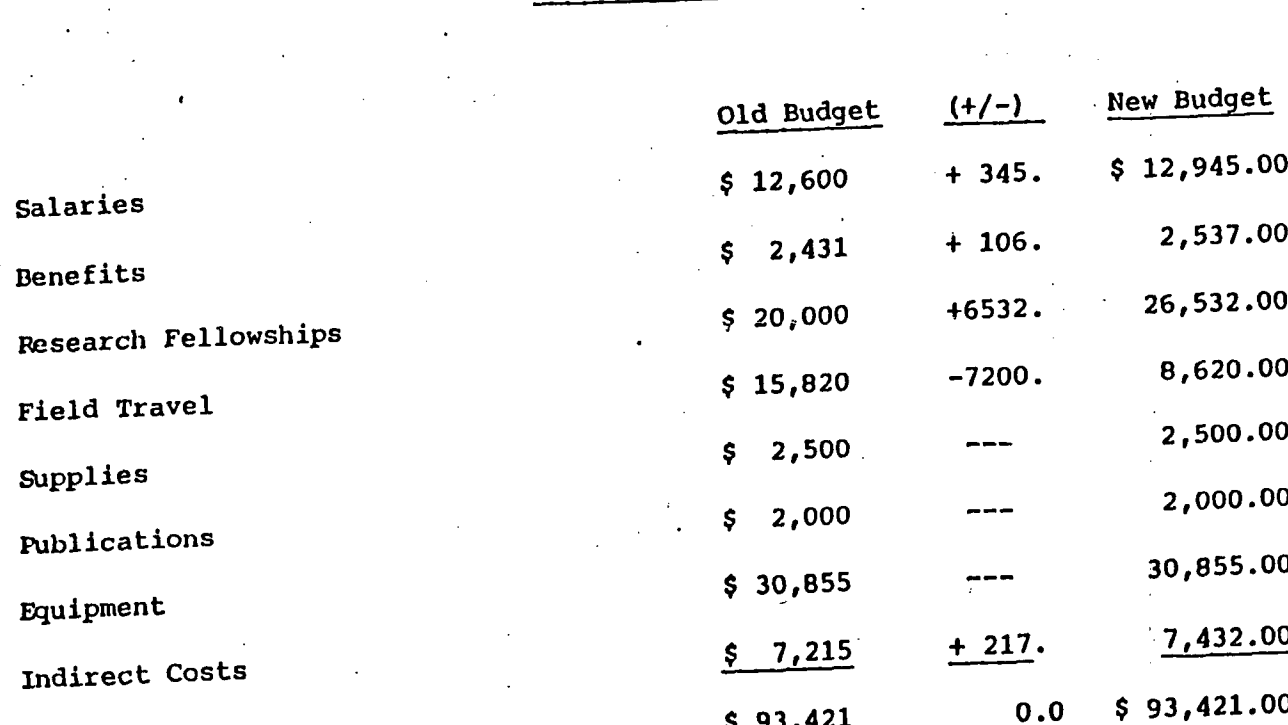

BUDGET PLAN

NO FTS for Montera

 $A_{\rm F}^{\rm eff}$ 

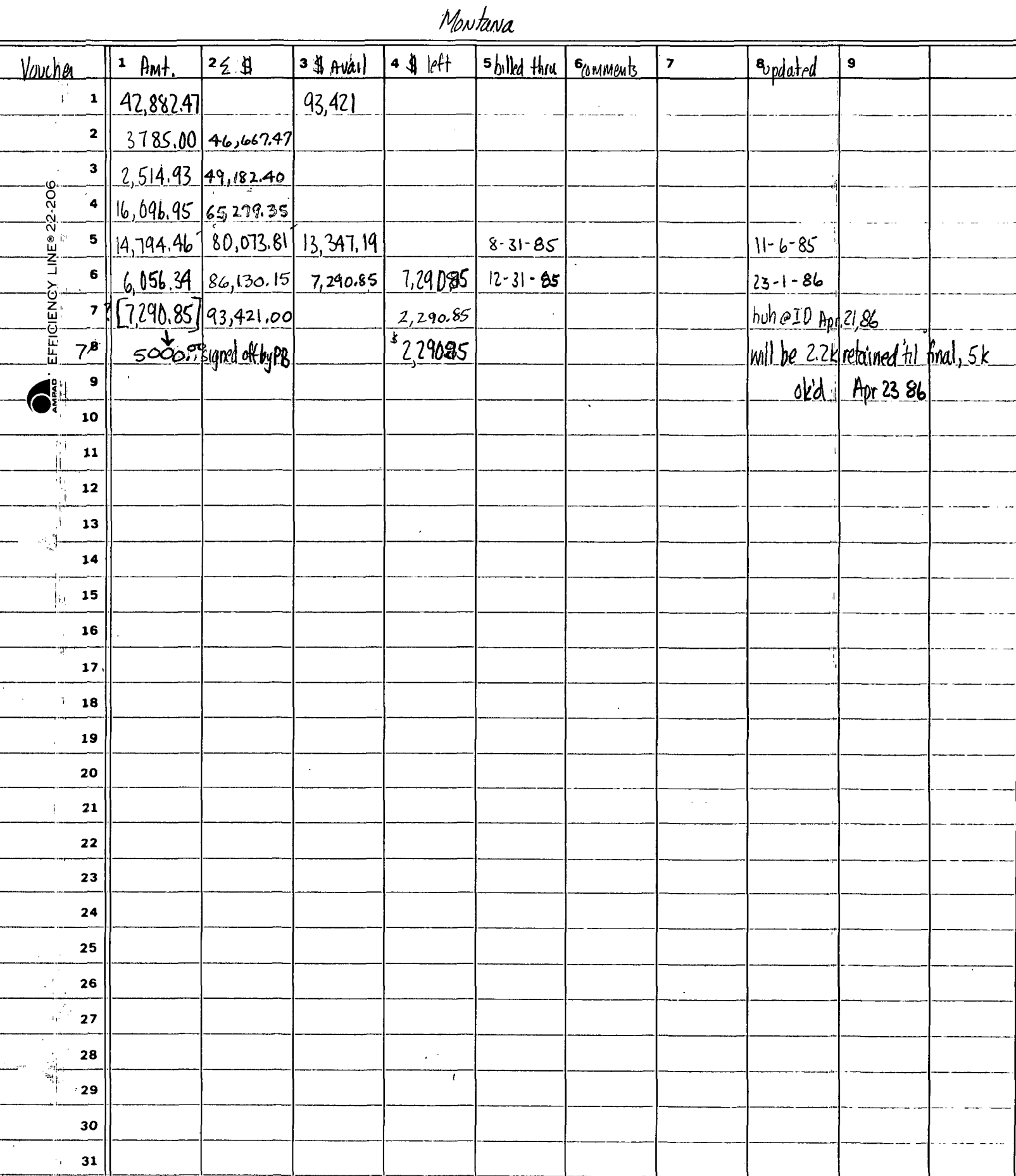

#### APPENDIX B

 $\bar{ }$ 

 $\mathcal{L}^{\mathcal{A}}$ 

 $\mathcal{A}_\alpha$ 

 $\bar{\gamma}$ 

 $\mathcal{L}_{\rm{in}}$ 

 $\ddot{\phantom{a}}$ 

 $\hat{\boldsymbol{\beta}}$ 

 $\ddot{\phantom{1}}$ 

CODE FOR PROGRAMS

J.

j

 $\begin{array}{c} 1 \\ 1 \\ 1 \\ 1 \end{array}$ 

GRAVEL

AND

#### GINDEP

AND

3D

I

# PROGRAM GRAVEL:

 $\lambda$ 

 $\mathcal{L}^{\text{max}}_{\text{max}}$  and  $\mathcal{L}^{\text{max}}_{\text{max}}$ 

 $\sim$ 

 $\sim$ 

 $\mathcal{L}$ 

 $\ddot{\phantom{1}}$ 

 $\ddot{\phantom{a}}$ 

 $\mathcal{P}_{\mathcal{A}}$ 

 $\frac{1}{2}$  ,  $\frac{1}{2}$  ,

 $\ddot{\phantom{a}}$ 

A 3-D FOWARD GRAVITY MODELING PROGRAM USING BLOCKS (MAX=100) OF EARTH

```
c 
  C... BRAyBL IS A FORyARD GRAVITY PROGRAM THAT MODELS THE EARTH 
  Cv»» BY USING BLOCKS (UP TO 500) OF VARIABLE DENSITY. 
   C 
  c •' - J . -- • \ . rM^^ ^ Y y 
   \overline{\phantom{a}}\mathbb{C} contracts.
   C VARIABLE LIST<br>C VARIABLE LIST
  C<br>C
 C». GEOMETRY VARIABLES **•ALL DISTANCE UNITS IN METERS ** 
  C \rightarrow \inftyC _ 
  c 
C». NBLKS = NUMBER OF BLOCKS IN MODEL J=lvNBLKS 
C_1. XL(J) = LEFT (OR MIN, X) EDGE OF BLOCK J
C . XR(J) = RIGHT (OR MAX. X) EDGE OF BLOCK J 
  C_{\star}. ZU(J) = TOP (OR MIN, Z, Z POS. DOWN) EDGE OF BLOCK J
C.. 2D(J) = BOTTOM (OR MAX. 2, Z POS. DOWN) EDGE OF BLOCK J<br>C = C = - -WHERE ZU AND ZD ARE THE POSITIVE DISTANCE DOWN
  C -WHERE ZU AND ZD ARE THE POSITIVE DISTANCE DOWN FROM THE 
              C DATUM ELEVATION CONSIDERING THE DATUM ELEVATION ZERO 
  C 
  C . LAMNUM(J) = NUMBER OF LAMINAE USED TO FORM BLOCK J 
  C_. Y(I,J) = Y POSITION OF LAMINAE I ON BLOCK J
  C \cdot \cdot I = 1, LAMNUM(J)
  C_+. DEN(J) = DENSITY OF BLOCK J
  C 
  C 
  C . GRID VARIABLES (PREDICTED GRAVITY AS OBSERVED FROM GRID) 
  C 
          c 
  C_. XSIZE = SIZE OF GRID IN X-DIRECTION
  C.. YSIZE = SIZE OF GRID IN Y-DIRECTION
  C . COLS = NUMBER OF COLUMNS IN GRID 
  C . ROUS = NUMBER OF ROWS IN GRID 
  C.. ELEV(I) = ELEVATION OF GRID POINT I -- READ IN FROM SURFII SAVED FILE
  C . DATELV = DATUM ELEVATION 
  C.. XPOS, YPOS - CURRENT X, Y POSITION OF OBSERVATION ON GRID
  \mathbb{C}C 
  C.. CALCULATION VARIABLES
  C.
  C 
  C . ANOM(I.J) = ANOMALY CALCULATED FOR LAMINAE I OF BLOCK J 
  C . V(J) = ANOMALY OF BLOCK J RESULTING FROM A QUADRITURE FORMULA 
  C SUMMATION OF THE CONTRIBUTIONS OF EACH LAMINAE IN BLOCK J 
  C 
  C . TANOM(J) = VARIABLE USED FOR THE SUMMATION OF THE CONTRIBUTIONS 
  C OF EACH BLOCK IN THE MODEL AT OBERSERVATION POINT 
  C XPOSJYPOS ON THE GRID. TANOM(NBLKB) IS THEREFORE 
  C THE TOTAL ANOMALY OF THE PRESENT MODEL AT OBSERVATION 
  C POINT XPOS»YPOS ON THE GRID. 
  C 
  C 
  C.. MISCELLANEOUS VARIABLES
  C 
          f.
  C . MP = PERCENTAGE VALUE THE CONTROLS HOU MANY LAMINAE WILL 
  C BE USED TO DEFINE A BLOCK. FOR EXAMPLE IF MP=5 THEN
```

```
ENOUGH LAMINAE WILL BE INSERTED SUCH THAT THE GRAVITATIONAL
C.
\mathbb{C}ANOMALY BETWEEN ADJACENT LAMIAE IS NOT GREATER THEN 5
\mathbf{C}PERCENT.
\mathbb{C}COMMON /GRAV/MP, XSIZE, YSIZE, COLS, ROWS, XL (500), XR (500),
     $ZB(500),ZU(500),DEN(500),Y(500,500),ELEV(500),LAMNUM(500),
     £V(500), ANOM(500, 500), NELKS, XPOS, YPOS, TANOM(500),
     $M1, YMAX(500)\mathbf cREAL*8 ANOM, XL, XR, ZU, ZD, Y
         CHARACTER*20 FILENAME
                                                   \frac{1}{2} \frac{1}{2} \frac{1}{2}\mathbf CC... MODEL INPUT
\mathbb{C}OPEN(22,FILE='GRAVBL.DAT',STATUS='OLD')
         OPEN(23, FILE='GBL.DAT', STATUS='NEW')
         OPEN(24, FILE='GEOM.DAT', STATUS='NEW')
C
         WRITE(24, '('' BLOCKXL XR
                                                             ZU ZD
                     YMAX
                                   DEN^{\ell,\ell})\ell)
      옻.
          YMIN
         WRITE(24, ' ( ' ' ---------------------
      1-----------------------------------<sup>1</sup>')')
         READ(22,*)NBLKS
         D0 J=1, NBLKS
         REAB(22, *)XL(3), YR(3), ZU(3), ZB(3), Y(1, J), Y(2, J),&DEN(J)
C
         YMAX(J)=Y(2,J)\texttt{WRITE}(24, (14, 7 \texttt{F10.1})')J_2 X L(J), XR(J), ZU(J), ZD(J), Y(1, J), Y(2, J),
      &DEN(J)
         END DO
c
         READ(22,*)XSIZE,YSIZE,COLS,ROWS
         READ(22,*)MPC
C... INPUT FOR TOPOGRAPHY: IF WANT TOPOGRAPHY SET LL=1
                                ELSE SET LL .NE. 1
C \cdot \cdot \cdot\mathbf cREAB(22,*)LLIF(LL.EQ.1)THEN
C
C... READ DATUM ELEVATION
\mathbb{C}READ(22,*)DATELV
C
C... ENTER FILENAME OF SAVED SURFII DATA FILE CONTAINING GRID
C... LOCATIONS AND GRID POINT ELEVATIONS
C
C
         READ(22, '(A20)')FILENAME
\mathbf{C}OPEN(27, FILE=FILENAME, STATUS='OLD', FORM='UNFORMATTED',
      %ACCESS='SEQUENTIAL')
\mathsf C\mathbb{C}C... READ IN FIRST RECORD
```

```
READ(27)NCOLS, NROWS, IZERO
\mathbb C\mathbf{c}C... READ IN SECOND RECORD
\mathbb{C}READ(27)IROWS, JCOLS, DIFY, DIFX, XMN, XMX, YMN, YMX, DUMMY
C
C... READ IN ELELVATIONS (METERS)
Ē.
        IO I = NROUS, 1, -1IBEG=(I-1)*NCOLS+1
         IEND=IBEG+NCOLS-1
         READ(27)(ELEV(J),J=IBEG,IEND)
        END DO
\mathbf CDO I=1, NROWS*NCOLS
        ELEY(I) = ELEY(I) - DATELUEND DO
\mathbf{c}\mathbf{C}10 \text{ J} = 1, NBLKS
         ZU(J) = ZU(J) + ELEV(I)ZD(J)=ZD(J)+ELEV(1)END DO
\mathbf CEND IF
\mathcal{C}10I = 1, NELKS
         CALL REORDER(I)
\mathbf cC... MAKE SURE LAMNUM(I) IS AN ODD NUMBER SO THAT QUADRITURE
C... FORMULA WILL WORK
\mathbf{C}L1=LAMNUM(I)/2
         T1 = (LAMNUM(I)/2,) - L1IF(LAMNUM(I).GT.2)THEN
                 IF(T1.EQ.O.O)THEN
                 Y(LAMNUM(I)+1,I)=Y(LAMNUM(I);I)
                 Y(LAMNUM(I), I)=Y(LAMNUM(I), I)-1,CALL FORWARD(LAMNUM(I),I)
                 LAMNUM(I)=LAMNUM(I)+1END IF
         END IF
         PRINT *, I, ' LAMNUM=', LAMNUM(I)
         END DO
\mathbf CM1=0M = 1CHECK=0.0XDELTA=XSIZE/(COLS-1)
         YDELTA=YSIZE/(ROWS-1)
        PRINT *, '
                     \overline{ }PRINT *, 'GRID INFORMATION (UNITS=METERS)'
         PRINT *, 'XSIZE=', XSIZE, 'YSIZE=', YSIZE
         PRINT *, COLS, 'COLUMNS', ',',',ROWS, 'ROWS'
         FRINT *,'DIST. BETWN. COLS.=',XDELTA
         PRINT *, 'DIST. BETWN. ROWS =', YDELTA
```
 $\bar{z}$ 

 $\bar{z}$ 

J.

```
PRINT *,' '
C.
10
        IF(M.EQ.1)THEN
                XPOS = 0.0YPOS=0.0TANOM(1)=0.0.
C
                10 \text{ J} = 2, NBLKS+1
\mathbf cCALL QUAD(J-1)
                         TANDM(J)=TANDM(J-1)+V(QUAMMUM(J-1)-1)/2)+1)END DO
                WRITE(23,'(3F12.4)')XPOS,YPOS,TANOM(NBLKS+1)
                M=M+1GD TO 10
                                               \sim 10^4EL SE
                D0 I = 1, COLS * ROUS - 1CALL GRID(I, CHECK, XDELTA, YDELTA)
                         DO J=2, NBLKS+1\mathbf{c}C... IF CHOSE TOPOGRAPHY LL=1
\mathbf{c}IF(LL.EQ.1)THEN
                                 ZU(J-1)=ZU(J-1)+ELEV(I+1)-ELEV(I)ZD(J-1)=ZD(J-1)+ELEV(I+1)-ELEV(I)END IF
\mathbf CCALL FORWARD(1, J-1)
                         DO K=2, LAMNUM(J-1)
                                 CALL FORWARD(K,J-1)
                         END DO
                         CALL QUAD(J-1)
                         TANOM(J)=TANOM(J-1)+V(((LAMNUM(J-1)-1)/2)+1)
                         END DO
                 WRITE(23, '(3F12.4)')XPOS, YPOS
     &, TANOM (NBLKS+1)
                END DO
        END IF
\mathbf CCLOSE(22)CLOSE(23)
C
                           \mathbf{r}FRINT *,'
        PRINT *,' OUTPUT IN FILE GBL.DAT!'
        FRINT **'
        CALL EXIT
        END.
\mathbb CC
C.
C \cdot \cdot \cdotSUBROUTINES
C
C
C.. SUBROUTINE REORDER DETERMINES HOW EACH BLOCK WILL BE CUT UP
C.. IN THE Y-DIRECTION. ENOUGH LAMINAE WILL BE INSERTED SO THAT
C.. THE GRAVITATION ATTRACTION BETWEEN ADJACENT LAMINAE DOES NOT VARY
C.. BY MORE THEN AN INPUT PERCENTAGE (DEFINED BY VARIABLE MP).
```

```
c 
        SUBROUTINE REORDER(I)
C 
        COMMON /GRAV/MP,XSIZE,YSIZE,COLS,ROWS,XL(500),XR(500),
     8ZD(500),ZU(500),DEN(500),Y(500,500),ELEV(500),LAMNUM(500),
     XV(500)jAN0M(500y500)rNELKS7XP0SjYP0S»TAN0M(500)J 
     SMIfYMAX(500) 
C 
        REAL:t:8 ANOM»XLJXR,ZU>ZD.-Y 
ں جا<br>—
C.. CUT UP EACH BLOCK LAMNUM(I) TIMES<br>-
C 
                 K1 = DARS(Y(2, I)-Y(1, I))K2=DABS(XR(1)-XL(T))LAMNUM(I)=(K1*MP*(JMAX0(K1JK2)/JMIN0(K1JK2)))/10 0 
                 IF(LAMNUM(I).LT.10)LAMNUM(I)=10 
C 
                 IF(LAMNUM(I).GT.500)THEN 
                 PRINT *,' MAXIMUM NUMBER OF LAMINA (500) '
                 PRINT *j'FOR BLOCK ',1, ' EXCEEDED.' 
                 CALL EXIT 
                 END IF 
C 
                 YDIST=K1/FL0AT(LAMNUM(I)) 
                 CALL FORWARD(1,I)
                 LAMNUM(I)=LAMNUM(I)+1 
                 DO K=2fLAMNUM(I)+l 
                 Y(K»I)=Y(K-1»I)+YDIST 
                 CALL FORWARD(K»I) 
                 END DO 
C 
        RETURN
         END
C 
C 
C... SUBROUTINE FORWARD CALCULATES THE GRAVITY ANOMALY/UNIT WIDTH FOR 
C... EACH LAMINAE I IN BLOCK J 
C 
        SUBROUTINE FORWARD(I, J)
C 
        COMMON /6RAV/MPJXSIZE?YSIZEJC0LS»R0US»XL(500)JXR(500)I. 
     8ZD(500),ZU(500),DEN(500),Y(500,500),ELEV(500),LAMNUM(500),
     8V(500), ANOM(500, 500), NBLKS, XPOS, YPOS, TANOM(500),
     8MlfYMAX(500) 
C 
C 
        REALMS ANOM»XL»XR ? ZU ? ZD J PER»AO J B»A1»Bl? A2 y B2 J Y 
        G0=6.67E-8 
C 
C... START CALCULATIN ' 
\GammaC... PREVENT DIVIDE BY ZERO 
\GammaIF(XR(J),EQ,0,0)XR(J)=1E-20IF(XL(J).EQ.0.0)XL(J)=lE-20 
         IF(Y(I,J).EA.0.0)Y(I,J)=1E-20C 
         A0 = (ZB(J) * ZB(J)) + (Y(I,J) * Y(I,J))
```

```
B = (ZU(J) * ZU(J)) + (Y(I,J) * Y(I,J))A1=XL(J)+SQRT((XL(J)*XL(J))+B) 
        A2=XR(J)+SGRT((XR(J).*XR(J))+E) 
        B1=XR(J)+SQRT((XR(J)*XR(J))+AO)B2=XL(J)+SQRT((XL(J)*XL(J))+A0) 
C 
        IF((A1.EQ.0.0).0R.(A2.EQ.0.0).0R.(B1.EQ.0.0) 
     8.0R.(E2.EO.O.O))M1=M1+1 
C 
C... PREVENT TAKING LOG OF 0.0 OR NEGATIVE NUMBER 
C 
        IF(A1.LE.0.0)A1=,001 
        IF(A2.LE.0.0)A2=.001 
        IF(E1.LE.0.0)B1=,001 
         IF(B2.LE.O.O)B2=.001 
        IF ((Al. EQ. 0.001). OR. (A2.ECI.0.001). OR. (Bl.EQ. 0.001) 
     S.0R.(B2.EQ.0.001))THEN 
         PRINT *7'HAVE HIT A ZERO OR NEGATIVE NUMBER? THIS NUMBER HAS BEEN' 
         PRINT *y'CHANGED TO .001 SO THAT TAKING ITS LOG IS POSSIBLE.' 
        PRINT *, 'YOU MAY WANT TO CHANGE THE GEOMETRY OF BLOCK :', J
        END IF 
C 
C... THE 100000 IS TO GET THE ANOMALY IN UNITS OF MGALS 
C 
         ANOM(I»J)=-100000.*GO*DEN(J)*(DL06(Al)+DLOG(Bi)-DLOG(A2)-DLOG(E2)) 
C 
        RETURN 
         END 
C 
C 
C... SUBROUTINE GRID GIVES X»Y GRID POSITIONS 
C 
C 
         SUBROUTINE 6RID(K0UNT»CHECKJXDELTAJYDELTA) 
C 
         COMMON /GRAV/MPJXSIZE5YSIZEJC0LS,R0US»XL(5O0),XR(500) J 
     8ZD(500)f2U(500)jDEN(500)>Y(500y500)jELEy(500)jLAHNUM(500)» 
     SV(500)jANOH(500j500)»NBLKSyXPOSyYPOS»TANOM(500), 
     3M1, YMAX(500)C 
         REAL*3 ANOMyXLyXRjZUjZD»Y 
         NI=KOUNT/COLS 
         XPOS=KOUNT*XDELTA-(NI*XSIZE+XDELTA*NI)
         IF(AB3(XPOS).LE.1.0E-01)XPOS=O.OOE+00 
         YPOS=NI*YDELTA
         IF(XSIZE.GT.CHECK)THEN 
                 CHECK=CHECK+XDELTA 
                 DO J=lyNBLKS 
                 XL(J)=XL(J)-XDELTA 
                 XR(J)=XR(J)-XDELTA 
                 END DO 
         ELSE 
                 CHECK=0.0 
                 DO J=lyNBLK3 
\mathsf{C}XL(J)=XL(J)+XDELTA*(COLS-1)XR(J)=XR(J)+XDELTA*(C0L3-1) \mathbf{C}
```
Å,

 $\mathcal{L}_{\text{in}}$ 

```
DO I=lyLAMNUM(J) 
                  Y(I,J)=Y(I,J)-YDELTAEND DO 
                  END DO 
         END IF 
         RETURN 
         END 
C 
C<br>C+++
C... SUBROUTINE QUAH CALCULATES THE ANOMALY ASSOCIATED WITH EACH BLOCK<br>C... K BY DOING THE INTEGRATION IN THE Y-DIRECTION USING THE QUADRATURE
      K BY DOING THE INTEGRATION IN THE Y-DIRECTION USING THE QUADRATURE
C... FORMULA TALWANI USED.
C 
\mathbb CSUBROUTINE QUAD(K) 
C 
         COMMON /GRAV/MP?XSIZE?YSIZEyCOLSyROUSyXL(500)yXR(500)y 
      SZD(500)yZU(500)yDEN(500)»Y(500y500)f£LEV(500)yLAMNUM(500)» 
      XV(500)yANOM(500y500)yNBLKSyXPOSyYPOSyTANOM(500)y 
      8MlyYMAX(500) 
C 
         REAL*8 ANOM, XL, XR, ZU, ZD, Y
         DIMENSION TEMP(500) 
C 
C... FIND THE ANOMALY 
C 
         IF(LAMNUM(K)-1,GT.1)THEN 
                  I = 1V(1)=0.0DO J=2;((LAMNUM(K)-l)/2)+l 
C 
         A0=ANDM(I,K)*(Y(I,K)-Y(I+2,K))/(Y(I,K)-Y(1+1,K)))2*(3.0*Y(T+1,K)-Y(T+2,K)-2.0*Y(T,K))C 
         B=ANDM(1+1, K)*((Y(I,K)-Y(1+2,K))**3)/((Y(1+1,K)-1))8Y(I+2, K))*(Y(I+1,K)-Y(I,K)))
C 
         C = ANDM(I+2, K) * ((Y(I,K)-Y(I+2,K))/(Y(I+2,K)-Y(I+1,K)))8* (3. 0*Y (I + l y K) -Y (I y K).-2. *Y (1+2 y K)) 
c 
         TEMP(J-l)=(A0+B+C)/6.0 
c 
         V(J)=V(J-1)+TEMP(J-1)I = I + 2END DO 
c 
         ELSE 
c 
C...  TRAPEZOIDAL RULE FOR ONE AREA
C
         V(((LAMNUM(K)-1)/2)+1)=(Y(2,K)-Y(1,K))*,5*(ANOM(1,K)+ANOM(2,K))
         END IF 
C
         RETURN 
         END
```
#### PROGRAM GINDEP:

 $\chi$  .

 $\langle \cdot \rangle_i$ 

 $\sim$ 

 $\sim$ 

A 3-D GRAVITY MODELING PROGRAM THAT INVERTS ON MAXIMUM DEPTHS OF BLOCKS INPUT AS OUTPUT FROM

PROGRAM GRAVBL

```
c 
C... PROGRAM GINDEP IS AN INVERSE GRAVITY MODELING PROGRAM 
C... THAT PREDICTS LOUER BLOCK DEPTHS THAT UILL GIVE A BEST FIT 
C... TO OBSERVED GRAVITY DATA BASED ON FORWARD MODELING THAT 
C... USES UP TO 100 RECTANGULAR BLOCKS OF EARTH. RIDGE REGRESSION. 
C... WEIGHTING AND SCALING ARE USED 
C 
C******!t:***!ic**)i:!t:******)|:**-1;)l:*******!):******:******j|:***^************^^ 
C<br>C..
                       C . VARIABLE LIST 
C 
C<br>C++
C . GEOMETRY VARIABLES ** ALL DISTANCE UNITS IN METERS ** 
C :~ 
U.
C , NBLKS = NUMBER OF BLOCKS IN MODEL J=1JNBLKS 
C., XL(J) = LEFT (OR MIN, X) EDGE OF BLOCK J
C_. XR(J) = RIGHT (OR MAX. X) EDGE OF BLOCK J
C_+. ZU(J) = TOP (OR MIN, Z, Z POS, DOWN) EDGE OF BLOCK J
C . 2D(J) = BOTTOM (OR MAX. Zy Z POS, DOWN) EDGE OF BLOCK J 
C -WHERE ZU AND ZD ARE THE POSITIVE DISTANCE DOWN FROM THE 
                C DATUM ELEVATION CONSIDERING THE DATUM ELEVATION ZERO 
\mathbb{C}C_. LAMNUM(J) = NUMBER OF LAMINAE USED TO FORM BLOCK J
C_+. Y(I,J) = Y position of laminae I on Block J<br>C_+. I=1,LamnUM(J)
              C . I = lyLAMNUM(J) 
C_+. DEN(J) = DENSITY OF BLOCK J
\Gammar 
C , GRID VARIABLES (PREDICTED GRAVITY AS OBSERVED FROM GRID) 
P ..___«__—«..____«.___. — — — — — — ».._——«_»__-.__ — — ... — — — — »«... — — ...___» — — 
\mathbb{C}C.. XSIZE = SIZE OF GRID IN X-DIRECTION
C.. YSIZE = SIZE OF GRID IN Y-BIRECTION
C \cdot C \cdot COLS = NUMBER OF COLUMNS IN GRIDC_+. ROWS = NUMBER OF ROWS IN GRID
C.. ELEV(I) = ELEVATION OF GRID POINT I -- READ IN FROM SURFII SAVED FILE
C_+, DATELV = DATUM ELEVATION
C.. XPOS, YPOS - CURRENT X, Y FOSITION OF OBSERVATION ON GRID
\mathbb C . XPOS - CURRENT XYY POSITION OF OBSERVATION OF OBSERVATION OF OBSERVATION OF OBSERVATION OF OBSERVATION ON GRID ON GRID ON GRID ON GRID ON GRID ON GRID ON GRID ON GRID ON GRID ON GRID ON GRID ON GRID ON GRID ON GR
C 
C \rightarrowCALCULATION VARIABLES
C , Calculation variables in the Calculation variables in the Calculation variables in the Calculation variable<br>Calculation variables in the Calculation variables in the Calculation variables in the Calculation variables i
li<br>L
C , ANQM(IyJ) = ANOMALY CALCULATED FOR LAMINAE I OF BLOCK J 
C . V(J) = ANOMALY OF BLOCK J RESULTING FROM A QUADRITURE FORMULA 
C SUMMATION OF THE CONTRIBUTIONS OF EACH LAMINAE IN BLOCK J 
C 
C . TANOM(J) = VARIABLE USED FOR THE SUMMATION OF THE CONTRIBUTIONS 
C OF EACH BLOCK IN THE MODEL AT OBERSERVATION POINT 
C XPOSyYPOS ON THE GRID. TANOM(NBLKS) IS THEREFORE 
C THE TOTAL ANOMALY OF THE PRESENT MODEL AT OBSERVATION 
                  POINT XPOS, YPOS ON THE GRID.
C 
\frac{C}{C}.
        C . MISCELLANEOUS VARIABLES 
C 
          -------------------------------
C
```
**Carl Adam** 

```
C.. MAXPER = VALUE THAT CONTROLS HOW MANY LAMINAE WILL
r.
              BE USED TO DEFINE A BLOCK.
\mathbf{C}COMMON /GRAV/XL(100),XR(100),ZD(100,100),ZU(100),
     &DEN(100), Y(500, 500), NBLKS, XSIZE, YSIZE, NCOLS,
     SNROWS, YMAX(500), YMIN(500), MAXPER, LAMNUM(500),
     &XPOS, YPOS, ANOM(500, 500), V(500), ELEV(500)
Ċ
        COMMON /CBGINV/NDAT, NPARMS, KEPTRK, IA, IB, IC, LL, KVAR
Ċ
        CHARACTER CHAR*1
\mathbf cDIMENSION A(500,500), DPRED(500,500), DAMP(100)
\overline{C}himension uner(250,250), DELT(400,1), DOBS(400), SQE(20,1),
     $WS(250,250), WKAREA(10500), C(250, 250), GINV(250, 250), DELTM(250, 1),
     8DF! TN(250,1), SQEN(20,1), ERR(20,1), COVM(250, 250), SIGMAM(250)
     2,0.4(250, 250), D(250, 250), WSS(250, 250), WERR(250, 250)\overline{C}CHARACTER*20 FILENAME, FILNAM
\Gamma\mathcal{C}INPUT MODEL DATA FOR FORWARD PROGRAM
\mathbf{C}DATA IN COMAND FILE G. DAT
\mathbf{C}OPEN(26,FILE='G.DAT', STATUS='OLD')
C
C... READ FILENAME OF SAVED SURFII GRIDFILE
r
        READ(26,'(A20)')FILENAME
        READ(26, *) TDEPL
        READ(26,*)TDEPH
C
        READ(26,*)NBLKS
        DO J=1, NBLKS
        READ(26, *)XL(J), XR(J), ZU(J), ZB(J, 1), Y(1, J), Y(2, J), DEN(J)
        YMIN(J)=Y(I,J)YMAX(J)=Y(2,J)\overline{1}END DO
        READ(26, *) MAXPER
\mathbf c\mathbf{C}INPUT DATA FOR INVERSION
Ċ
        REAL(26,*)RATIOREAD(26, *) STDDEV
        READ(26,*)ITMAX
C
C... IF WANT TOPOGRAPHY SET LL=1, ELSE SET LL .NE. 1
C
        READ(26,*)LLIF(LL.EQ.1)THEN
C
C
C.
C
                 INPUT FOR TOPOGRAPHY
C
C... INPUT DATAUM ELEVATION FOR SURVEY
```

```
\mathbf{C}READ(26, *)DATELV
c
c
\mathbf{C}C
                INPUT - ELEVATION OF OBSERVATION POINTS (GRAVITY
C
                        STATIONS) FROM SAVED SURFII GRIDFILE
C
C... ENTER FILENAME OF SAVED SURFII GRIDFILE
C.
        READ(26, '(A20)')FILNAM
\mathbf{C}OPEN(28, FILE=FILNAM, STATUS='OLD', FORM='UNFORMATTED'
     &, ACCESS='SEQUENTIAL')
C
                                                                    List.
C.
C... READ IN FIRST RECORD
C
        READ(28)NCOLS, NROWS, IZERO
\mathbf{c}C... READ IN SECOND RECORD
C
        READ(28) IROWS, JCOLS, BIFY, BIFX, XMN, XMX, YMN, YMX, BUMMY
\mathbf{C}C... READ IN ELEVATIONS
C
        D0 I = NR0US, 1, -1IBEG=(I-1) *NCOLS+1
        IEND=IBEG+NCOLS-1
        READ(28) (ELEV(J), J=IBEG, IEND)
        END DO
C
        DO I=1, NCOLS*NROWS
        ELEV(I)=ELEV(I)-DATELUEND DO
C
        END IF
C
\mathbb{C}C
\mathbb CINFUT-OBSERVED GRAVITY DATA
Ċ.
                  FROM SAVED SURFII GRIDFILE
\mathbf cC
C... ENTER FILENAME OF SAVED SURFII DATA FILE IN FILE G.DAT
C
        OPEN(27, FILE=FILENAME, STATUS='OLD', FORM='UNFORMATTED'
     &, ACCESS='SEQUENTIAL')
\mathbf CC
C... READ IN FIRST RECORD
C
        READ(27)NCOLS, NROWS, IZERO
\mathbf CC... READ IN SECOND RECORD
\mathcal{C}
```

```
READ(27) IROWS, JCOLS, DIFY, DIFX, XMN, XMX, YMN, YMX, DUMMY
C
C... READ IN OBS DATA
\mathbf CD<sub>D</sub> I = NROUS, 1, -1IBEG = (I-1) * NCOLS+1IEND=IBEG+NCOLS-1
      READ(27)(DOBS(J), J=IBEG, IEND)
     END DO
c
     XSIZE=ABS(XMX-XMN)
      YSIZE=ABS(YMX-YMN)
C
                           \mathcal{P}(\mathcal{E})CLOSE(27)NDAT=NCOLS*NROWS
      NPARMS=NBLKS
                          \sim 10^4C
Ċ
      OPEN(16, FILE='GINDEP, OUT', STATUS='NEW')
                           (11)WRITE(16,'(''
      WRITE(16, '('')(11)GRID INFO'')')
      WRITE(16,'(''
      WRITE(16, '('')WRITE(16,'(''--------------------------
    WRITE(16,'(''$GRID SIZE IN X DIRECTION
    8(METERS) = '', E12.4)')XSIZE
      WRITE(16,'(''$GRID SIZE IN Y DIRECTION
    %(METERS)='',E12.4)')YSIZE
      WRITE(16,'(''$NUMBER OF COLUMNS='',I3)')NCOLS
      WRITE(16,'('' *NUMBER OF ROWS='',I3)')NROWS
      --------------//<mark>)</mark>/)
    2 - - - - - - - - - - -WRITE(16,'('')
                           (1)WRITE(16,'(''------------------
                              ------------
                           ------*****
    2 - 2 - 2 - 2 - 2 - 2 - 2 - 2 - 2WRITE(16) (1) (17) (1)WRITE(16)'(''
      WRITE(16, '('')WRITE(16,'(''------------------------
    WRITE(16,'('' BLOCK # XMIN XMAX
    &YMIN YMAX ZMIN ZMAX DENSITY'')')
      DO J=1,NPARMS
      WRITE(16,'(3X,I3,2X,F7,1,2X,F7,1,2X,F7,1,2X,F7,1,2X,F7,1,2X,F7,1,
    82X, F7.1, 2X, F7.1)')
    8J, XL(J), XR(J), Y(1, J), Y(2, J), ZU(J), ZD(J, 1), DEN(J)
      END DO
      (1)WRITE(16, 'C
                           (11)WRITE(16, '('')')(1)WRITE(16, '
```
 $\bar{z}$ 

WRITE(16, '('' TABLE OF CONVERGENCE'')')  $\sim$   $\langle \cdot \rangle$   $\langle \cdot \rangle$  $WRITE(16,111)$ WRITE(16,'(''---------------------------- $\alpha$  :  $+$   $+$   $+$   $\prime$   $\rightarrow$   $\rightarrow$   $\rightarrow$ 2--------------------------C  $CLOSE(28)$  $\mathbb{C}$ IF(LL.EQ.1)THEN DO J=1, NBLKS  $ZU(J) = ZU(J) + ELEV(1)$  $ZD(J,1)=ZD(J,1)+ELEV(1)$ END DO END IF  $\mathbb{C}$  $\overline{c}$  $IA=250$  $IB = 250$  $IC = 250$  $CDAMF = .001$  $\mathbf{C}$  $KEFFRK=1$ KOUNT=0  $KVAR = 0$ C CALL FURD(A, DPRED)  $\mathbf C$ 5 KOUNT=KOUNT+1 IF(KOUNT.GT.ITMAX)THEN PRINT \*, 'MAXIMUM NUMBER OF ITERATIONS EXCEEDED -& CONVERGENCE NOT OBTAINED' GO TO 20 END IF  $\mathbf C$ C... FIND A MATRIX C CALL DERIV(A)  $\mathbf{C}$ C... FIND DEPTH WEIGHTING MATRIX  $\mathbf C$  $\mathcal{F}_{\mathcal{A}}$ IF(RATIO.EQ.O.O)RATIO=1E-04 DO I=1, NPARMS DO J=1, NPARMS IF(I.EQ.J)THEN  $WDEF(I, J) = (1, / (ABS(ZD(J, KEPTRK)) + 10E-12)) + 1.$ IF(ZD(J,KEPTRK).LT.TDEPL)THEN ZD(J,KEPTRK)=TDEPL  $DAMP(I)=15E+1$  $\mathbf C$  $WDEF(I, J) = 10E + 18*(1.7(ABS(ZB(J, KEPTRK)) + 10E - 12)) + 1.$ ELSE IF(ZD(J,KEPTRK).GT.TDEPH)THEN ZD(J,KEPTRK)=TDEPH  $DAMP(I)=15E+1$  $\mathbf{C}$ WDEP(I, J)=10E+18\*((1,/(ABS(ZD(J,KEPTRK))+10E-12))+1,)  $\mathbf{C}$ **ELSE** END IF **ELSE**  $WDEF(I, J) = 0.0$ END IF END DO

```
END DO
C
C... FIND AXUDEPXA(TRANSPOSE) MATRIX FOR NOISE WEIGHTING
C
        CALL UMULFF(A, WDEP, NDAT, NPARMS, NPARMS, 500, IB, C, IC, IER)
        CALL VMULFP(C,A,NDAT,NPARMS,NDAT,IA,500,WERR,IC,IER)
C
        DO I=1, NDAT
         D0 J=1, NDAT
                 IF(I, NE, J)UERR(I, J)=0.0END DO
         END DO
C
                                                                               \mathcal{C}_{\mathcal{A}}CALL UMULFM(A, WERR, NDAT, NPARMS, NDAT, 500, IB, C, IC, IER)
         CALL UMULFF(C,A,NPARMS,NDAT,NPARMS,IA,500,WS,IC,IER)
\Gamma\sim \sim ^{\circ}C... SCALE THE A(TRANSPOSE)WA MATRIX FOR ONES ON THE DIAGONAL
\mathbb{C}DO I=1, NFARMS
         DO J=1, NPARMS
                  IF(I.EQ.J)THEN
                  D(I,J)=1.7(SQRT(WS(I,I)))ELSE
                  D(I, J) = 0.0END IF
         END DO
         END DO
C
         CALL UMULFF(D, WS, NPARMS, NPARMS, NPARMS, IA, IB, CA, IC, IER)
         CALL VMULFF(CA, D, NFARMS, NFARMS, NFARMS, IA, IB, WSS, IC, IER)
C
C... ADD THE "NOISE/SIGNAL" RATIO
C
         DO I=1, NPARMS
         WSS(I, I) = WSS(I, I) + RATIO*RATIOEND DO
\mathbf cDO I=1, NDAT
         DELT(I,1)=DOBS(I)-DPRED(I,KEPTRK)END DO
c
C \cdots FIND ERROR
C
         CALL VMULFM(DELT, DELT, NDAT, 1, 1, 400, 400, SQE, 20, IER)<br>WRITE(16, '(''#ITERATION #'', I3)'%\OUNT
         WRITE(16,'(''$STARTING DATA ERROR='',E12.4)')
      &SQRT(SQE(1,1)/(NDAT-NPARMS))
C
C
10
         IF(CDAMP.GE.100000)THEN
         WRITE(16,'(''DAMPING FACTOR HAS REACHED 100000 - WILL NOT CONVERGE
      &TO PRESENT INPUT DATA STD. DEV.'')')
         CALL EXIT
         END IF
C
         D0 I = 1, NPARMS
```
C

```
IF(DAMP(I).NE.15E+1)DAMP(I)=CDAMP
         WSS(I,I)=WSS(I,I)+DAMP(I)Ć
                  IF(ZD(I,KEPTRK).LT.TDEPL)THEN
                  ZD(I,KEPTRK)=TDEFIDAMF(I)=15E+1ELSE IF(ZD(J,KEFTRK).GT.TDEPH)THEN
                  ZD(I,KEPTRK)=TDEFHDAMF(I)=15E+1\mathbb{R}^3END IF
         END DO
Ć
C... FIND INVERSE OF WS
C
         CALL LINV2F(WSS, NPARMS, IA, C, 1, WKAREA, IER)
\overline{C}C... FIND GENERALIZED INVERSE GINV
Ċ
         CALL UMULFF(D, C, NPARMS, NPARMS, NPARMS, IA, IB, CA, IC, IER)
         CALL UNULFF(CA, D, NPARMS, NPARMS, NPARMS, IA, IB, C, IC, IER)
         CALL UMULFP(C, A, NPARMS, NPARMS, NDAT, IA, 500, CA, IC, IER)
         CALL UMULFF(CA, WERR, NPARMS, NDAT, NDAT, IA, IB, GINV, IC, IER)
\mathbf{c}C... DELTH IS THE JUMP HOPEFULLY TOWARD A SOLUTION
C
         CALL UMULFF(GINV; DELT; NPARMS; NDAT; 1; IA; 400; DELTM; 250; IER)
\mathbf c1131WRITE(16, 'PARM. JUMP. NEW PARMS.'')')
         WRITE(16)'('' BLOCK
C
         DO I=1, NPARMS
         ZD(I,KEPTRK+1)=DELTM(I,1)+ZD(I,KEPTRK)
45
C
C \leftrightarrow \bulletPRVENT FLAKY MODELS
C
C
         IF(ZD(I,KEPTRK+1).LE.ZU(I))THEN
         DELTM(I,1)=DELTM(I,1)/10GO TO 45
         END IF
C
         IF(ZD(I,KEPTRK).EQ.TDEPL.AND.DAMP(I).EQ.15E+1)THEN
         IF(DELTM(I,1).GT.0.0)DAMP(I)=CDAMP
C
         ELSE IF(ZD(I,KEPTRK),EQ,TREFH,ANR,PAMP(I),EQ.15E+1)THEN<br>IF(DELTM(I,1).LT.0.0)DAMP(I)=CDRAPP(I).EQ.15E+1)THEN
         END IF
\mathbf CWRITE(16, ' (1X, I3, 3X, EL2, 4, 1X, EL2, 4)')I, DELTM(I, 1), ZB(I, KEPTRK+1)END DO
C
         WRITE(16,'(''$DAMPING (MARQUARDT) VALUE='',E12.4)')
      &CDAMP
\mathbf CC... NOW HAVE NEW PARAMS.
C
         KEPTRK=KEPTRK+1
         CALL FURD(A, DPRED)
```
 $\ddot{\phantom{a}}$ 

```
C
        DO I=1, NDAT
        DELTN(I,1)=DORS(I)-DFRED(I,KEFFRK)END DO
\cdot C
C... DO NEW PARAMS REDUCE ERROR?
\mathbf{C}CALL UMULFM(DELTN, DELTN, NDAT, 1, 1, 1A, IB, SQEN, 20, IER)<br>WRITE(16, '(''$NEW DATA ERROR='', E12.4)')
     $SQRT(SQEN(1,1)/(NDAT-NFARMS))
.C
        IF(SQEN(1,1).GE.SQE(1,1))THEN
C
        IO I=1,NFAKMSZD(I,KEPTRK)=ZD(I,KEPTRK-1)END DO
        CDAMP=10.*CDAMP
        GO TO 10
        ELSE
        PERCENT=((SQRT(SQE(1,1)/(NDAT-NPARMS))-SQRT(SQEN(1,1)
12
      %/(NDAT-NPARMS)))/SQRT(SQE(1,1)/(NDAT-NPARMS)))*100.
\mathbf cC... ERROR MUST BE IMPROVED BY AT LEAST ONE PERCENT FOR
 C... NEW ITERATION
 C
        IF(PERCENT.LT.1.)THEN
                CDAMP=10.*CDAMP
                GO TO 10
        END IF
C
        SQE(1,1)=SQEN(1,1)CDAMP=CDAMP/10.
        DO I=1,NDAT
        DELT(I,1)=DELTN(I,1)END DO
        END IF
\mathbf cC... CHECK TO SEE IF SOLN. IS WITHIN STD. DEV. OF DATA
 C
        CALL UMULFM(DELT, DELT, NDAT, 1, 1, 400, 400, ERR, 20, IER)
        CHIERR=(1./(NDAT-NPARMS)) *ERR(1,1)
 C
 \mathbb C\mathbf cIF(SQRT(CHIERR), LE. STDDEV) GO TO 20
                         (11)WRITE(16,'(''
        GO TO 5
 C
 \mathbf C20
         WRITE(16)'(''-----
      2----------------
                                   ------'')')
         WRITE(16)'(''
                                      (1)2**********'')')
                                      (1)WRITE(16,'(''
         8**********'')')
```

```
\mathcal{L}(\mathcal{A}) and \mathcal{L}(\mathcal{A})WRITE(16, (11))システィー
  WRITE(16, 'OUTPUT-PROGRAM GINDEP'')')
  \texttt{WRITE}(16, '(1)CALL VMULFP(GINV,GINV,NPARMS,NDAT,NPARMS,IA,IB,C,IC,IER)
  DO I=1, NPARMS
  DO J=1, NPARMS
  COVM(I, J) = CHIERR*C(I, J)END DO
  END DO
  DC I = 1, NFARMSSIGHAM(I)=SQRT(COVM(I,I))END DO
  WRITE (16, 7)(77 - 77)x---------------/'')')
   WRITE(16, '('')\mathbf{r}マイキイキ
   \texttt{WRITE}(16, \texttt{'}('T \quad \texttt{ZD(I)} + \texttt{/-} \texttt{SID.DEV.'}')')WRITE(16,'(''---------------------------------
2-------------'')')
   DO I=1, NPARMS
   WRITE(16, ' (1X, I2, 3X, E10.3, 2X, E10.3)')%I,ZD(I,KEPTRK),SIGMAM(I)
  END DO
  2------------'')')
   2-----------'')')
   WRITE(16, '('')$INFUT STD, DEV, = '', E12, 4)') STDDEVWRITE(16, '('%CALC, DATA STD, IEV, = '{'}, E12, 4)') SQRT(CHIERR)WRITE(16,'(''$NUMBER OF ITERATIONS FOR SOLUTION = '', I3)')KOUNT
   x-----------//)/)
  g ------------ '' )')
   WRITE(16,'('' MODEL RESOLUTION MATRIX'')')
   CALL VMULFF(GINV, A, NPARMS, NDAT, NPARMS, IA, 500, C, IC, IER)
  WRITE(16,'(''
                                                            11313IF (NPARMS.GT.15) THEN
  2'(I,I)', (I,I+2), ...
  WRITE(16,'(1X,I3,1X,A1,22X,3F6.2,10X,A1)')
21, 1/7, (C(1, J), J=1, 3), 1/7WRITE(16,'(1X,I3,1X,A1,16X,4F6.2,10X,A1)')
82, 11, 6 (C(2, J), J=1, 4), '1'
  DO I=3, NPARMS
  WRITE(16, '(1X, I3, 1X, A1, 10X, 5F6. 2, 10X, A1)')I,'|',
8(C(I,J),J=I-2,I+2), '1'
  IF(I+2.EQ.NPARMS)THEN
  WRITE(16,'(1X,I3,1X,A1,10X,4F6.2,16X,A1)')
&NPARMS-1,' !', (C(NPARMS-1, J), J=NPARMS-3, NPARMS),' |'
  WRITE(16,'(1X,I3,1X,A1,10X,3F6.2,22X,A1)')
&NFARMS, ' ! ' , (C(NFARMS, J) , J=NPARMS-2, NPARMS) , ' | '
  GO TO 21
```
C

 $\mathbf C$ 

C

C

 $\mathbf C$ 

```
END IF
        END DO
\mathbf CELSE
\mathbf C\sim \simIO I=1, NPARMS
        WRITE(16)'(1X,A1,<NPARMS>F6,2,2X,A1)')'}';(C(I,J)
     3, J=1, NPARNS, 1END DO
C
        END IF
\mathbf{c}21
     2-------------/')')
        WRITE(16,'(''--------
     2-------------'')')
        WRITE(16)'('' DATA RESOLUTION MATRIX'')')
                                                 (1)WRITE(16, '('')')CALL VMULFF(A,GINV,NDAT,NPARMS,NDAT,500,IB,C,IC,IER)
C
        IF(NDAT.GT.15)THEN
        WRITE(16, ' (1X,A1,11X,A10,7X,A5,7X,A10)')'I',',',..., (I,I-2),',,'')2'(I,I)'; (I, I+2)...WRITE(16,'(1X,I3,1X,A1,22X,3F6,2,10X,A1)')
     81, 1/1, (C(1, 1), 3, -1, 3), (1/1)WRITE(16, ' (1X, 13, 1X, A1, 16X, 4F6, 2, 10X, A1)')22y' 1', (C(2yJ), J=1y4, I'D0 I = 3, NDATWRITE(16, ' (1X, I3, 1X, A1, 10X, 5F6, 2, 10X, A1)')I, 'l',8(C(I,J),J=I-2,I+2),')'
        IF(I+2.EQ.NDAT)THEN
        WRITE(16, ' (1X, 13, 1X, A1, 10X, 4F6, 2, 16X, A1)')RNDAT-1, 'l', (C(NDAT-1,J), J=NDAT-3, NDAT), 'l'WRITE(16,'(1X,I3,1X,A1,10X,3F6.2,22X,A1)')
     &NDAT,'|',(C(NDAT,J),J=NDAT-2,NDAT),'|'
        GO TO 22
        END IF
        END DO
C
                                             \mathcal{A}ELSE
\mathbf cTO I=1, NDATWRITE(16, ' (1X,A1, \langle NDAT \rangle F6, 2, 2X,A1)')'|'/(C(I,J))2, J=1, NDATA, 'END DO
\mathbb{C}END IF
\mathbf{c}22
        2-------------///)/)
\mathbb{C}2-------------//)/)
        WRITE(16,'('' COVARIANCE MATRIX'')')
                                                22323\texttt{WRTTE}(16, '('')
        IF (NPARMS.GT.15) THEN
        WRITE(16,'(1X,A1,12X,A10,13X,A5,19X,A10)')'I','...(I,I-2)...',
     2'(I,I)', (I,I+2), (1)
```
 $\mathcal{L}_{\mathcal{A}}$ 

 $\bar{\alpha}$ 

 $\mathcal{A}$ 

Ö,

```
WRITE(16)'(1X, I3, 1X, A1, 30X, 3E10, 2, 10X, A1Y')
     $1, '1', (C0VH(1,J), J=t, 3), 'TWRITE(16,'(1X,I3,1X,A1,20X,4E10.2,10X,A1)')
     22, '1', (C0V)(2,J), J=1, 4, 7, '1'DO I=3, NPARMS
        WRITE(16, ' (1X, I3, 1X, A1, 10X, 5E10, 2, 10X, A1)')I, 'l',$ (COWM(I, J), J=I-2,I+2),'!'
        IF(I+2.EQ.NPARMS)THEN
        WRITE(16,'(1X,I3,1X,A1,10X,4E10.2,20X,A1)')
     $NPARMS-1,'1',(COVM(NPARMS-1,J),J=NPARMS-3,NPARMS),'1'
        WRITE(16, ' (1X, I3, 1X, A1, 10X, 3E10, 2, 30X, A1)')SNPARMS, 'I', (COUM(NPARMS, J), J=NPARMS-2, NPARMS), 'I'
        GO TO 23
        END IF
                                         \mathcal{F}(\mathcal{L}_\mathbf{r})END DO
        EL SE
                                         \sim \simDO I=1, NPARMS
        WRITE(16, (1X,A1, \langle NPARNS \rangle E10.2, 2X,A1)) ' H / (CDVM(I,J))2, J=1, NPARKIS),'!'
        END DO
        END IF
23.
        2-------------//)/)
        WRITE(16,'('' CORRELATION MATRIX'')')
        WRITE(16)'(''
                                                     11313DO I=1, NPARMS
        DQ J=1, NPARMS
        C(I,J) = COUNT(I,J)/(SQRT(COWM(I,I)) *SQRT(COVM(J,J)))
        END DO
        END DO
        IF (NPARMS.GT.15) THEN
        WRITE(16,'(1X,A1,11X,A10,7X,A5,7X,A10)')'I','...(I,I-2)...',
     8'(I,I)', (1,I+2), ...
        WRITE(16, (1X, 13, 1X, A1, 22X, 3F6.2, 10X, A1)')81, ' ' ' ( C(1, J) , J=1, 3 ) + ' + 'WRITE(16, '(1X, I3, 1X, A1, 16X, 4F6. 2, 10X, A1)')
     22/11, (C(2, J), J=1, 4), '1'
        10I = 3, NPARNSWRITE(16, ' (1X, 13, 1X, A1, 10X, 5F6, 2, 10X, A1)')I, '|\',$(C(I,J),J=I-2,I+2), '|'
        IF(I+2.EQ.NPARMS)THEN
        WRITE(16, ' (1X, I3, 1X, A1, 10X, 4F6, 2, 16X, A1)')SNPARMS-1,''',(C(NPARMS-1,J),J=NPARMS-3,NPARMS),' }'
        WRITE(16, ' (1X, I3, 1X, A1, 10X, 3F6, 2, 22X, A1)')&NPARMS, ' | ', (C(NPARMS, J), J=NPARMS-2, NPARMS), ' | '
        GO TO 24
        END IF
        END DO
       ELSE
```
 $\overline{c}$ 

 $\mathbf{C}$ 

 $\mathbf{r}$ 

 $\mathbf c$ 

c

C

 $\mathbf c$ 

```
DO I = 1, NPARKSWRITE(16, '(1X, A1, \langle NPARMS\rangle F6, 2, 2X, A1) ()'+', (C(I, J)
     2, J=1, NPARKSS, (1)END DO
\mathbf{C}END IF
        24
     2*********************
        CLOSE(16)PRINT *, ' OUTPUT IN FILE GINDEF. OUT.'
50
        CALL EXIT
        END.
\overline{c}\mathbb{C}SUBROUTINES
\mathbf{c}C... SUBROUTING FWRD IS A FORWARD GRAVITY PROGRAM THAT MODELS THE EARTH
C... BY USING BLOCKS (UP TO 100) OF VARIABLE DENSITY.
\mathbf{C}SUBROUTINE FWRD(A, DFRED)
\mathbf CCOMMON /GRAV/XL(100), XR(100), ZD(100, 100), ZU(100),
     &DEN(100), Y(500, 500), NBLKS, XSIZE, YSIZE, NCOLS,
     &NROWS, YMAX(500), YMIN(500), MAXPER, LAMNUM(500),
     $XPOS, YPOS, ANOM(500, 500), V(500), ELEV(500)
\mathbf CCOMMON /CBGINV/NDAT, NPARMS, KEPTRK, IA, IB, IC, LL, KVAR
        DIMENSION A(500,500), DPRED(500,500), B(250, 1), G(500,500)
C
        M1=0M = 1CHECK=0.0
        XDELTA=XSIZE/(NCOLS-1)
        YDELTA=YSIZE/(NROWS-1)
\mathbf{C}IF (KEPTRK.EQ.1.AND.KVAR.NE.20) THEN
        D0 I = 1, NBLKSCALL REORDER(I)
Ċ.
C... MAKE SURE LAMNUM(I) IS AN ODD NUMBER SO THAT QUADRITURE
C... FORMULA WILL WORK
C
        L1=LAMNUM(I)/2
        T1 = (LAMNUM(I)/2,) - L1IF(LAMNUM(I).GT.2)THEN
                IF(T1.EQ.O.O)THEN
                Y(LAMNUM(I)+1, I)=Y(LAMNUM(I), I)Y(LAMNUM(I), I)=Y(LAMNUM(I), I)-1.
                CALL FORWARD(LAMNUM(I),I)
                LAMNUM(I)=LAMNUM(I)+1
                END IF
        END IF
        END DO
\mathbb{C}10
        IF(M.EQ.1)THEN
        XPOS=0.0YPOS=0.0C
```
DO J=2, NBLKS+1 CALL QUAD(J-1)  $G(1, J-1)=V(( (LAMNUM(J-1)-1)/2)+1)$ END DO  $M = 2$ GO TO 10 **ELSE** 30 DO I=1, NCOLS\*NROWS-1 CALL GRID(I, CHECK, XDELTA, YDELTA) DO J=2,NBLKS+1 C IF(LL.EQ.1)THEN  $ZU(J-1)=ZU(J-1)+ELEV(I+1)-ELEV(I)$ ZD(J-1,KEPTRK)=ZD(J-1,KEPTRK)+ELEV(I+1)-ELEV(I) END IF C CALL FORWARD(1, J-1)  $D0 K=2, LAMNUM(J-1)$ CALL FORWARD(K,J-1) END DO CALL QUAD(J-1)  $G(I+1,J-1)=V((LAMNUM(J-1)-1)/2)+1)$ END DO END DO c C.. FIND THE A MATRIX IK KVAR=20 C IF(KVAR.EQ.20)THEN  $DO I = 1 NDAT$ DO J=1, NPARMS  $A(I,J)=G(I,J)$  \*DEN(J)  $IF(A(I,J),EQ,0,0)A(I,J)=1E-10$ END DO END DO GO TO 7 END IF  $\mathbf c$  $IO$   $I=1$ ,  $NFARMS$  $B(I, 1) = DEN(I)$ END DO C CALL UMULFF(G, B, NDAT, NPARMS, 1, 500, IB, DPRED, 500, IER)  $\mathbb C$  $D0 I = 1, NDAT$ DPRED(I,KEPTRK)=DPRED(I,1) END DO C  $\overline{7}$ IF(KEPTRK.EQ.1)THEN OPEN(29, FILE='A.DAT', STATUS='NEW') DO I=1, NDAT DO J=1, NPARMS  $WRITE(29, (E12.4)')A(I, J)$ END DO END DO  $CLOSE(29)$ GO TO 40 END IF IF(KK.EQ.2)GO TO 40

 $\gamma_{\rm th}$ 

 $\sim 10^{11}$ 

END IF  $\mathbf C$ **ELSE**  $\mathcal{C}$  $KK = 1$ 20 IF(KK.EQ.1)THEN  $XPOS=0.0$  $YPOS = 0.0$ DO J=2, NBLKS+1 Ċ IF(LL.EQ.1)THEN  $ZU(J-1)=ZU(J-1)+ELEV(1)$ ZD(J-1,KEPTRK)=ZD(J-1,KEPTRK)+ELEV(1) END IF C CALL FORWARD(1,J-1)  $DO K=2, LAMNUM(J-1)$ CALL FORWARD(K, J-1) END DO CALL QUAD(J-1)  $G(1, J-1) = V($  ((LAMNUM(J-1)-1)/2)+1) END DO  $KK=2$ GO TO 20 ELSE<sup></sup> GO TO 30 END IF END IF C 40 DO J=1, NBLKS  $XL(J)=XL(J)+XSIZE$ XR(J)=XR(J)+XSIZE IF(LL.EQ.1)THEN ZU(J)=ZU(J)-ELEV(NROWS\*NCOLS) ZD(J,KEPTRK)=ZD(J,KEPTRK)-ELEV(NROWS\*NCOLS) END IF DO K=1, LAMNUM(J)  $Y(K, J) = Y(K, J) + YSIZE$ END DO END DO C **RETURN** END C  $\overline{c}$ C... SUBROUTINES  $\mathbb C$ Ċ SUBROUTINE REORDER(I) C COMMON /GRAV/XL(100),XR(100),ZD(100,100),ZU(100), &DEN(100), Y(500, 500), NBLKS, XSIZE, YSIZE, NCOLS, &NROWS, YMAX(500), YMIN(500), MAXPER, LAMNUM(500), &XPOS, YPOS, ANOM(500, 500), V(500), ELEV(500) C COMMON / CBGINV/NDAT, NPARMS, KEPTRK, IA, IB, IC, LL, KVAR  $\mathbf C$ 

 $K1 = ABS(Y(2,1)-Y(1,1))$ 

 $\bullet$  .

 $\bar{z}$ 

 $\frac{1}{2}$ 

 $\sim 10^4$ 

```
K2 = ABS(XR(I) - XL(I))LAMNUM(I)=(K1*MAXPER*(JMAX0(K1,K2)/JMIN0(K1,K2)))/100
C
         IF(LAMNUM(I).LT.10)LAMNUM(I)=10\mathbf c\simIF(LAMNUM(I).GE.500)THEN
         PRINT *,' MAXIMUM NUMBER OF LAMINAE (500) '
         PRINT ** 'FOR BLOCK '*I*' EXCEEDED.'
         CALL EXIT
         END IF
\mathbb C\sim .
         YDIST=K1/FLOAT(LAMNUM(I))
         CALL FORWARD(1,I)
         LAMNUM(I)=LAMNUM(I)+1DO K=2, LAMNUM(I)+1
         Y(K, I)=Y(K-1, I)+YDISTCALL FORWARD(K,I)
         FND DO
C
         RETURN
         END
C
C
C... SUBROUTINE FORWARD CALCULATES THE GRAVITY ANDMALY/UNIT WIDTH FOR
C... EACH LAMINAE
\mathbb{C}SUBROUTINE FORWARD(I, J)
\mathbf{C}COMMON /GRAV/XL(100), XR(100), ZD(100, 100), ZU(100),
      &DEN(100), Y(500, 500), NBLKS, XSIZE, YSIZE, NCOLS,
      &NROWS, YMAX(500), YMIN(500), MAXFER, LAMNUM(500),
      &XPOS, YPOS, ANOM(500, 500), V(500), ELEV(500)
C
         COMMON /CBGINV/NDAT, NPARMS, KEPTRK, IA, IB, IC, LL, KVAR
\mathbf{C}60=0.0000000667
\mathbf cC... START CALCULATIN'
C
C... PREVENT INSTABILITIES
C
         IF(XR(J), EQ, 0, 0)XR(J)=1E-10IF(XL(J), EQ, 0.0)XL(J)=1E-10IF(Y(I,J),EQ,0,0)Y(I,J)=1E-10C
C.. FIND DERIVATIVE OF GRAVITY WRT ZD IF KVAR=20
C
         IF(KVAR.EQ.20)THEN
C
         C1 = SQRT(XL(J)*XL(J)+ZD(J)*KEPTRK)*ZD(J)*KEPTRK)+Y(I,J)*Y(I,J)C2 = SQRT(XR(J)*XR(J)+ZD(J)*KEPTRK)*ZD(J*KEPTRK)+Y(I,J)*Y(I,J))\mathbf CANDM(I,J)=( (1./((XL(J)*C1)+(C1*C1)))- (1,/((XR(J)*C2)+(C2*C2)))%*ZD(J,KEPTRK)*100000.*GO
C
         RETURN
         END IF
\mathbf c
```

```
C
```

```
AO=ZD(J y KEPTRK)*ZD(J y KEPTRK)+Y(Iy J)*Y(Iy J) 
         B=ZU(J)*ZU(J)+Y(T,J)*Y(T,J)A1=XL(J)+SQRT(XL(J)*XL(J)+B) 
         A2=XR(J)+SQRT(XR(J)*XR(J)+B) 
         Bl=XR(J)+SQRT(XR(J)*XR(J)+A0) 
         B2=XL(J)+SQRT(XL(J)*XL(J)+A0) 
         IF((A1.EQ.0.0).0R.(A2.EQ.0.0).0R.(E1,EQ.0.0) 
      8.0R.(B2.EQ.0,0))M1=M1+1 
C 
C... PREVENT TAKING LOG QF 0,0 
C 
         IF(A1.EQ.0.0)A1=.001 
         IF(A2.EQ.0.0)A2=.001 
         IF(B1,EQ,0,0)B1=0.01 -
          IF(B2.EQ.0.0)B2=.001 
\mathbf{C} . For a set of the set of the set of the set of the set of the set of the set of the set of the set of the set of the set of the set of the set of the set of the set of the set of the set of the set of the set of
         IF(Al.EQ.0.001.OR.A2,EQ.0.001.OR.Bl.EQ.0.001.OR 
      8.B2.EQ.0.001)THEN 
          PRINT %,' HAVE HIT A ZERO OR NEGATIVE NUMBERy THIS NUMBER HAS BEEN' 
          PRINT *y' CHANGED TO .001 SO THAT TAKING ITS LOG IS POSSIBLE.' 
          PRINT *,' YOU MAY WANT TO CHANGE THE GEOMETRY OF BLOCK :',J
          END IF 
C 
C... THE 100000 IS TO GET THE ANOMALY IN UNITS OF MGALS 
C 
          ANOM(I,J) =-100000. *G0*(ALOG(A1)
      84-AL0G(Bl)-AL0G(A2)-AL0G(B2)) 
C 
          RETURN 
          END 
C 
C<br>C+++
       SUBROUTINE GRID GIVES X, Y GRID POSITIONS
C 
C 
          SUBROUTINE GRID(KNT, CHECK, XDELTA, YDELTA)
C 
          COMMON /GRAV/XL(100)y XR(100)y ZD(100 y100)y ZU(100)y 
      8DEN(100)yY(500y500)yNBLKSyXSIZEyYSIZEyNCOLSy 
      SNROUSy YMAX(500 )y YMIN (500)yMAXPERy LAMNUM(500) y 
      8XPOS»YPOSyANOM(500y5QO)yy(500)yELEV(500) 
C 
          COMMON /CBGINV/NDATyNPARMSyKEPTRKylAylBylCyLLyKVAR 
C 
          NI=KNT/NCOLS 
          XP0S=KNT*XDELTA-(NI*XSI2E+XDELTA*NI) 
          IF(ABS(XP03).LE.1.0E-01)XP03=O.OOEiOO 
          YPOS=NI*YDELTA 
          IF(XSIZE,GT.CHECK)THEN 
                    CHECK=CHECK+XDELTA 
                    DO J=lyNBLKS 
                    XL(J)=XL(J)-XDELTA 
                    XR(J)=XR(J)-XDELTA 
                    END DO 
          ELSE 
                    CHECK=0.0 
                    DO J=lyNBLKS
```

```
XL(J)=XL(J)+XDELTAK(NCOLE-1)XR(J) = XR(J) + XDELTA*(NCOLS-1)\mathcal{C}DO I=1, LAMNUM(J)
                   Y(I,J)=Y(I,J)-YDELTAEND DO
                   END DO
         END IF
         RETURN
                                                 \mathcal{L}^{\mathcal{L}}(\mathcal{A}) , \mathcal{L}^{\mathcal{L}}(\mathcal{A})END
                              \hat{\mathcal{A}}_{\text{in}}Ċ
C
C \cdot \cdot \cdotSUBROUTINE QUAD CALCULATES THE ANOMALY ASSOCIATED WITH EACH BLOCK
C... BY DOING THE INTEGRATION IN THE Y-DIRECTION USING TALWNI'S
       QUADRITURE FORMULA
C + +C
c
          SUBROUTINE QUAD(K)
Ċ
          COMMON /GRAV/XL(100), XR(100), ZD(100, 100), ZU(100),
      &DEN(100), Y(500, 500), NBLKS, XSIZE, YSIZE, NCOLS,
      $NROWS, YMAX(500), YMIN(500), MAXPER, LAMNUM(500),
      &XPOS, YPOS, ANOM(500, 500), V(500), ELEV(500)
C
          COMMON /CBGINV/NDAT, NPARMS, KEPTRK, IA, IB, IC, LL, KVAR
C
          DIMENSION TEMP(500)
C
C... FIND THE ANOMALY
C
          IF(LAMNUM(K)-1.GT.1)THEN
                   I=1V(1)=0.0DQ = J = 2, ((LAMNUM(K)-1)/2)+1
\mathbf CA1 = ANDM(I, K) * ((Y(I, K) - Y(I + 2, K)) / (Y(I, K) - Y(I + 1, K)))2*(3.0*Y(1+1,K)-Y(1+2,K)-2.0*Y(1,K))C
          B = ANDM(I+1,K)*((Y(I,K)-Y(I+2,K))**3)/((Y(I+1,K)-3Y(I+2,K)) * (Y(I+1, K) - Y(I, K)))
C
          C=ANDM(I+2,K)*(Y(I,K)-Y(I+2,K))/(Y(I+2,K)-Y(1+1,K)))2*(3.0*Y(I+1,K)-Y(I,K)-2.*Y(I+2,K))\mathbb CTEMF(J-1)=(A1+B+C)/6.0C
         V(J) = V(J-1) + TEMF(J-1)I = I + 2END DO
\mathbf CELSE
\mathbf{C}C... TRAPEZOIDAL RULE FOR ONE AREA
\mathbb{C}V(G(LAMNUM(K)-1)/2)+1) = (Y(2,K)-Y(1,K)) * .5*(ANDM(1,K)+ANDM(2,K))END IF
c
```
 $\mathcal{C}$ 

 $\overline{a}$ 

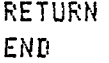

C.. SUBROUTINE DERIV IS USED TO SET KVAR TO 20 SO THAT DERIVITIVES C.. OF GRAVITY WRT ZD WILL BE CONTAINED IN THE A MATRIX. THE A C.. MATRIX IS USED TO LINEARIZE THIS NONLINEAR PROBLEM SO THAT

 $\ddot{\phantom{a}}$ 

C.. INCREMENTAL PARAMETER JUMPS TOWARD THE SOLUTION CAN BE FOUND.  $\mathbf{c}$ 

SUBROUTINE DERIV(A)

COMMON /GRAV/XL(100), XR(100), ZB(100, 100), ZU(100), \$DEN(100), Y(500, 500), NBLKS, XSIZE, YSIZE, NCOLS, \$NROWS, YMAX(500), YMIN(500), MAXPER, LAMNUM(500), \$XP0S, YP0S, ANOM(500, 500), V(500), ELEV(500)

 $\mathbf C$ 

 $\mathbf C$ 

 $\mathbf c$ 

 $\mathbf{c}$  $\mathbf{c}$ 

COMMON /CEGINV/NDAT, NPARMS, KEPTRK, IA, IB, IC, LL, KVAR

DIMENSION A(500,500), DPRED(500,500)  $KVAR = 20$ CALL FWRD(A, DPRED)  $KVAR = 0$ **RETURN END** 

 $\ddagger$
# PROGRAM 3D:

 $\ddot{\phantom{a}}$ 

 $\frac{1}{\sqrt{2}}$ 

÷,

A FORWARD GRAVITY MODELING PROGRAM BASED ON TALWANI AND EWING'S (1960) ALGORITHM

 $\sim 10^6$ 

```
COMMON NUMPTS(150), DENLAM(150), DEPTH(150), LAMNUM,
     2X(150, 150), Y(150, 150)DIMENSION STAELV(500), ELEV(500)
        INTEGER COLS, ROWS
     CHARACTER*20 FILENAME
\mathbb COFEN(1,FILE='3DGRV,DAT',STATUS='OLD')
\mathbb{C}\mathbb{C}MODEL INPUT
\mathbb{C}C... FILENAME OF SAVED SURFII FILE CONTAINING STATION ELEVATIONS
C... UNITS=METERS
                        \sim 2\,\mu\mathbb{C}C... IF NUMB=1 THEN INPUT STATION ELEVATIONS FROM SAVED SURFII FILE
     READ(1,*)NDMBIF(NUMB.EQ.1)READ(1,'(A20)')FILENAME
C.
     OPEN(10, FILE=FILENAME, STATUS='OLD', FORM='UNFORMATTED',
     &ACCESS='SEQUENTIAL')
\mathbf{c}READ(1,*),LAMNUM
     L1=LAMNUM/2
     T1 = (LAMNUM/2, ) - L1C.
     IF(T1.EQ.0.0.AND.LAMNUM.NE.2)THEN
     PRINT *, 'MUST HAVE ODD NUMBER OF LAMINAE FOR PROGRAM
     &TO WORK - START OVER SLAMEEL!'
     CALL EXIT
     END IF
\mathbb{C}READ(1, *), (NUMPTS(J), J=1, LAMNUM)
     READ(1, x), (DENLAM(J), J=1, LAMNUM)
     READ(1,*), (ELEV(J), J=1, LAMNUM)READ(1,*), XSIZE, YSIZE, COLS, ROWS
     DO I=1, LAMNUM
             READ(1,*), (X(J,1),Y(J,1),J=1,NUMFTS(I)+1)END DO
\mathbb{C}C... IF NUMB=1 READ IN ELEVATIONS
\mathbb{C}IF(NUMB.EQ.1)THEN
\mathbb{C}C + \cdotsSTATION ELEVATION INPUT
C
C... READ IN FIRST RECORD
C
    READ(10)NCOLS, NROWS, IZERO
\mathbb{C}C... READ IN SECOND RECORD
C
    READ(10) IROWS, JCOLS, DIFY, DIFX, XMN, XMX, YMN, YMX, DUMMY
\GammaC... READ IN ELEVATIONS (METERS)
C
    IO I = NROWS, 1, -1IBEG=(I-1) *NCOLS+1
```

```
IEND=IBEG+NCOLS-1
     READ(10)(STAELV(J), J=IBEG, IEND)
     END DO
\mathbf{C}C
     END IF
\mathbf{C} \rightarrowXDELTA=XSIZE/(COLS-1)
     YDELTA=YSIZE/(ROWS-1)
     CHECK=0.0
     XP0S=0,0000E+00
     YP0S=0.0000E+00
\mathbb{C}IF(NUMB.EQ.1)THEN
             DO J=1, LAMNUM
             DEPTH(J)=STAELV(1)-ELEV(J)
             IF(ABS(DEPTH(J)), LT.2, ) DEPTH(J)=2,
             END DO
     END IF
\overline{C}CALL TDCALC(XPOS,YPOS)
  U = 1.0015*0005-1\mathbf CIF (NUMB.EQ.1) THEN
             DO J=1, LAMNUM
             DEPTH(J)=STAELV(I+1)-ELEV(J)
             IF(ABS(DEFTH(J)),LT,2,)DEFTH(J)=2.END DO
     END IF
\mathbf cNI = I/COLSXPOS=I*XDELTA-(NI*XSIZE+XDELTA*NI)
             IF ( ABS(XPOS).LE.1.0000E-01)XPOS=0.0000E+00
             YPOS=NI*YDELTA
             IF (XSIZE.GT.CHECK)THEN
                     CHECK=CHECK+XDELTA
                      DO J=1, LAMNUM
                              DO K=1, NUMPTS(J)+1
                                      X(K, J) = X(K, J) - XDELTAEND DO
                     END DO
             ELSE
                     CHECK=0.0DO J=1, LAMNUM
                              DO K=1, NUMPTS(J)+1
                                      Y(K,J)=Y(K,J)-YDELTAX(K, J) = X(K, J) + XDELTAX(COLS-1)END DO
                     END DO
             END IF
     CALL TDCALC(XPOS, YPOS)
     END DO
     CALL EXIT
     PRINT *,'OUTPUT IN FILE 3DGRVT, DAT!'
     END
C
     SUBROUTINE TDCALC(GRIDX, GRIDY)
```
C... SUBROUTINE 3DCALC CALCULATES THE GRAVITY ANOMALY C... PER UNIT THICKNESS OF HORIZONTAL LAMINAE OF UNIT C... THICKNESS(=V). TO GET THE TOTAL ANOMALY OF THE 3D BODY, C... THE AREA UNDERNEATH THE RESULTING V-Z CURVE IS CALCULATED. C... THIS PROGRAM IS BASED ON THE 1960 TALWANI AND EWING C... PAPER FOUND IN GEOPHYSICS, VOLUME 25, 1960.  $\Gamma$ C... SET UP MEMORY  $\Gamma$ COMMON NUMPTS(150), DENLAM(150), DEPTH(150), LAMNUM,  $8X(150, 150)$ ,  $Y(150, 150)$ REAL\*8 R(100,100),R1(100,100),R2(100,100),XM(100,100), 8  $P(100, 100)$ ,  $Q(100, 100)$ ,  $F(100, 100)$ , GANOM $(100)$ ,  $\sim$ TEMP(100), TEMP1(100, 100), TEMP2(100, 100), V(100) 8 REAL\*8 A, B, C, C1, C2, C3, C4, C5, C6, C7, C8, C9, C10 C C... OPEN FILE TO WRITE GRAVITY ANOMALY AND SURFACE OBSERVATION C... POINTS INTO - IN FORMAT USABLE FOR SURFACEII AND DISSPLA C... GRAPHICS. FILE CALLED 3DGRVT.DAT. C OPEN(10, FILE='3DGRVT, DAT', STATUS='NEW')  $\mathbf c$ C... UNIVERSAL GRAVITY CONSTANT IN CGS UNITS C 60=0.0000000667 C C... CALCULATE THE GRAVITY ANOMALY/UNIT THICKNESS FOR EACH LAMINAE  $\mathbf{C}$  $D0$  J=1, LAMNUM  $TEMP2(1, J)=0.0$ IF(NUMPTS(J).EQ.1)GQ TO 10  $M=2$ DO I=1, NUMPTS(J) C C... R,R1,R2 CANNOT EQUAL 0.0 (COMPUTER WILL NOT LIKE IT) C.  $R(I,J)=(X(I,J)**2+Y(I,J)**2,)**0.5$  $IF(R(I,J),EQ,0.0)R(I,J)=0.0000000005$  $R1(I,J)=(X(I+1,J)**2, + Y(I+1,J)**2,)**0.5$  $IF(R1(I,J), EQ, 0, 0)R1(I,J)=0,00000000005$  $R2(I,J) = ((X(I,J)-X(I+1,J)) * * 2 + (Y(I,J))$ 8-Y(I+1, J)) \*\* 2) \*\* 0.5 IF(R2(I,J).EQ.0.0)R2(I,J)=0.00000000005  $\mathbf C$  $C1 = X(I,J)/R(I,J)$  $C2=Y(I,J)/R(I,J)$  $C3=X(I+1,J)/R1(I,J)$  $C4=Y(I+1,J)/R1(I,J)$  $C5 = (X(I, J) - X(I+1, J)) / R2(I, J)$  $C6 = (Y(I, J) - Y(I+1, J)) / R2(I, J)$ C  $XM(I, J) = C2*C3 - C4*C1$  $P(I,J)=(C6*X(I,J))-(C5*Y(I,J))$ C  $IF(F(I,J), GE, 0.0)$ THEN  $S = 1.0$ **ELSE**  $S=-1.0$ 

```
END IF
              IF(XM(I,J),GE.0.0)THEN
                       W = 1.0ELSE
                                                    \epsilon = 1W = -1.0END IF
              C7 = (P(I,J)*P(I,J)+DEPTH(J)*DEFTH(J))**0.5C.
                                                   \mathbb{R}^NQ(I,J) = C5*C1+C6*C2F(I,J) = C5*C3+C6*C4\mathbf{C}C8=C1*C3+C2*C4
              C9 = (DEFTH(J)*Q(I,J)*S)/C7C10 = (DEFTH(J)*F(I,J)*S)/C7\mathbf{C}C... FREVENT ROUNDOFF ERROR IN COMPUTER FROM GIVING NUMBER
C... G.T. 1.0 OR L.T.-1 - COMPUTER WILL NOT LIKE THIS NUMBER (DEALING
C... WITH SINES AND COSINES)
\mathbb{C}IF(C8-1,0,6T,0,0)C8=1,0
               IF(C9-1.0.GT.0.0)C9=1.0
               IF(C10-1.0.6T.0.0)C10=1.0
               IF(CS.LT.-1.0)C3=-1.0IF(C9.LT. -1.0)C9 = -1.0IF(C10.LT. -1.0)C10=-1.0\mathbf cTEMP1(I,J)=W*ACOS(C8)-ASIN(C9)+ASIN(C10)
\mathbf{C}TEMP2(M,J)=TEMP2(M-1,J)+TEMP1(I,J)
               M = M + 1END DO
C
C... THE 100000 IS TO PUT V IN UNITS OF MGALS/METER
\mathbf{c}V(J) = 60*DENLAM(J)*TEMP2(NUMPTS(J)+1,J)*100000+0\mathbf{c}GO TO 20
10
                  V(J) = 0.0\epsilon20
     END DO
\mathbf{c}C... FIND THE ANOMALY (AREA UNDER V-Z CURVE)
\mathbf{c}IF(LAMNUM-1.GT.1)THEN
              T = 1GANOM(1)=0.0DO J=2, ((LAMNUM-1)/2)+1
\mathbf C
```
 $\epsilon \ll 1$ 

 $\ddot{\phantom{a}}$ 

 $\ddot{\phantom{a}}$ 

 $\gamma_{\rm eff}$ 

 $\sim 10^4$ 

```
A=V(I)*((DEPTH(I)-DEPTH(I+2))/(DEPTH(I)-DEPTH(I+1)))
     8*(3.0*DEPTH(I+l)-DEPTH(I+2)-2.0*DEPTH(I)) 
C 
     E=V(I+1)*((DEPTH(I)-DEPTH(I+2))**3)/((DEPTH(I+1)-
     8DEPTH(I+2))*(DEPTH(I+1)-DEPTH(I))) 
C 
     C=V(I+2)*((DEPTH(I)-DE?TH(I+2))/(DEPTH(I+2)-DEPTH(I+l))) 
    .8*(3.0*DEPTH(I+l)-DEPTH(I)-2,0*DEPTH(I+2)) 
C 
     TEMP(J-l)=(A+B+C)/6,0 
C 
C... HAVE TO DIVIDE BY 1000 BECAUSE MULTIPLIED V BY<br>C... 1000 EARLIER TO PREVENT ROUNDOFF ERROR
        1000 EARLIER TO PREVENT ROUNDOFF ERROR
C 
     TEMP(J-1)=TEMP(J-1) 
C 
              GAN0M(J)=GAN0M(J-1)+TEMP(J-1) 
              I=I+2END DO 
C 
     ELSE 
              Contractor
C 
C . TRAPEZOIDAL RULE FOR ONE AREA 
C 
     GAM0M(((LAMNUM-l)/2)+l)=(DEPTH(2)-DEPTH(l))*0,5*(V(l)+V(2)) 
     END IF 
C 
C... PRINT THE 3D ANOMALY TO FILE 3D6RVT.DAT 
C 
     WRITE(10y'(E12.4y2XyE12,4y2XyE12.4)')GRIDXy6RIDYy 
     8GAN0M(((LAMNUM-l)/2)+l) 
     RETURN 
     END
```
 $\ddagger$ 

APPENDIX C

 $\mathbb{R}^n$ 

13

 $\sim 10^4$ 

# PREPARING OBSERVED GRAVITY DATA FOR USE WITH

PROGRAMS GRAVEL AND GINDEP

l)Saving gridded data on a file:

Once an observed data set has been gridded using SURFACE II, grid information may be stored in a file of the form FORD .dat (where represents a number from 11 to 99) using the SAVE command of the SURFACE II contouring package. The following is an example of a SURFACE II program used to grid and save the observed gravity data for my modeling area in file FOR015.DAT:

TITLE SAVING GRID INFORMATION IN FILE FOR015.DAT DEVICE 5,'CJWIDEMAN' ROUTLINE 39,1,'(2FI2.7)' EXTREMES -111.74222,-111.68778,45.36077,45.37962 IDXY 158,11,3,2,1,3,0,0,0,9999,'(3F12.4)' BOX .01,2,.005,1,3,-111.74222,45.36077,1,.2 GRID 0,15,8,0,0,1,0 SAVE 15 PERFORM **STOP** 

File F0R015.DAT will have a specific format (see SAVE command in the SURFII manual) and GRAVBL and GINDEP were written to read in a data grid based on the format of a saved SURFII file.

2) Changing units from latitude, longitude to meters north, east:

If the saved SURFII file has grid points locations based on units of latitude and longitude, the units must be converted to meters east and meters north before GINDEP and GRAVBL can be used. Also, the first point in the grid  $(0,0)$  in units of meters] must be located in the upper left hand corner of the grid because of the way GRAVBL and

GINDEP expect to receive the data. I have written a program to read the saved SURFII file, output pertinent grid information, and to convert latitude and longitude to meters east and meters north based on the scale of the Ennis 15 minute quadrangle map. This program will write the data to a file called GRID.DAT in the following order:

xpos on grid, ypos on grid, data value

in 3F12.4 format. GRID.DAT will contain the number of columns (NCOLS) times the number of rows (NROWS) lines of data. Code for the program is as follows:

DIMENSION A(10000), DUMMY(12), VAR(4) CHARACTER TOPOFILE\*20,BL0CKFILE\*20,OUTPUTFILE\*20,CHAR\*1 C  $WRITE(*, '(''SType IN SAVED SURFII FILE)'')')$ READ(\*,'(A20)')TOPOFILE 0PEN(21,FILE=TOPOFILE,ACCESS='SEQUENTIAL',STATUS='OLD', &FORM='UNFORMATTED') C C READ IN FIRST RECORD OF THE SAVED SURFII FILE C READ(21)NCOLS, NROWS, IZERO PRINT \*,' ' C C READ IN SECOND RECORD  $\mathbf C$ READ(21)IR0WS,JCOLS,DIFX,DIFY,XMIN,XMAX,YMIN,YMAX,DUMMY C C CONVERT TO METERS C  $WRITE(*,'(''SCONVERT TO METERS(Y/N)')')$  $READ(*,'(A1)')CHAR$ C IF(CHAR.EQ.'Y'.OR.CHAR.EQ.'y')THEN DIFY=DIFY\*111840. D1FX=DIFX\*79040. XSIZE=ABS((XMAX-XMIN)\*79040) YSIZE=ABS(((YMAX-YMIN)\*111840) XDELTA=DIFX YDELTA=DIFY ELSE XSIZE=ABS(XMAX-XMIN) YSIZE=ABS(YMAX-YMIN) IF(DIFY.LT.O.O)THEN YDELTA=-DIFY

**ELSE** YDELTA=DIFY END IF END IF  $\mathsf{C}$ PRINT  $\star$ , '------PRINT  $\star$ .'  $\mathbf{f}$ PRINT \*,  $\bullet$ MATRIX INFO'  $\mathbf{t}$ PRINT  $\star$ ,' PRINT \*, 'NCOLS, NROWS', NCOLS, NROWS  $\mathbf C$ PRINT  $\star$ ,'  $\bullet$ PRINT \*, 'DIFY(METERS)='', DIFY, &DIFX(METERS), DIFX PRINT  $\star$ , 'XMIN=', XMIN, ' XMAX=',XMAX PRINT \*, 'YMIN=', YMIN,' YMAX=', YMAX  $\mathbf C$ PRINT \*, 'XSIZE(M)=',XSIZE,  $\delta$ <sup>1</sup>  $YSIZE(M)=$ ', YSIZE PRINT  $\star$ , '------- $\mathbf C$  $\overline{c}$  $\mathbf C$ NOW READ IN THE GRID MATRIX VALUES  $\mathbf c$ DO I=NROWS,  $1, -1$  $IBEG=(I-1)*NCOLS+1$ IEND=IBEG+NCOLS-1  $READ(21)(A(J), J=IBEG, IEND)$ END DO DO I=1, NROWS\*NCOLS  $IF(A(I).LE. -9.9999E+33)A(I)=0.0$ END DO  $\mathbf C$  $\mathbf C$ PRINT GRID VAULES TO FILE GRID. DAT  $\mathbf C$ WRITE(\*,'(''\$PRINT GRID VALUES IN FILE  $&$ GRID.DAT(Y/N)>'')')  $READ(*,'(A1)')CHAR$ IF(CHAR.EQ.'N')CALL EXIT OPEN(10, FILE='GRID.DAT, STATUS='NEW')  $XPOS=0.0$  $YPOS=0.0$ WRITE(10,'(3F12.4)')XPOS, YPOS, A(1) DO I=1, NCOLS\*NROWS-1  $NI=I/NCOLS$ XPOS=I\*XDELTA-(NI\*XSIZE+XDELTA\*NI)  $IF(ABS(XPOS).LE. .1)XPOS=0.0$ YPOS=NI\*YDELTA WRITE(10,'(3F12.4)')XPOS, YPOS, A(I+1) END DO CLOSE(10)  $CLOSE(21)$ CALL EXIT **END** 

# Example of using RSURFILE:

Say you have used SURFII to create a grid of four columns and three rows where the distance between columns is 25 meters and the distance between rows is 30 meters (the data was collected in units of meters east and north), and this grid information is saved in file FOR019.dat. If RSURFILE is used to read F0R019.dat and output the grid values In file GRID.DAT, these are the input steps and output displayed when RSURFILE is run:

RUN RSURFILE TYPE IN SAVED SURFII FILE>F0R019.DAT CONVERT TO METERS(Y/N)>N

-------------------------------------------------

MATRIX INFO NCOLS, NROWS 4,3 DIFY(METERS)=30 DIFX(METERS)=25<br>XMIN=0.0 XMAX=75.0 XMIN=0.0<br>YMIN=0.0 YMAX=60.0

XSIZ£=75.0 YSIZE=60.0 ------------------------------------------------

PRINT GRID VALUES IN FILE GRID.DAT(Y/N)>Y

Now file GRID.DAT has been created where the grid points are numbered as follows:

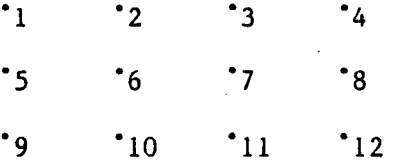

And the output contained in GRID.DAT will be:

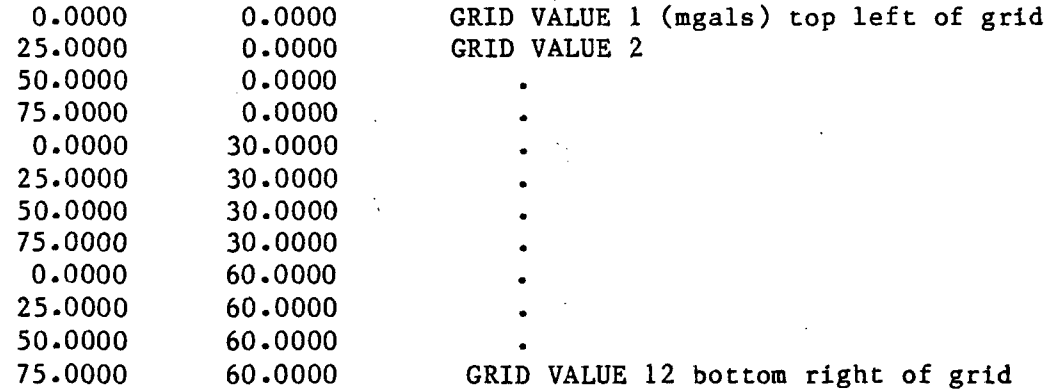

# 4) Removal of Topography

Program 3D (coding is in Appendix B) is based on Talwani and Ewing's (1960) method of describing 3-D bodies with horizontal, n-sided polygons. Because n-sided polygons accurately describe elevation contours, program 3D was used to model the topography in the survey area. In general, topography from the highest elevation in the modeled area to the lowest station elevation should be included in the topography model. A model may be created by digitizing points of contours taken from a topographic map in the survey area. Enough points on each contour and enough contours should be chosen so that the topography is described reasonably. Input to program 3D is read from a command file called 3DGRV.DAT, and the input must be ordered as follows:

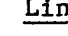

 $\mathbf{1}$ 

## ne Input

1 If the station elevations are to be read from a saved SURFII grid file any other integer if the stations are assummed to be collected on a plane.

 $2^{\circ}$ Saved SURFII file of elevations (i.e. FOR032.DAT).

3 Number of laminae (horizontal polygons) used in the model. For example, if five elevation contours are digitized, then 5 would be input on this line.

4 Number of verticies in each laminae of the model separated by a comma. For example, if three laminae were used in the model where:

> top laminae: 5 verticies, middle laminae: 16 verticies, and bottom laminae: 8 verticies,

then input here would be: 5,16,8

 $3<sub>1</sub>$ 5 Density of each laminae (gm/cm ) separated by a comma.

6 Elevation (meters above sea level) of each laminae separated by a comma.

7 X-size of grid(m), Y-size of grid(m), number of columns in grid, number of rows in grid. These numbers should match the grid parameters used for programs GINDEP and GRAVBL.

8 - EOF X,Y location in meters of each piont on each laminae entered in clockwise order. .The starting point must be repeated as the final point so that the laminae is closed. For example, consider a model with three laminae:

> top laminae- 5 verticies: (0,0) ,(100,200), (200,300),(100,20), and  $(-50, 20)$

middle laminae- 3 verticies: (-100,20), (100,20), and (50,-20)

bottom laminae- 3 verticies: (-40,60),  $(50,10)$ , and  $(-10,-10)$ .

Then input would be ordered as follows:

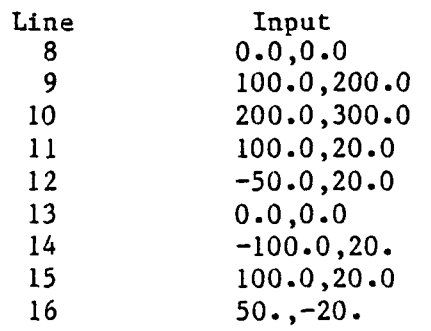

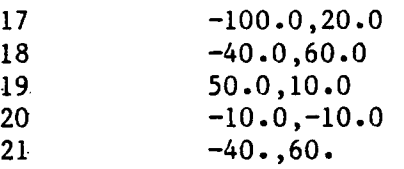

Note: Those repeat points used to close the laminae are not counted as extra points for the input of line #4. For the model above the input for line  $#4$  would be  $5,3,3$ .

Output of program 3D is written to a file named 3DGRVT.DAT which will contain (NCOLS x NROWS) lines of data (NCOLS = number of columns in the grid, NROWS = number of rows in the grid), and each line will contain the X-position on the grid, the Y-position on the grid, and the gravity value of the grid point (in mgals). This information is written in 3F12.4 format, and the first data point output is the one located in the upper left hand corner of the grid. The data in contained in file 3DGRVT.DAT can best be explained using an example. Say you create a grid of data with 4 columns and three rows with the distance between columns  $=$  30 meters and the distance between rows  $= 25$  meters. Assume the values of the 12 grid points in this grid are as follows:

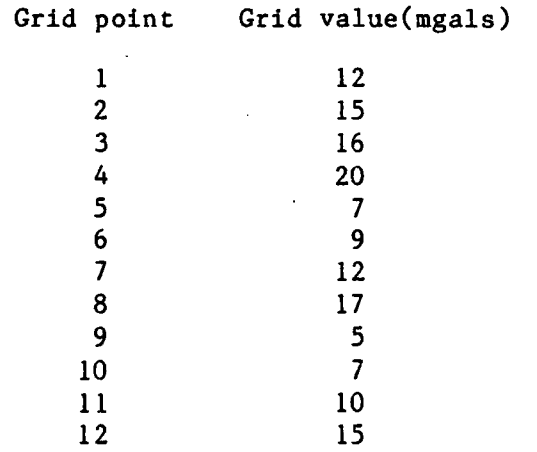

The output in file 3DGRVT.DAT for this example would be:

0.0000 0.0000 12.0000 (upper left corner of grid) 30.0000 0.0000 15.0000 60.0000 0.0000 16.0000 90.0000 0.0000 20.0000 0.0000 7.0000<br>25.0000 9.0000 30.0000 25.0000<br>60.0000 25.0000 60.0000 25.0000 12.0000 90.0000 25.0000 17.0000 0.0000 50.0000 5.0000<br>0.0000 50.0000 7.0000 30.0000 50.0000 7.0000 60.0000 90.0000 50.0000 15.0000 (bottom right corner of grid)

The gravity contributions of the topography to each grid point should be removed from the gridded observed gravity set contained in file GRID.DAT output from program RSURFILE.

4) Removing a DC (constant) gravity value from the data

If the observed gravity data is tied into a gravity "net" consisting of base stations where actual gravity values are known, a constant must be removed from the each gridded gravity value so that the gravity values generated by the modeling program will match the observed gravity values. For example, the gravity data that I collected is tied to base stations at Helena and Three Forks at which actual values of gravity are known. Therefore, the gravity values in my data set represent actual gravity values which range from -(980)178 mgals to -(980)198 mgals (the 980 mgals is constant for all the stations and is not recorded in my data set). However, the gravity modeling program duplicates the relative changes in the gravity data (a maximum of 20 milligals in my data area) not the actual gravity

values. Consequently, I removed a constant value of -178 mgals from each of the gridded observed data values before using the modeling programs because these programs should generate numbers in a range from 0-20 milligals to match my data set.

#### Summary

In summary, the following four steps should be used to prepare the data used in the gravity modeling programs:

- 1) Grid the gravity and elevation data with SURFII and save the gridded data using the SAVE command of SURFII;
- 2) Run RSURFILE for both the gridded gravity and elevation data. RSURFILE will convert station locations in units of latitude and longitude to meters east and meters north, display grid information, and write grid locations and values to file GRID.DAT in 3F12.4 format;
- 3) Run 3D to remove the topograghy from the highest elevation in the modeled area to the lowest station elevation; and
- 4) Remove a constant value from each of the gravity stations so that the gravity values represent the range of gravity values across the survey area.

# APPENDIX D

 $\ddot{\phantom{a}}$  .

 $\sim$   $^{-1}$ 

 $\mathbb{R}^3$ 

OBSERVED GRAVITY DATA AND CHANGES IN THE OBSERVED GRAVITY DATA RESULTING FROM THE STEPS USED TO PREPARE THE OBSERVED GRAVITY DATA FOR PROGRAMS GINDEP AND GRAVBL

LATITUDES, LONGITUDES, OBSERVED GRAVITY DATA, TERRAIN CORRECTIONS, AND ELEVATIONS OF THE GRAVITY STATIONS USED IN MY GRAVITY MODELING AREA:  $\overline{a}$ 

 $\mathcal{C}_{\mathcal{A}}$ 

 $\omega$  ,  $\omega^2$ 

LATITUDES AND LONGITUDES - DEGREES<br>GRAVITY DATA - MILLIGALS GRAVITY DATA - MILLIGALS<br>TERRAIN CORRECTIONS - MILLIGALS TERRAIN CORRECTIONS - MILLIGAN - METERS ELEVATIONS

 $\bar{T}$ 

 $\overline{\mathbf{A}}$ 

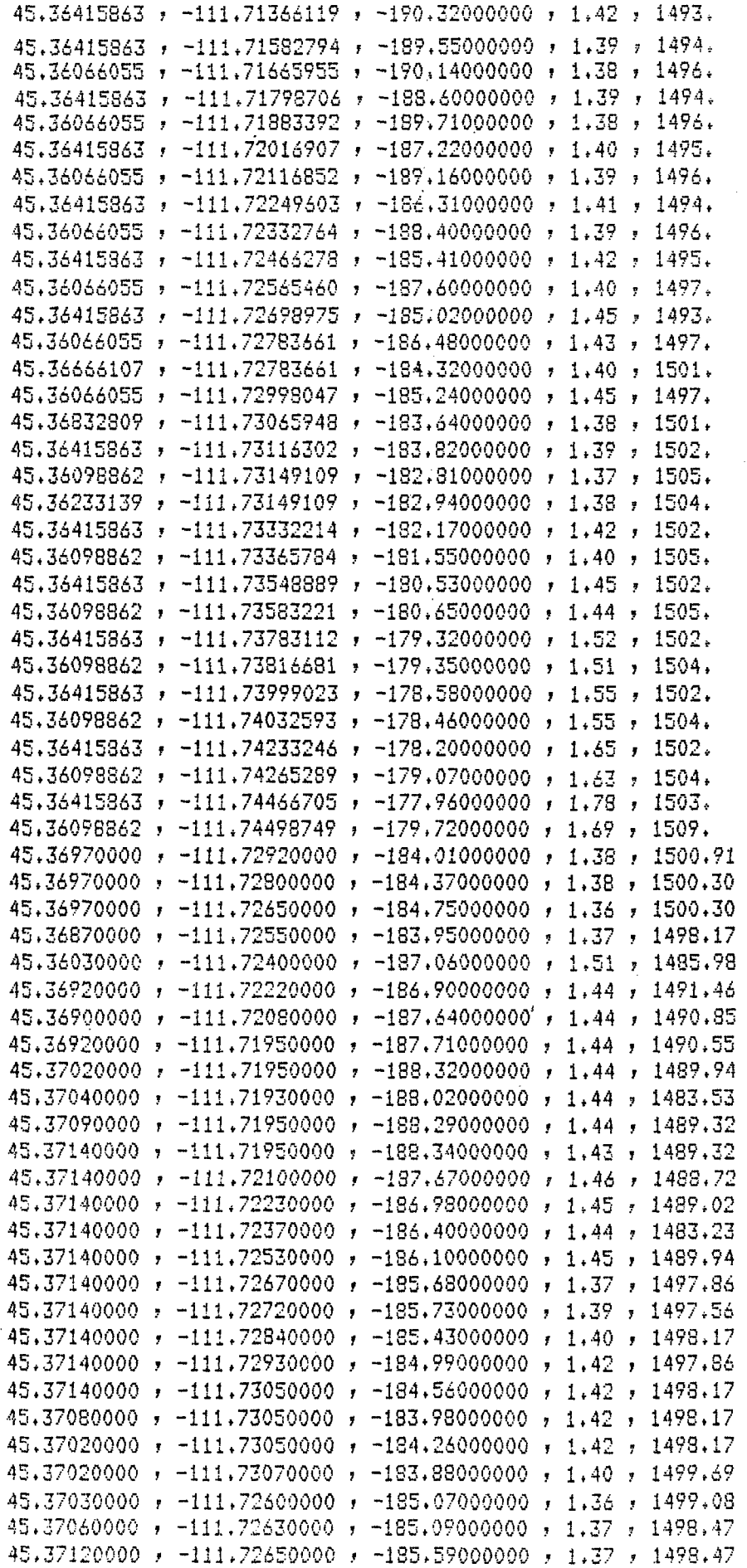

 $\mathcal{O}(\mathcal{C})$ 

 $\psi^{\pm}$ 

 $\frac{1}{\sqrt{2}}$ 

 $\omega_{\rm{eff}}$ 

 $\mathbb{R}^{d-1}$ 

 $\hat{\phantom{a}}$ 

 $\mathcal{L}_{\mathcal{S}}$ 

51

 $\ddot{\phantom{a}}$ 

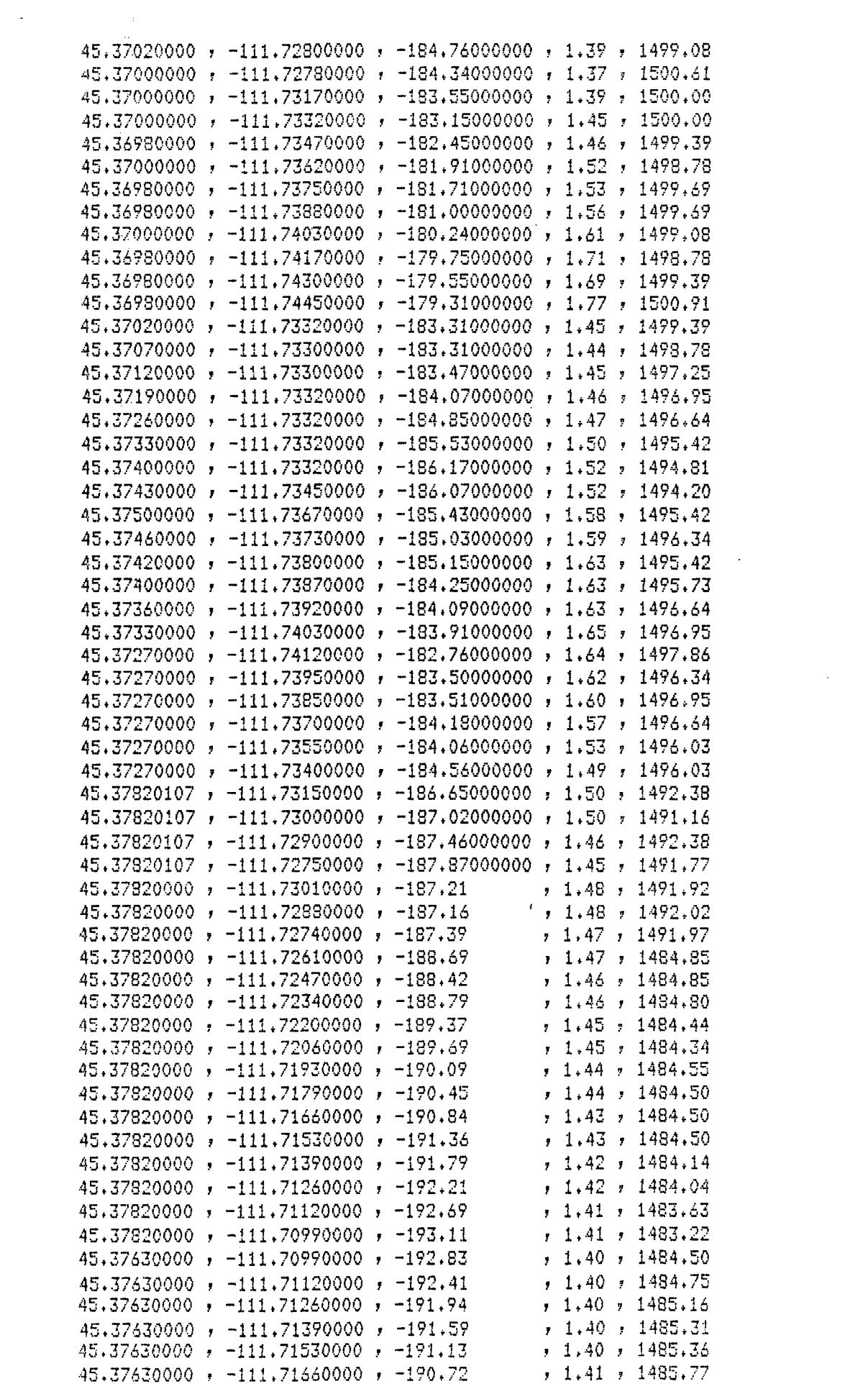

 $\Delta \sim 1$ 

 $\sim 300$ 

 $\sim 10^{-10}$ 

 $\hat{\mathbf{v}}$ 

 $\sim 10^6$ 

 $\label{eq:2.1} \frac{1}{\sqrt{2}}\int_{0}^{\infty}\frac{1}{\sqrt{2\pi}}\left(\frac{1}{\sqrt{2\pi}}\right)^{2\alpha} \frac{1}{\sqrt{2\pi}}\int_{0}^{\infty}\frac{1}{\sqrt{2\pi}}\left(\frac{1}{\sqrt{2\pi}}\right)^{2\alpha} \frac{1}{\sqrt{2\pi}}\frac{1}{\sqrt{2\pi}}\int_{0}^{\infty}\frac{1}{\sqrt{2\pi}}\frac{1}{\sqrt{2\pi}}\frac{1}{\sqrt{2\pi}}\frac{1}{\sqrt{2\pi}}\frac{1}{\sqrt{2\pi}}\frac{1}{\sqrt{2\$ 

 $\frac{1}{2} \sum_{i=1}^{n} \frac{1}{2} \sum_{j=1}^{n} \frac{1}{2} \sum_{j=1}^{n} \frac{1}{2} \sum_{j=1}^{n} \frac{1}{2} \sum_{j=1}^{n} \frac{1}{2} \sum_{j=1}^{n} \frac{1}{2} \sum_{j=1}^{n} \frac{1}{2} \sum_{j=1}^{n} \frac{1}{2} \sum_{j=1}^{n} \frac{1}{2} \sum_{j=1}^{n} \frac{1}{2} \sum_{j=1}^{n} \frac{1}{2} \sum_{j=1}^{n} \frac{1}{2} \sum_{j=1}^{n$ 

 $\sim$   $\sim$ 

 $\omega$  .

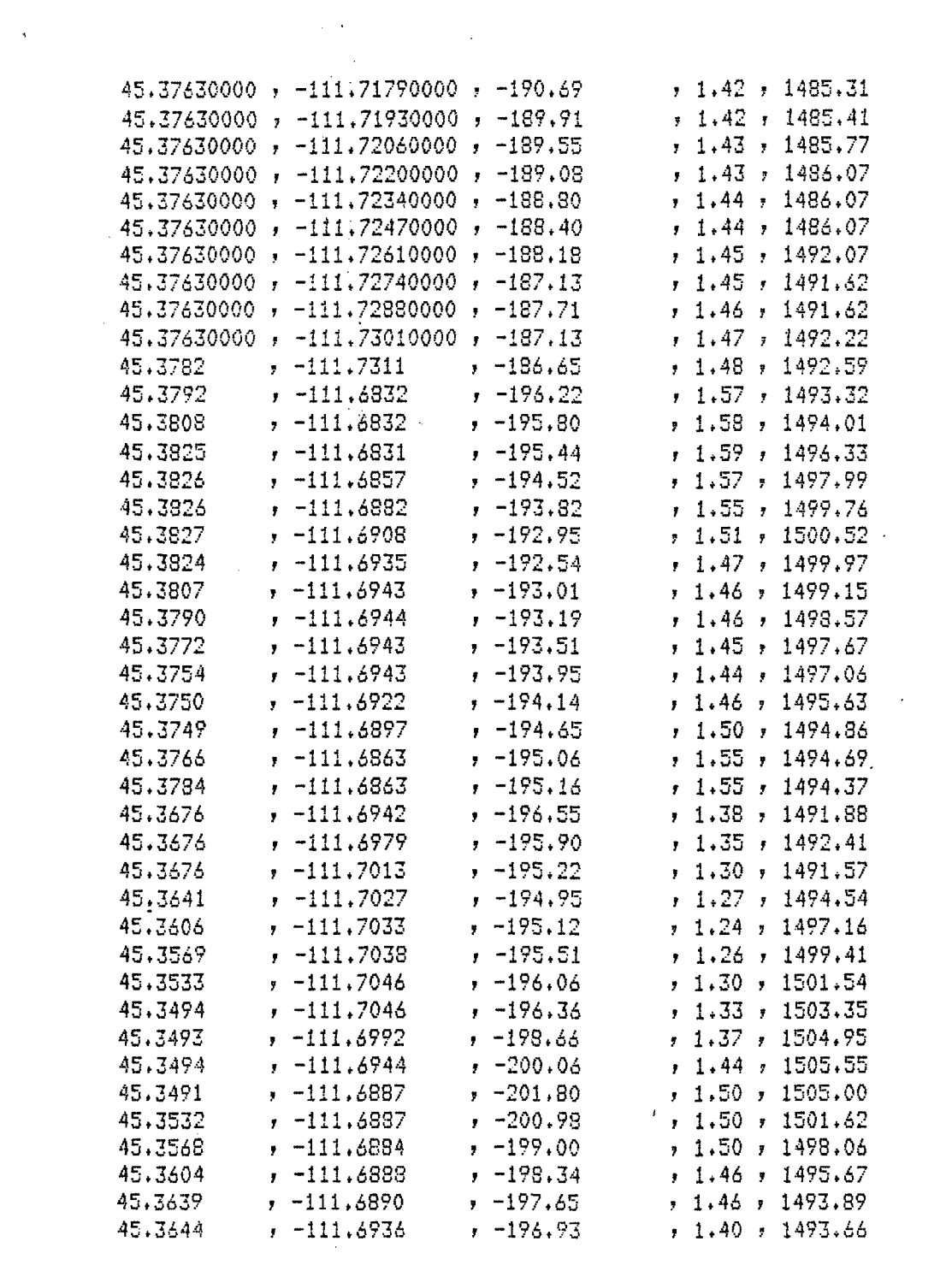

 $\label{eq:2.1} \mathcal{L}(\mathcal{L}^{\mathcal{L}}_{\mathcal{L}}(\mathcal{L}^{\mathcal{L}}_{\mathcal{L}})) = \mathcal{L}(\mathcal{L}^{\mathcal{L}}_{\mathcal{L}}(\mathcal{L}^{\mathcal{L}}_{\mathcal{L}})) = \mathcal{L}(\mathcal{L}^{\mathcal{L}}_{\mathcal{L}}(\mathcal{L}^{\mathcal{L}}_{\mathcal{L}}))$ 

 $\gamma_{\rm{eff}}$ 

 $\sim$ 

 $\bar{\beta}$ 

 $\sim 10^7$ 

 $\mathcal{L}^{\text{max}}_{\text{max}}$  , where  $\mathcal{L}^{\text{max}}_{\text{max}}$ 

 $\ddot{\dot{\mathbf{z}}}$ 

THE GRIDDED OBSERVED GRAVITY DATA (GRIDDING DONE USING THE SURFII GRAPHICS PACKAGE), THE DATA LO-CATIONS ARE IN METERS NORTH AND EAST (PROGRAM RSURFILE HAS BEEN USED) AND A CONSTANT OF -178.0 MGALS HAS BEEN REMOVED FROM THE GRIDDED DATA.

B

 $\ddot{\phantom{a}}$ 

 $\sim$ 

A.

√.<br>S

 $\mathcal{A}$ 

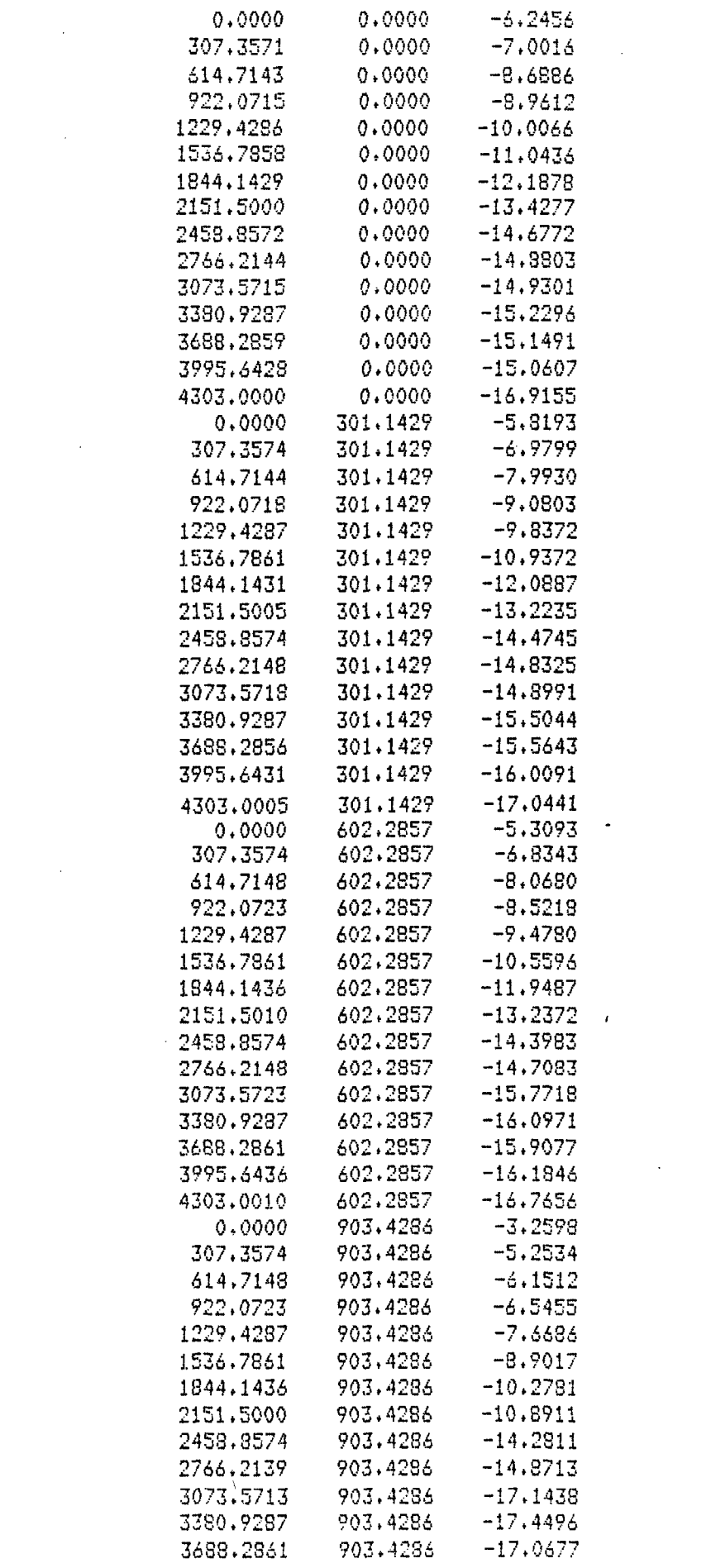

 $\label{eq:2.1} \frac{1}{\sqrt{2\pi}}\int_{\mathbb{R}^3}\frac{1}{\sqrt{2\pi}}\left(\frac{1}{\sqrt{2\pi}}\right)^2\frac{1}{\sqrt{2\pi}}\int_{\mathbb{R}^3}\frac{1}{\sqrt{2\pi}}\frac{1}{\sqrt{2\pi}}\frac{1}{\sqrt{2\pi}}\frac{1}{\sqrt{2\pi}}\frac{1}{\sqrt{2\pi}}\frac{1}{\sqrt{2\pi}}\frac{1}{\sqrt{2\pi}}\frac{1}{\sqrt{2\pi}}\frac{1}{\sqrt{2\pi}}\frac{1}{\sqrt{2\pi}}\frac{1}{\sqrt{2\pi}}\frac{$ 

 $\mathcal{A}_{\mathcal{A}}$ 

 $\label{eq:3.1} \mathbf{S} = \left\{ \begin{array}{ll} \mathbf{S} & \mathbf{S} & \mathbf{S} \\ \mathbf{S} & \mathbf{S} & \mathbf{S} \\ \mathbf{S} & \mathbf{S} & \mathbf{S} \end{array} \right.$ 

 $\mathcal{L}_{\text{max}}$  and  $\mathcal{L}_{\text{max}}$ 

 $\mathcal{A}^{\text{max}}_{\text{max}}$ 

 $\label{eq:2.1} \mathcal{L}(\mathcal{H}) = \mathcal{L}(\mathcal{L}) \otimes \mathcal{L}(\mathcal{H})$ 

 $\mathcal{A}^{\text{max}}_{\text{max}}$ 

 $\epsilon$  at

 $\label{eq:2.1} \frac{1}{\sqrt{2\pi}}\int_{0}^{\infty} \frac{1}{\sqrt{2\pi}}\left(\frac{1}{\sqrt{2\pi}}\right)^{2\alpha} \frac{1}{\sqrt{2\pi}}\frac{1}{\sqrt{2\pi}}\int_{0}^{\infty} \frac{1}{\sqrt{2\pi}}\frac{1}{\sqrt{2\pi}}\frac{1}{\sqrt{2\pi}}\frac{1}{\sqrt{2\pi}}\frac{1}{\sqrt{2\pi}}\frac{1}{\sqrt{2\pi}}\frac{1}{\sqrt{2\pi}}\frac{1}{\sqrt{2\pi}}\frac{1}{\sqrt{2\pi}}\frac{1}{\sqrt{2\pi}}\$ 

 $\sim 10^{11}$ 

 $\sim 10^{-1}$ 

 $\mathcal{L}^{\text{max}}_{\text{max}}$ 

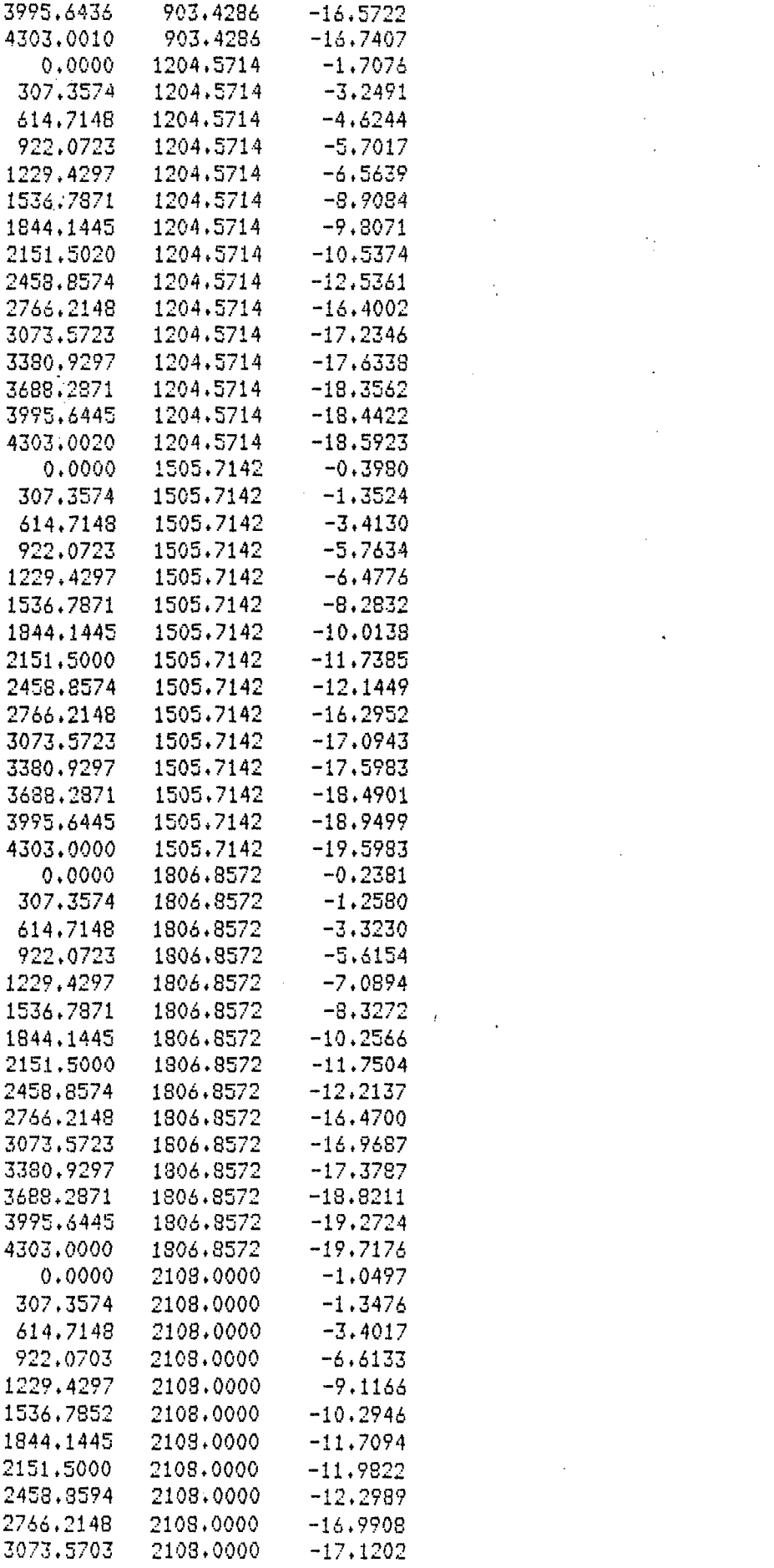

 $\hat{\mathbf{v}}(\cdot)$ 

 $\hat{\mathcal{E}}_{\text{eff}}$ 

 $\label{eq:2.1} \frac{1}{\sqrt{2}}\int_{\mathbb{R}^3}\frac{1}{\sqrt{2}}\left(\frac{1}{\sqrt{2}}\right)^2\frac{1}{\sqrt{2}}\left(\frac{1}{\sqrt{2}}\right)^2\frac{1}{\sqrt{2}}\left(\frac{1}{\sqrt{2}}\right)^2.$ 

 $\label{eq:2.1} \mathcal{L}(\mathcal{L}^{\mathcal{L}}_{\mathcal{L}}(\mathcal{L}^{\mathcal{L}}_{\mathcal{L}})) \leq \mathcal{L}(\mathcal{L}^{\mathcal{L}}_{\mathcal{L}}(\mathcal{L}^{\mathcal{L}}_{\mathcal{L}})) \leq \mathcal{L}(\mathcal{L}^{\mathcal{L}}_{\mathcal{L}}(\mathcal{L}^{\mathcal{L}}_{\mathcal{L}}))$ 

 $\label{eq:2.1} \frac{1}{\sqrt{2}}\int_{\mathbb{R}^3}\frac{1}{\sqrt{2}}\left(\frac{1}{\sqrt{2}}\right)^2\frac{1}{\sqrt{2}}\left(\frac{1}{\sqrt{2}}\right)^2\frac{1}{\sqrt{2}}\left(\frac{1}{\sqrt{2}}\right)^2\frac{1}{\sqrt{2}}\left(\frac{1}{\sqrt{2}}\right)^2.$ 

 $\label{eq:2.1} \frac{1}{\sqrt{2}}\int_{\mathbb{R}^3}\frac{1}{\sqrt{2}}\left(\frac{1}{\sqrt{2}}\right)^2\frac{1}{\sqrt{2}}\left(\frac{1}{\sqrt{2}}\right)^2\frac{1}{\sqrt{2}}\left(\frac{1}{\sqrt{2}}\right)^2\frac{1}{\sqrt{2}}\left(\frac{1}{\sqrt{2}}\right)^2.$ 

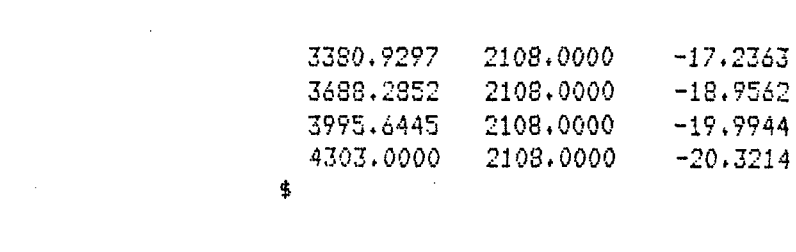

 $\label{eq:2.1} \frac{1}{\sqrt{2}}\int_{\mathbb{R}^3}\frac{1}{\sqrt{2}}\left(\frac{1}{\sqrt{2}}\int_{\mathbb{R}^3}\frac{1}{\sqrt{2}}\left(\frac{1}{\sqrt{2}}\int_{\mathbb{R}^3}\frac{1}{\sqrt{2}}\right)\left(\frac{1}{\sqrt{2}}\int_{\mathbb{R}^3}\frac{1}{\sqrt{2}}\right)\left(\frac{1}{\sqrt{2}}\int_{\mathbb{R}^3}\frac{1}{\sqrt{2}}\int_{\mathbb{R}^3}\frac{1}{\sqrt{2}}\int_{\mathbb{R}^3}\frac{1}{\sqrt{2}}\left$ 

 $\label{eq:2.1} \mathcal{L}(\mathcal{L}) = \mathcal{L}(\mathcal{L}) \mathcal{L}(\mathcal{L}) = \mathcal{L}(\mathcal{L}) \mathcal{L}(\mathcal{L}) = \mathcal{L}(\mathcal{L}) \mathcal{L}(\mathcal{L}) = \mathcal{L}(\mathcal{L}) \mathcal{L}(\mathcal{L}) = \mathcal{L}(\mathcal{L}) \mathcal{L}(\mathcal{L}) = \mathcal{L}(\mathcal{L}) \mathcal{L}(\mathcal{L}) = \mathcal{L}(\mathcal{L}) \mathcal{L}(\mathcal{L}) = \mathcal{L}(\mathcal{L}) \mathcal{L}(\mathcal{L$ 

 $\label{eq:2.1} \frac{1}{\sqrt{2}}\int_{\mathbb{R}^3}\frac{1}{\sqrt{2}}\left(\frac{1}{\sqrt{2}}\int_{\mathbb{R}^3}\frac{1}{\sqrt{2}}\left(\frac{1}{\sqrt{2}}\int_{\mathbb{R}^3}\frac{1}{\sqrt{2}}\right)\left(\frac{1}{\sqrt{2}}\int_{\mathbb{R}^3}\frac{1}{\sqrt{2}}\right)\left(\frac{1}{\sqrt{2}}\int_{\mathbb{R}^3}\frac{1}{\sqrt{2}}\int_{\mathbb{R}^3}\frac{1}{\sqrt{2}}\int_{\mathbb{R}^3}\frac{1}{\sqrt{2}}\left$ 

 $\mathcal{L}^{\text{max}}_{\text{max}}$  and  $\mathcal{L}^{\text{max}}_{\text{max}}$ 

 $\label{eq:2.1} \mathcal{L} = \mathcal{L} \left( \mathcal{L} \right) \left( \mathcal{L} \right) \left( \mathcal{L} \right) \left( \mathcal{L} \right)$ 

 $\label{eq:2.1} \frac{1}{2} \int_{\mathbb{R}^3} \frac{1}{\sqrt{2}} \, \frac{1}{\sqrt{2}} \,$ 

 $\label{eq:2.1} \frac{1}{\sqrt{2}}\int_{\mathbb{R}^3}\frac{1}{\sqrt{2}}\left(\frac{1}{\sqrt{2}}\right)^2\frac{1}{\sqrt{2}}\left(\frac{1}{\sqrt{2}}\right)^2\frac{1}{\sqrt{2}}\left(\frac{1}{\sqrt{2}}\right)^2\frac{1}{\sqrt{2}}\left(\frac{1}{\sqrt{2}}\right)^2.$ 

 $\label{eq:1} \frac{1}{\sqrt{2}}\sum_{i=1}^n\frac{1}{\sqrt{2}}\sum_{i=1}^n\frac{1}{\sqrt{2}}\sum_{i=1}^n\frac{1}{\sqrt{2}}\sum_{i=1}^n\frac{1}{\sqrt{2}}\sum_{i=1}^n\frac{1}{\sqrt{2}}\sum_{i=1}^n\frac{1}{\sqrt{2}}\sum_{i=1}^n\frac{1}{\sqrt{2}}\sum_{i=1}^n\frac{1}{\sqrt{2}}\sum_{i=1}^n\frac{1}{\sqrt{2}}\sum_{i=1}^n\frac{1}{\sqrt{2}}\sum_{i=1}^n\frac{1$ 

 $\sim 10^6$ 

 $\label{eq:2.1} \frac{1}{\sqrt{2}}\left(\frac{1}{\sqrt{2}}\right)^{2} \left(\frac{1}{\sqrt{2}}\right)^{2} \left(\frac{1}{\sqrt{2}}\right)^{2} \left(\frac{1}{\sqrt{2}}\right)^{2} \left(\frac{1}{\sqrt{2}}\right)^{2} \left(\frac{1}{\sqrt{2}}\right)^{2} \left(\frac{1}{\sqrt{2}}\right)^{2} \left(\frac{1}{\sqrt{2}}\right)^{2} \left(\frac{1}{\sqrt{2}}\right)^{2} \left(\frac{1}{\sqrt{2}}\right)^{2} \left(\frac{1}{\sqrt{2}}\right)^{2} \left(\$ 

GRAVITY CONTRIBUTION FROM TOPOGRAPHY (OUTPUT OF PROGRAM 3D) - TOPOGRAPHY WAS REMOVED DOWN TO AN ELEVATION OF 1475 METERS ABOVE SEA LEVEL

 $\mathbf C$ 

 $\sim$   $\sim$ 

 $\mathcal{I}(\mathcal{G})$ 

 $\zeta \to 0$ 

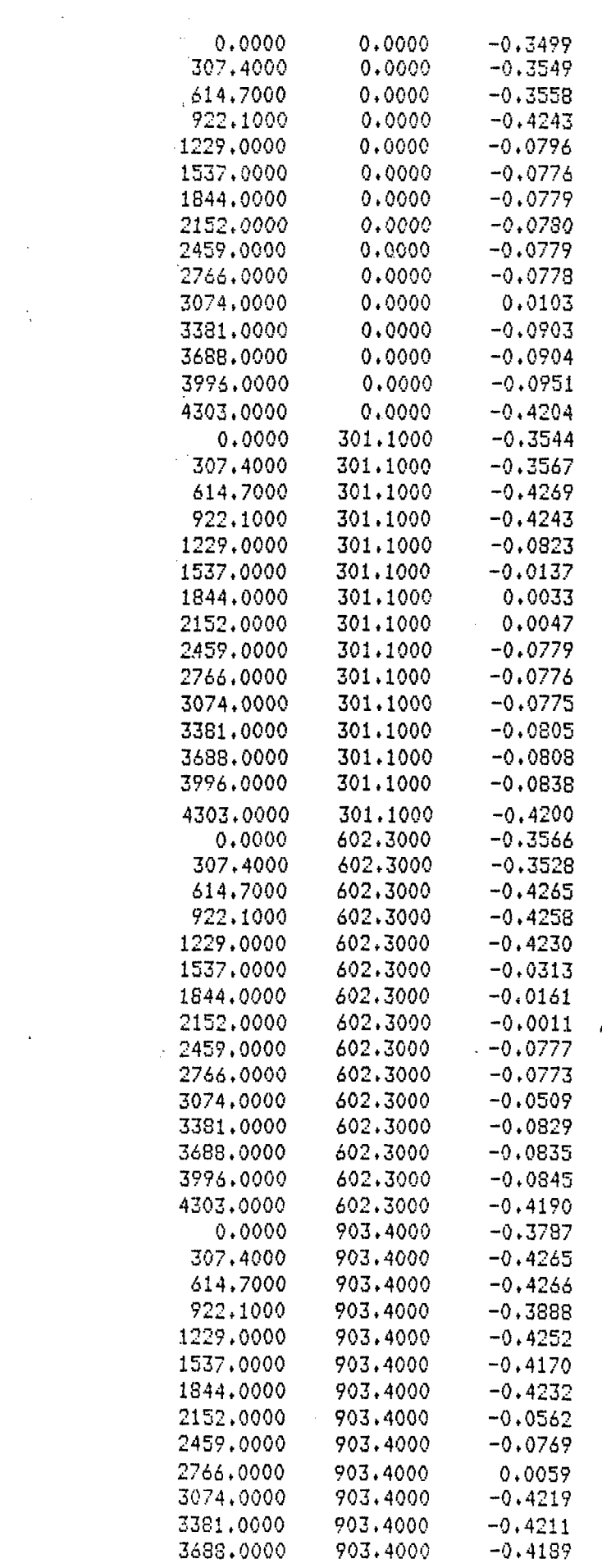

 $\sim$ 

 $\sim 10^{-1}$ 

 $\frac{1}{2} \sum_{i=1}^{n} \frac{1}{2} \sum_{j=1}^{n} \frac{1}{2} \sum_{j=1}^{n} \frac{1}{2} \sum_{j=1}^{n} \frac{1}{2} \sum_{j=1}^{n} \frac{1}{2} \sum_{j=1}^{n} \frac{1}{2} \sum_{j=1}^{n} \frac{1}{2} \sum_{j=1}^{n} \frac{1}{2} \sum_{j=1}^{n} \frac{1}{2} \sum_{j=1}^{n} \frac{1}{2} \sum_{j=1}^{n} \frac{1}{2} \sum_{j=1}^{n} \frac{1}{2} \sum_{j=1}^{n$ 

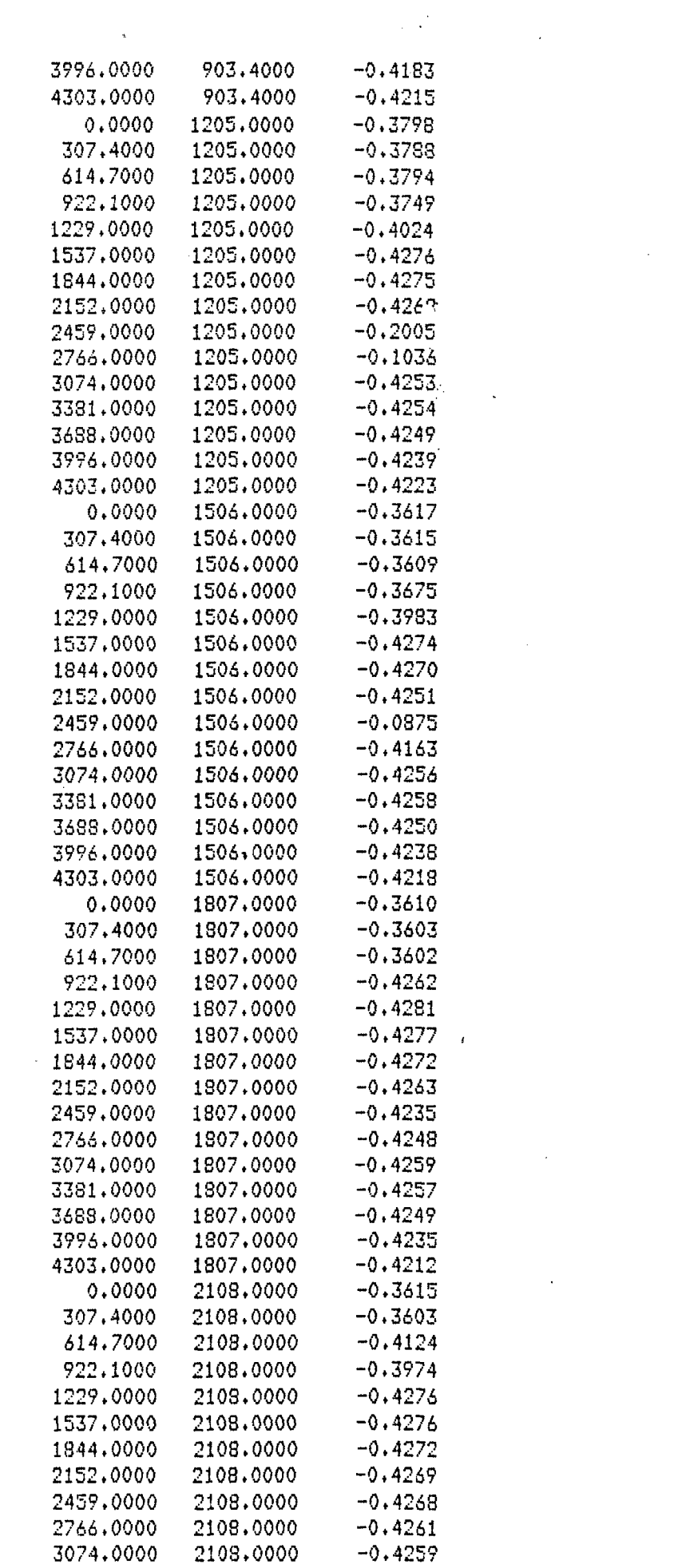

 $\label{eq:2.1} \frac{1}{2} \sum_{i=1}^n \frac{1}{2} \sum_{i=1}^n \frac{1}{2} \sum_{i=1}^n \frac{1}{2} \sum_{i=1}^n \frac{1}{2} \sum_{i=1}^n \frac{1}{2} \sum_{i=1}^n \frac{1}{2} \sum_{i=1}^n \frac{1}{2} \sum_{i=1}^n \frac{1}{2} \sum_{i=1}^n \frac{1}{2} \sum_{i=1}^n \frac{1}{2} \sum_{i=1}^n \frac{1}{2} \sum_{i=1}^n \frac{1}{2} \sum_{i=1}^n \frac{$ 

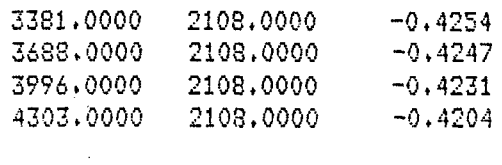

 $\sim 10^6$ 

 $\bar{\psi}$  :

 $\mathcal{L}^{(1)}$  .

 $\label{eq:1} \text{where} \quad \text{where} \quad \text{$ 

了,不可以在这里的时候,我们的时候,我们的时候,我们的时候,我们的时候,我们的时候,我们的时候,我们的时候,我们的时候,我们的时候我们的时候,我们的时候我们的时候

 $\sim 2$ 

 $\ell = \frac{1}{2}$ 

 $\mathfrak{S}$ 

 $\frac{1}{2}$ 

 $\ddot{\phantom{0}}$ 

 $\bar{\mathcal{A}}$ 

 $\frac{1}{2}$ 

THE GRIDDED OBSERVED GRAVITY DATA OF PART B WITH THE TOPOGRAPHY CORRECTION VALUES OF PART C REMOVED - THIS DATA IS THE DATA USED AS THE GRIDDED OBSERVED GRAVITY DATA FOR PRO-GRAMS GRAVEL AND GINDEP

 $\bar{t}$ 

D

 $\ddot{\phantom{a}}$ 

 $\frac{1}{2}$ 

 $\sim 10^6$ 

 $\boldsymbol{\gamma}_\alpha$ 

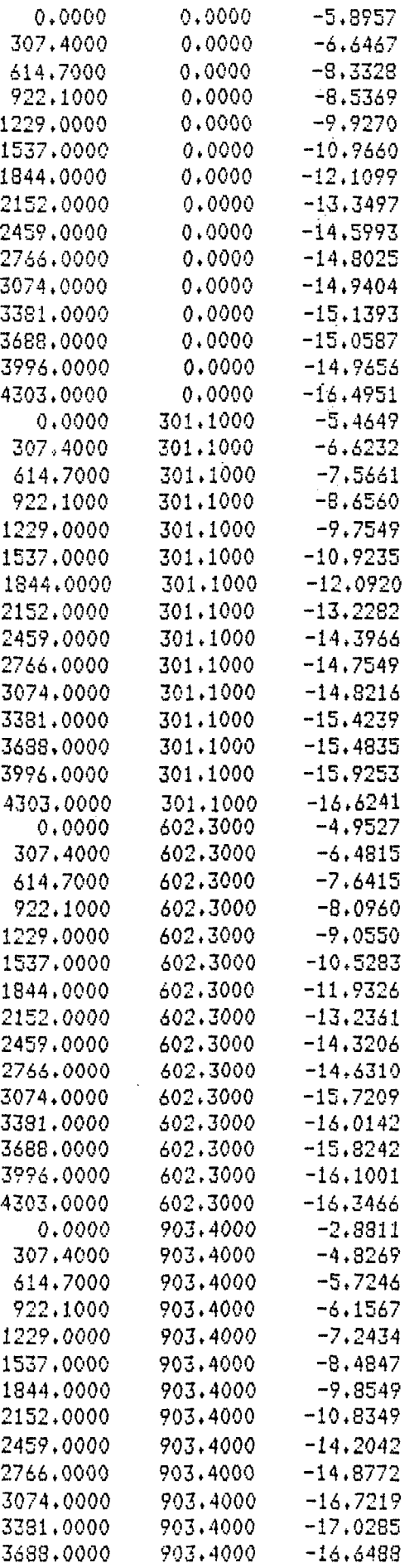

 $\sim$ 

 $\hat{\mathcal{L}}$ 

 $\hat{\mathcal{F}}$ 

 $\frac{1}{\Lambda}$ 

 $\hat{\mathcal{L}}$ 

 $\Delta \sim 1$ 

 $\hat{\psi}$  :

 $\mathcal{A}^{\pm}$ 

 $\frac{1}{\sqrt{2}}$ 

 $\hat{\mathcal{L}}$ 

 $\mathcal{L}^{(1)}$ 

 $\mathcal{L}_{\text{max}}$ 

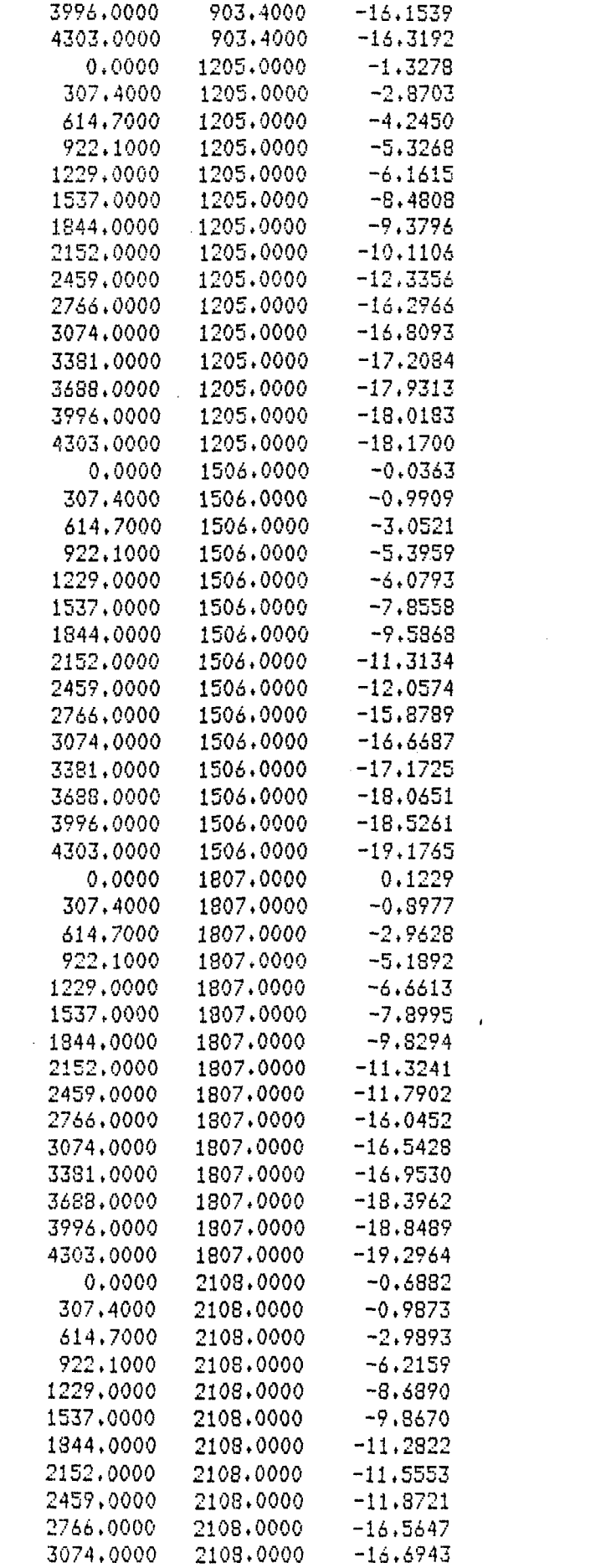

 $\hat{\mathbf{r}}$ 

 $\mathcal{A}^{\pm}$ 

 $\ddot{\phantom{0}}$ 

 $\ddot{\mathrm{i}}$ 

**Contract Car** 

 $\begin{bmatrix} 1 \\ 1 \\ 2 \end{bmatrix}$ 

 $\label{eq:2} \frac{1}{\sqrt{2}}\int_{0}^{\infty}\frac{1}{\sqrt{2}}\left(\frac{1}{\sqrt{2}}\right)^{2}d\theta\,d\theta.$ 

 $\mathcal{L}^{\mathcal{A}}$ 

 $\mathcal{L}_{\text{max}}$ 

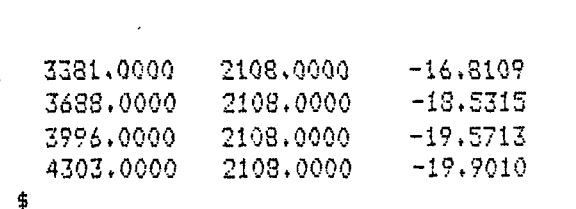

 $\sim$ 

 $\label{eq:2.1} \mathcal{L}(\mathcal{L}^{\text{max}}_{\mathcal{L}}(\mathcal{L}^{\text{max}}_{\mathcal{L}}))\leq \mathcal{L}(\mathcal{L}^{\text{max}}_{\mathcal{L}}(\mathcal{L}^{\text{max}}_{\mathcal{L}}))$  $\mathcal{L}(\mathcal{G})$  $\ddot{\phantom{0}}$ 

 $\mathcal{L}^{\text{max}}$ 

 $\mathcal{L}^{\text{max}}_{\text{max}}$  $\label{eq:2.1} \frac{1}{\sqrt{2}}\int_{\mathbb{R}^3}\frac{1}{\sqrt{2}}\left(\frac{1}{\sqrt{2}}\right)^2\left(\frac{1}{\sqrt{2}}\right)^2\left(\frac{1}{\sqrt{2}}\right)^2\left(\frac{1}{\sqrt{2}}\right)^2\left(\frac{1}{\sqrt{2}}\right)^2\left(\frac{1}{\sqrt{2}}\right)^2.$ 

 $\mathcal{F}^{\text{max}}_{\text{max}}$  $\label{eq:2.1} \frac{1}{\sqrt{2}}\left(\frac{1}{\sqrt{2}}\right)^{2} \left(\frac{1}{\sqrt{2}}\right)^{2} \left(\frac{1}{\sqrt{2}}\right)^{2} \left(\frac{1}{\sqrt{2}}\right)^{2} \left(\frac{1}{\sqrt{2}}\right)^{2} \left(\frac{1}{\sqrt{2}}\right)^{2} \left(\frac{1}{\sqrt{2}}\right)^{2} \left(\frac{1}{\sqrt{2}}\right)^{2} \left(\frac{1}{\sqrt{2}}\right)^{2} \left(\frac{1}{\sqrt{2}}\right)^{2} \left(\frac{1}{\sqrt{2}}\right)^{2} \left(\$ 

 $\mathcal{L}^{\mathcal{L}}(\mathcal{L}^{\mathcal{L}})$  and  $\mathcal{L}^{\mathcal{L}}(\mathcal{L}^{\mathcal{L}})$  $\mathcal{A}^{\text{max}}_{\text{max}}$ 

 $\label{eq:2.1} \frac{1}{\sqrt{2}}\int_{\mathbb{R}^3}\frac{1}{\sqrt{2}}\left(\frac{1}{\sqrt{2}}\right)^2\frac{1}{\sqrt{2}}\left(\frac{1}{\sqrt{2}}\right)^2\frac{1}{\sqrt{2}}\left(\frac{1}{\sqrt{2}}\right)^2\frac{1}{\sqrt{2}}\left(\frac{1}{\sqrt{2}}\right)^2\frac{1}{\sqrt{2}}\left(\frac{1}{\sqrt{2}}\right)^2\frac{1}{\sqrt{2}}\frac{1}{\sqrt{2}}\frac{1}{\sqrt{2}}\frac{1}{\sqrt{2}}\frac{1}{\sqrt{2}}\frac{1}{\sqrt{2}}$ 

 $\langle \sigma_{\rm eff} \rangle$ 

 $\mathcal{A}_{\mathcal{A}}$ 

 $\frac{1}{\sqrt{2}}$ 

 $\frac{1}{\sqrt{2}}\sum_{i=1}^{n} \frac{1}{i!} \left( \frac{1}{i!} \sum_{j=1}^{n} \frac{1}{j!} \right) \left( \frac{1}{i!} \sum_{j=1}^{n} \frac{1}{j!} \right)$ 

 $\frac{1}{2} \sum_{i=1}^n \frac{1}{2} \sum_{j=1}^n \frac{1}{2} \sum_{j=1}^n \frac{1}{2} \sum_{j=1}^n \frac{1}{2} \sum_{j=1}^n \frac{1}{2} \sum_{j=1}^n \frac{1}{2} \sum_{j=1}^n \frac{1}{2} \sum_{j=1}^n \frac{1}{2} \sum_{j=1}^n \frac{1}{2} \sum_{j=1}^n \frac{1}{2} \sum_{j=1}^n \frac{1}{2} \sum_{j=1}^n \frac{1}{2} \sum_{j=1}^n \frac{1}{2} \sum_{j=$ 

APPENDIX E

INPUT TO AND OUTPUT OF PROGRAMS GRAVBL AND GINDEP

# Input to and output of program GRAVBL:

l)Input:

Program GRAVBL is a 3-D forward gravity modeling program in which up to 100 rectangular blocks of earth may be used. GRAVBL reads input out of a command file called GRAVBL.DAT, and the input data in file GRAVBL.DAT must be ordered as follows:

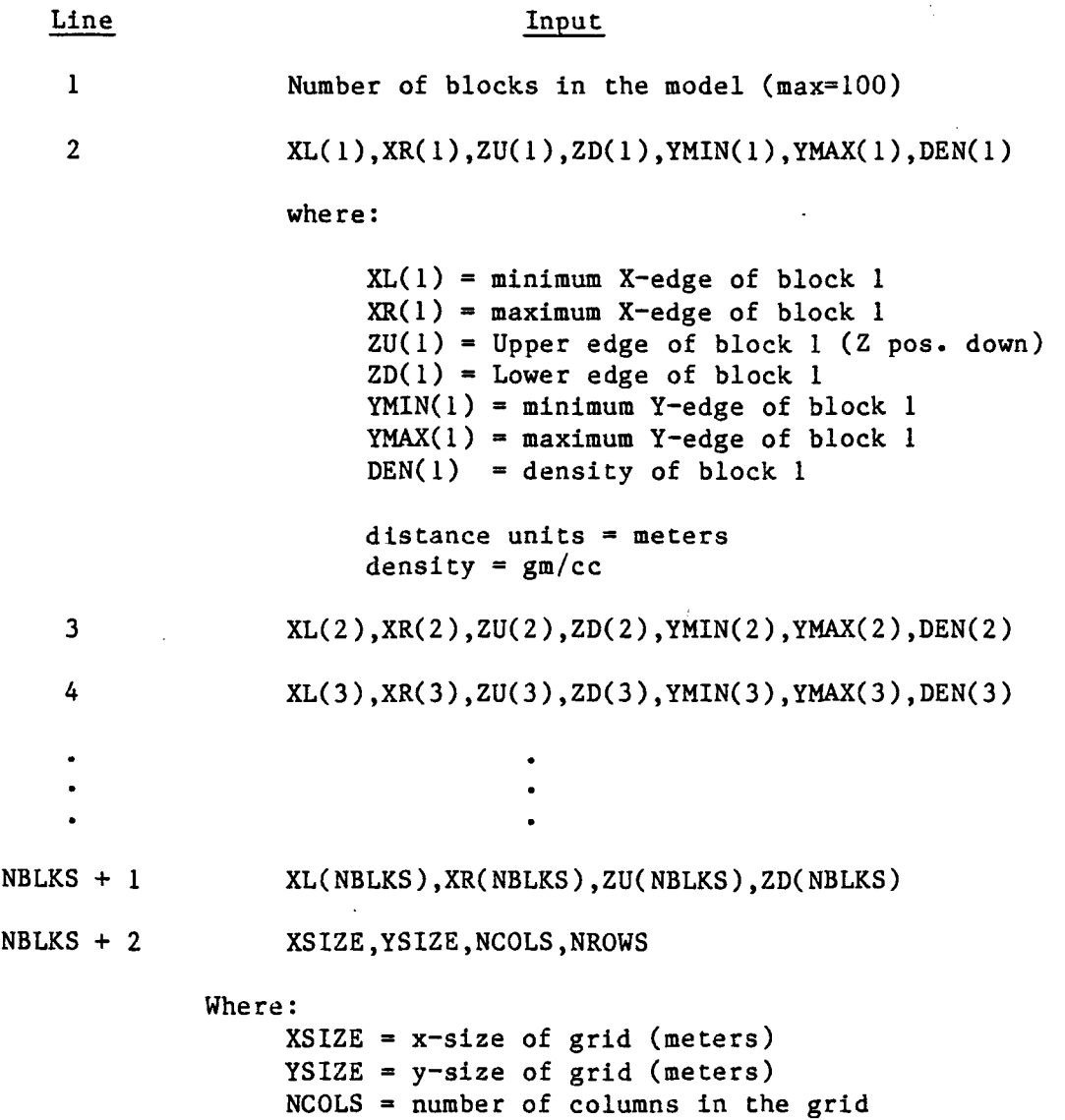

NROWS = number of rows in the grid

- NBLKS + 3 Input integer multiplier that effects the number of laminae used in the quadrature formula used to approximate the 3-D gravity integral (see text).
- NBLKS  $+4$  NUMB: If NUMB = 1 then include topography in model. If NUMB is not equal to 1 then asuume the data is collected on a plane.

Last two lines used only if NUMB  $= 1$ 

NBLKS + 5 Datum elevation (meters above sea level) for the tops of the blocks after the removal of topography.

NBLKS + 6 Saved SURFII file of elevations (see Appendix C.)

#### 2) Output

n.,

The output of program GRAVBL is written to a data file called GBL.DAT. GBL.DAT will contain a (NCOLS x NROWS) lines of data which indicate the the location of the grid point (in units of meters east and north) and its value. The data is written in 3F12.4 format and the first and last grid points represent the upper left and lower right grid values respectively. See the output of program RSURFILE (Appendix C) for an example of what the output to file GBL.DAT will look like.

## Input to and output of program GINDEP:

## I) Input

Program GINDEP is an inverse 3-D gravity modeling program that uses the forward modeling results of program GRAVBL to determine depths of the bedrock which reduce the the error between the gridded observed gravity data and the predicted gravity data. Therefore, the model output using the forward program GRAVBL is used as the input model for program GINDEP. In order for program GINDEP to work, the blocks used
in the forward modeling process must extend from the elevation that was used as the base elevation for the removal of topography to the assumed bedrock depth (see text for an explanation). The input to program GINDEP is read from a command file called G.DAT, and the input in file G.DAT must be ordered as follows:

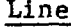

#### Input

- 1 Filename of saved SURFII data file containing the prepared (see Appendix C) gridded observed gravity data.
- 2 TDEPL,TDEPH

#### where:

- TDEPL = minimum expected depth (meters below the surface, z positive down) of valley fill. The program will constrain the parameter Jumps so that each block's minimum depth will not go below this value during the inversion process.
- TDEPH = maximum expected depth (meters below the surface, z positive down) of valley fill. The program will constrain the parameter jumps so that each block's maximum depth will not exceed this value in the inversion process.
- 3 Number of blocks in the model (NBLKS).

4 XL(1),XR(1),ZU(1),ZD(1),YMIN(1),YMAX(1),DEN(1)

where:

 $XL(1) = Minimum X edge of block 1$  $XR(1) = Maximum X edge of block 1$  $ZU(1) = U$ pper edge of block 1 (Z positive down)  $ZD(1) = Lower edge of block 1$  $YMIN(1) = Minimum Y edge of block 1$  $YMAX(1) = Maximum$  edge of block 1  $DEN(1) = Density of block 1$ Distances in meters, Density in gm/cm<sup>3</sup>

 $\sim$ 

XL(2),XR(2),ZU(2),ZD(2),YMIN(2),YMAX(2),DEN(2)

NBLKS + 3 XL(NBLKS),XR(NBLKS),ZU(NBLKS),ZD(NBLKS),YMIN(NBLKS) YMAX(NBLKS), DEN(NBLKS)

NBLKS + 4 MAXPER

where;

MAXPER = Multiplier which directly effects the number of laminae used in the quadrature formula. For example if MAXPER = 5, then five times as many laminae will be used for the quadrature formula then if MAXPER was equal to one.

NBLKS + 5 RATIO

where;

RATIO = Number which weights the overdetermined part of the solution relative to the underdetermined part. If RATIO = 0, then the standard overdetermined solution is used (see text for an explanation).

NBLKS + 6 STDDEV

where;

STDDEV = An input error value (mgals). When the error between the gridded observed and calculated data is less then this value the program will output the depth to bedrock values.

NBLKS + 7 Maximum number of iterations allowed (i.e. 10)

Last three lines:

 $\mathcal{A}$ 

NUMB

where:

If NUMB = 1, then topography is included in the model. If NUMB is not equal to I, the data is assumed to be collected on a plane.

DATELV

where:

DATELV = Datum elevation (meters above sea level) at which the tops of the blocks are located (elevation to which topography has been removed).

Filename of saved SURFII file of elevations.

2) Output

Output from program GINDEP will be written to a file called GINDEP.OUT. GINDEP.OUT will contain the input model, a table of convergence (showing the parameter jumps, the new parameters, the Marquardt damping factor, and the error between the gridded observed and calculated data for each iteration), and finally a listing of the blocks along with the maximum depth of each block (meters) if the error between the observed and calculted data is less than the value of STDDEV as input.

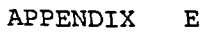

 $\left\langle \cdot \right\rangle_{\alpha}$ 

 $\ddot{\phantom{a}}$ 

 $\mathcal{L}^{\text{max}}_{\text{max}}$ 

 $\ddot{\phantom{a}}$ 

 $\ddot{\phantom{1}}$ 

 $\Delta$ 13

 $\mathcal{L}^{\text{max}}$ 

INPUT TO AND OUTPUT OF PROGRAMS GRAVEL AND GINDEP BASED ON MODELS OF THE ENNIS GEOTHERMAL SYSTEM

 $\ddot{\phantom{a}}$ 

÷.

j

## PROGRAM GRAVEL RESULTS

MODEL USED IN PROGRAM GRAVEL FOR THE ENNIS GEOTHERMAL AREA

 $\sim$ 

÷

 $\mathbf{A}$ 

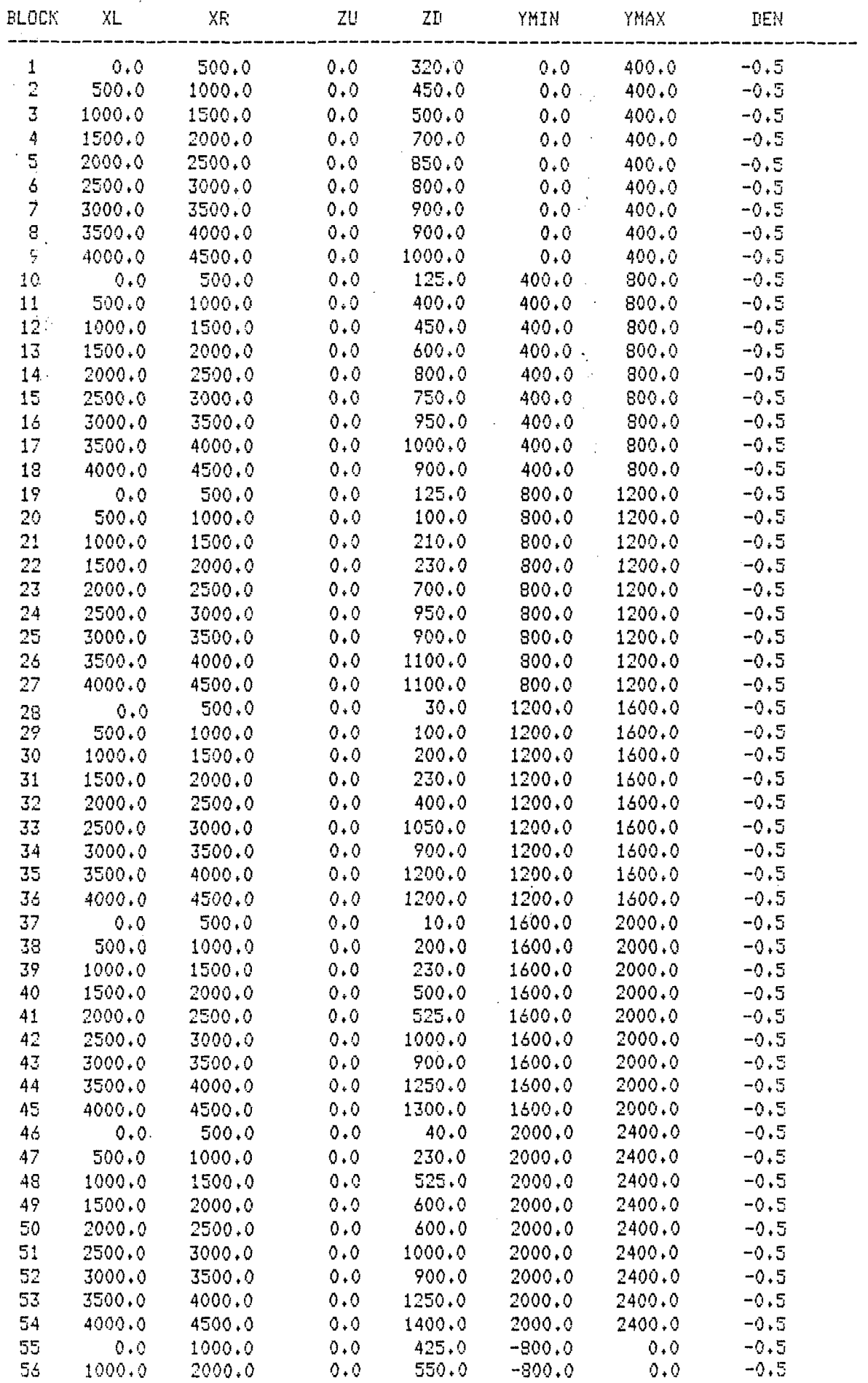

 $\ddot{\phantom{a}}$ 

 $\beta$ 

 $\frac{1}{\sqrt{2}}$ 

 $\ddot{\phantom{0}}$ 

 $\frac{1}{2} \frac{1}{2} \frac{1}{2}$ 

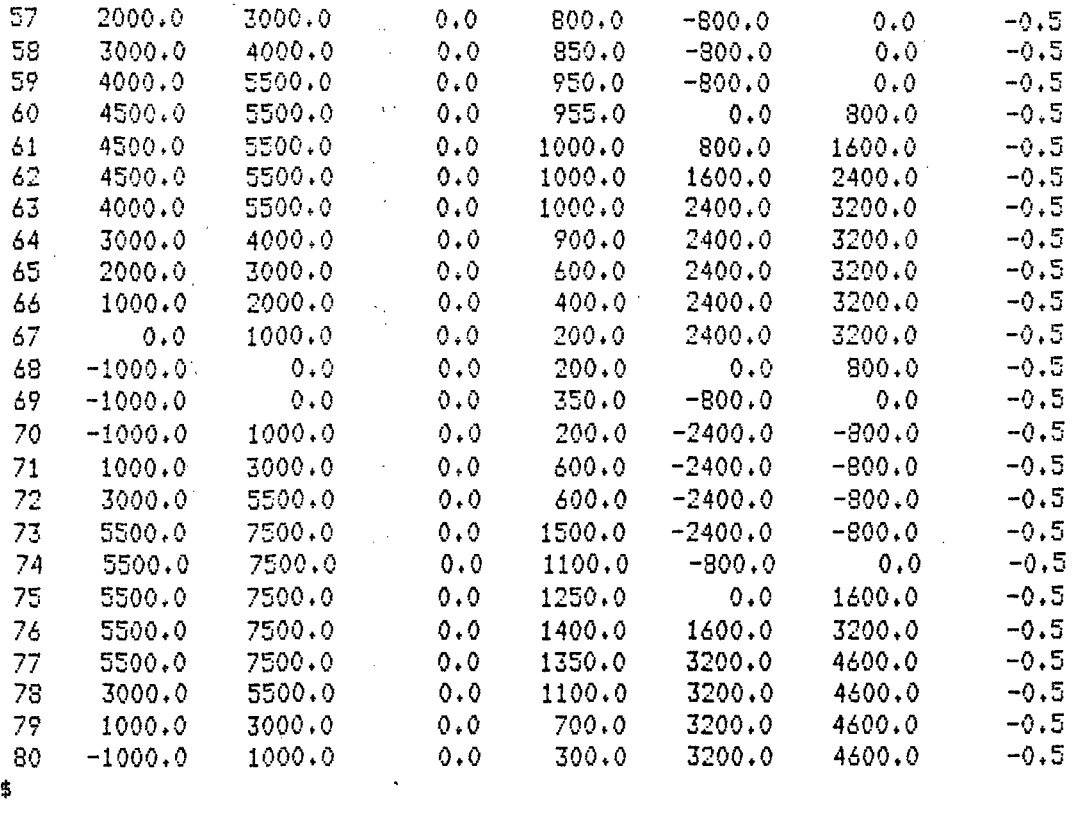

 $\frac{1}{\sqrt{2\pi}}\sum_{i=1}^{n} \frac{1}{\sqrt{2\pi}}\left(\frac{1}{\sqrt{2\pi}}\right)^2$ 

。<br>1990年,1990年,1990年,1990年,1990年,1990年,1990年,1990年,1990年,1990年,1990年,1991年,1991年,1991年,1991年,1991年,1990年,1990年,1

 $\frac{1}{2}$ 

 $\sim$  $\hat{\mathcal{A}}$ 

INPUT FILE (GRAVBL.DAT) FOR PROGRAM GRAVBL BASED ON THE MODEL

 $\mathbf{r}$ 

B

13

 $\sim 10^6$ 

INDICATED IN PART A

so

 $\frac{1}{2}$ 

 $0.9500.90.9320.90.9400.9-5$ 500,yl000,y0,y450,y0,y400,y-.5 1000.,1500.,0.,500.,0.,400.,-.5 1500.,2000.,0.,700.,0.,400.,-.5 2000.,2500.,0.,850.,0.,400.,-<mark>-</mark>5 2500.,3000.,0.,800.,0.,400.,--.5 3000.,3500.,0.,900.,0.,400.,-<mark>.</mark>5 3500<sub>+</sub>,4000<sub>+</sub>,0.,900<sub>+</sub>, ,4000 ,94500 ,900 ,91000 ,900 ,9400 <mark>,</mark> 0+1500+10+125+1400+1800+1 500,ylOOO,?0,?400,y400.?800.?-.5 1000.,1500.,0.,450.,,400.,800.,-.5 1500,,2000,,0,,600,,400,,800,,-,5 2000.,2500.,00,3800.,400.,800.,-.5 2500,,3000,,0,,750,,400,,800,,-<mark>.</mark>5 3000++3500++0++950++400++800++-+5 3500+,4000+,0+,1000+,400+,800+,-+5 4000,y4500,yO, 900, 400.?S00.7-.5 0.,500,,0.,125,,800,,1200,,-,5 500,?1000,y0,?100,y300,yl200,y-,5 1000+,1500+,0+,210+,800+,1200+,-+5 1500, ,2000, ,0, ,230, ,800, ,1200, ,-,5 2000++2500++0++700++800++1200++-+5 2500.,3000.,0.,950.,800.,1200.,<mark>.</mark>-.5 3000,,3500.,0,,900.,800.,1200.,-.5 3500.,4000.,0.,1100.,800.,1200.,-.5 4000.?4500.?0. 1100 [y800.yl200.y-.](http://y800.yl200.y)5 0.,500.,0.,30.,1200.,1600.,-.5 500,,1000,,0,,100,,1200,,1600,,-,5 1000,?1500.yO, 200, 1200.?1600.y-.5 1500.,2000.,0.,230.,1200.,1600.,-.5 2000.,2500.,0.,400.,1200.,1600.,-.5 2500,,3000,,0,,1050,,1200,,1600,,-,5 3000,?3500,yO. 900, 1200,71600,7-,5 3500.,4000.,0.,1200.,1200.,1600.,-.5 4000..4500.yO, 1200 71200,71600,y-,5  $0.$ ,500.,0.,10.,1600.,2000.,-.5. 500,91000,90,9200,91600,92000,9-,5 1000.yl500.?0. 230, 1600.72000.?-.5 1500,y2000,y0, 500, 1600.72000,?-,5 2000.,2500.,0.,525.,1600.,2000.,-.5 2500.,3000.,0.,1000.,1600.,2000.,-.5 3000.,3500.,0.,900.,1600.,2000.,-.5 3500<sub>\*</sub>,4000<sub>\*</sub>,0,,1250<sub>\*</sub>,1600<sub>\*</sub>,2000<sub>\*</sub>,-,5 4000.?4500.yO. 1300 ?1600.?2000.?-,5 0,,500,,0,,40,,2000,,2400,,-,5 500,,1000,,0,,230,,2000,,2400,,-,5 1000,?1500..0. 525. 2000.72400.?-.5 1500,72000.yO, 600. 2000.72400.?-.5 2000,,2500,,0,,600,,2000,,2400,,-,5 2500, 3000, 30, 31000, 32000, 32400, 3-3 3000.y3500.yO. 900. 2000,?2400,?-.5 3500.y4000.70. 1250 72000.72400.7-.5 4000.y4500.70. 1400 72000.72400.y-,5  $0 \cdot 1000 \cdot 0 \cdot 9425 \cdot 7800 \cdot 000 \cdot 75$ 1000.,2000.,0.,550., 2000,,3000,,0,,800,,-800,,0,,-.5

3000,,4000,,0,,850,,-800,,0,,-,5 4000.,5500.,0.,950.,-800.,0.,-.5 4500.7 5500. 0,7955,70,7800,?-.5 4500.75500. 0,7lOOO.yS00.7l600.7-.5 4500.7 5500. 0.71000.?1600.72400.7-.5 4000.?5500. 0.71000.72400.73200.y-.5 3000.7 4000. 0,y900,y2400,?3200.7-.5 2000.7 3000. 0.?600.?2400.?3200.?-.5 1000.72000. 0.?400.?2400.73200.7-.5 0.,1000.,0.,200.,2400.,3200.,-.5  $-1000...0.70...200...0.7800...$ -1000,,0,,0,,350,,-800,,0,,-.5  $-1000, 1000, 0, 0, 200, 1-2400, 1-800, 1-5$  $1000, 73000, 70, 7600, 7-2400, 7-800, 7-85$  $3000, 75500, 70, 7600, 7-2400, 7-800, 7-5$ 5500.77500. 0.?1500.7-2400,7-300.7-.S  $5500.7500.70.71100.7 - 800.70.7 - 0.5$  $5500.7500.80.1250.00.1400.750$ 5500.77500. 0.71400.fl600.73200.7-,5 5500,7500,00,01350,03200,04600,0-,5 3000. 55500. . 0, . 1100. . 3200. . 4400. . - . 5 1000. . 7000. . 0. . 700. . 7200. . 4400. . -. 5 yo.com/store.com/store.com/store.com/<br>−1000 →1000 →0.7300 →7200 →4400 →− 5 4303.72108. 1573 5 1 1475.

a ser

j  $\cdot$ 

> Í.  $\frac{1}{2}$

Ï

**The Contract Contract of Contract** 

Ĵ.

F0F;012.DAT

OUTPUT OF PROGRAM GRAVBL (CONTAINED IN FILE GBL.DAT) COMPARE RESULTS GIVEN IN THIS SECTION WITH PART D OF APPENDIX D WHICH CONTAINS THE REDUCED GRIDDED OBSERVED GRAVITY DATA

 $\mathbf C$ 

 $\mathcal{L}_{\rm s}$ 

 $\sqrt{2}$ 

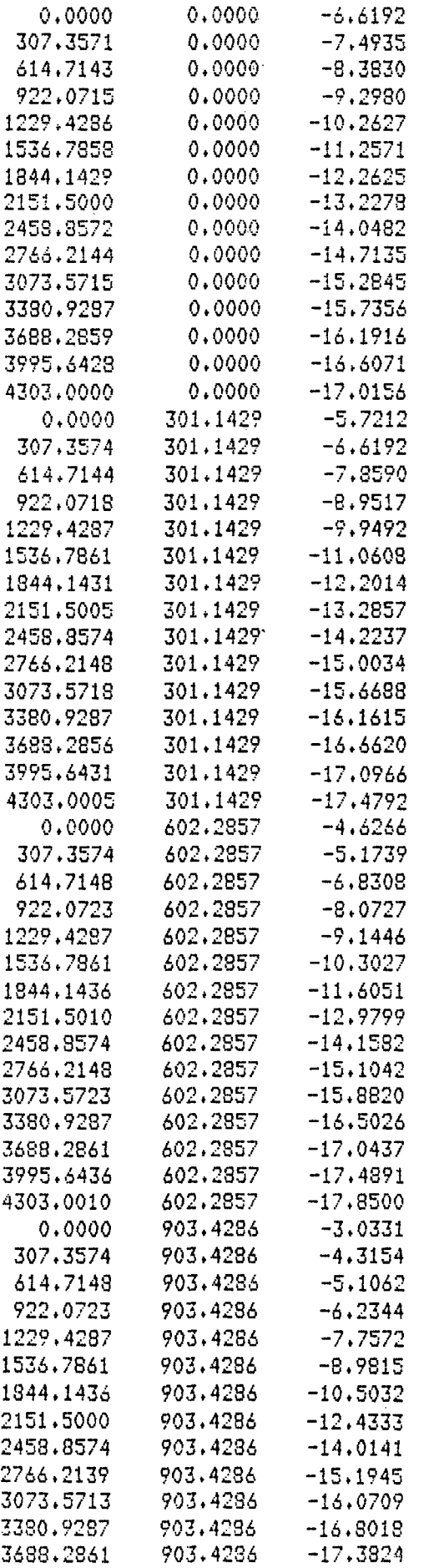

 $\label{eq:2.1} \frac{1}{\sqrt{2}}\sum_{i=1}^n\frac{1}{\sqrt{2}}\sum_{i=1}^n\frac{1}{\sqrt{2}}\sum_{i=1}^n\frac{1}{\sqrt{2}}\sum_{i=1}^n\frac{1}{\sqrt{2}}\sum_{i=1}^n\frac{1}{\sqrt{2}}\sum_{i=1}^n\frac{1}{\sqrt{2}}\sum_{i=1}^n\frac{1}{\sqrt{2}}\sum_{i=1}^n\frac{1}{\sqrt{2}}\sum_{i=1}^n\frac{1}{\sqrt{2}}\sum_{i=1}^n\frac{1}{\sqrt{2}}\sum_{i=1}^n\frac$ 

 $\frac{1}{2}$ 

 $\mathcal{A}$ 

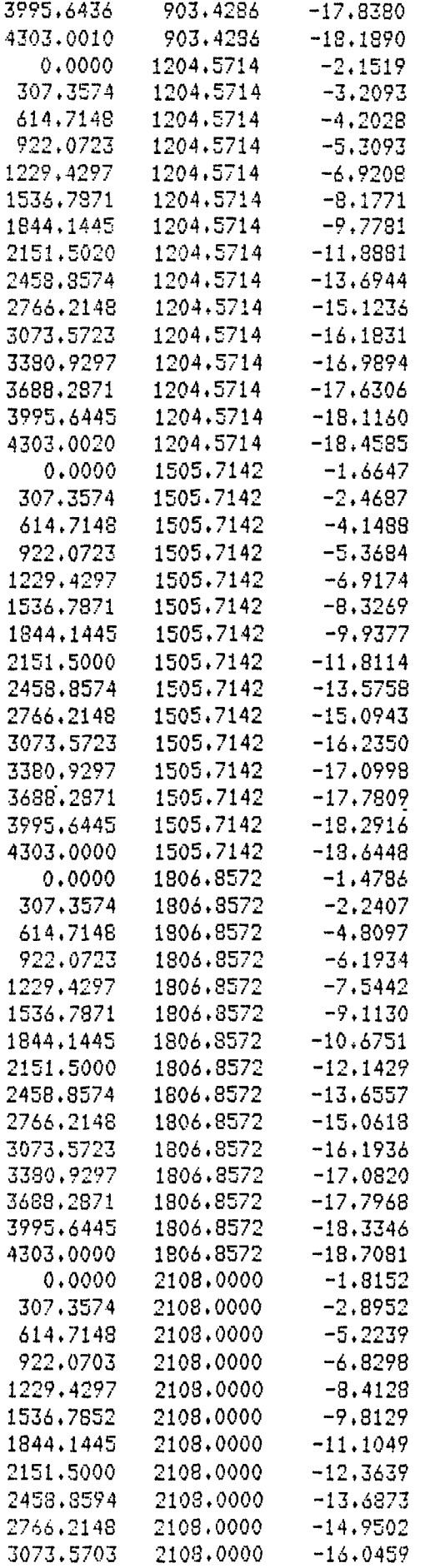

 $\mathcal{L}^{\text{max}}_{\text{max}}$  and  $\mathcal{L}^{\text{max}}_{\text{max}}$ 

 $\mathcal{L}^{\text{max}}_{\text{max}}$  and  $\mathcal{L}^{\text{max}}_{\text{max}}$ 

 $\mathcal{L}^{\text{max}}_{\text{max}}$  and  $\mathcal{L}^{\text{max}}_{\text{max}}$ 

 $\label{eq:2} \frac{1}{2}\left(\frac{1}{2}\sum_{i=1}^n\frac{1}{2}\left(\frac{1}{2}\sum_{i=1}^n\frac{1}{2}\sum_{i=1}^n\frac{1}{2}\right)\right)^2\right)^2\left(\frac{1}{2}\sum_{i=1}^n\frac{1}{2}\sum_{i=1}^n\frac{1}{2}\sum_{i=1}^n\frac{1}{2}\sum_{i=1}^n\frac{1}{2}\sum_{i=1}^n\frac{1}{2}\sum_{i=1}^n\frac{1}{2}\sum_{i=1}^n\frac{1}{2}\sum_{i=1}^n\frac{1}{2}\sum_{i=1}^$ 

 $\mathcal{L}_{\text{max}}$  and  $\mathcal{L}_{\text{max}}$ 

 $\sim 10^{11}$ 

 $\sim 10^{-1}$ 

**图 10** 

 $\sim 10^{-10}$ 

 $\sqrt{2}$  ,  $\sqrt{2}$ 

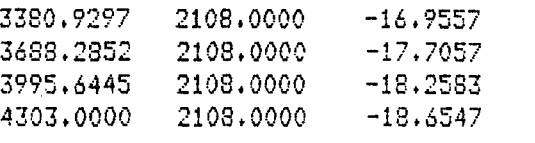

 $\mathcal{L}(\mathcal{D})$ 

 $\sim 10^{-1}$ 

 $\label{eq:2.1} \frac{1}{\sqrt{2}}\sum_{i=1}^n\frac{1}{\sqrt{2}}\sum_{i=1}^n\frac{1}{\sqrt{2}}\sum_{i=1}^n\frac{1}{\sqrt{2}}\sum_{i=1}^n\frac{1}{\sqrt{2}}\sum_{i=1}^n\frac{1}{\sqrt{2}}\sum_{i=1}^n\frac{1}{\sqrt{2}}\sum_{i=1}^n\frac{1}{\sqrt{2}}\sum_{i=1}^n\frac{1}{\sqrt{2}}\sum_{i=1}^n\frac{1}{\sqrt{2}}\sum_{i=1}^n\frac{1}{\sqrt{2}}\sum_{i=1}^n\frac$ 

 $\mathcal{L}(\mathcal{A})$  and  $\mathcal{L}(\mathcal{A})$ 

 $\sim 10^{-1}$ 

 $\mathcal{N}^{\text{max}}_{\text{max}}$ 

 $\label{eq:2} \mathcal{F} = \mathcal{F} \left( \mathcal{F} \right) \left( \mathcal{F} \right) \left( \mathcal{F} \right) \left( \mathcal{F} \right)$ 

 $\sim 10^{-1}$ 

 $\mathcal{L}_{\text{max}}$ 

 $\label{eq:2.1} \frac{1}{\sqrt{2\pi}}\int_{\mathbb{R}^3}\frac{1}{\sqrt{2\pi}}\int_{\mathbb{R}^3}\frac{1}{\sqrt{2\pi}}\int_{\mathbb{R}^3}\frac{1}{\sqrt{2\pi}}\int_{\mathbb{R}^3}\frac{1}{\sqrt{2\pi}}\int_{\mathbb{R}^3}\frac{1}{\sqrt{2\pi}}\int_{\mathbb{R}^3}\frac{1}{\sqrt{2\pi}}\int_{\mathbb{R}^3}\frac{1}{\sqrt{2\pi}}\int_{\mathbb{R}^3}\frac{1}{\sqrt{2\pi}}\int_{\mathbb{R}^3}\frac{1$ 

 $\mathcal{L}_{\mathcal{A}}$ 

 $\mathcal{L}^{\text{max}}_{\text{max}}$ 

 $\label{eq:2.1} \frac{1}{2} \sum_{i=1}^n \frac{1}{2} \sum_{j=1}^n \frac{1}{2} \sum_{j=1}^n \frac{1}{2} \sum_{j=1}^n \frac{1}{2} \sum_{j=1}^n \frac{1}{2} \sum_{j=1}^n \frac{1}{2} \sum_{j=1}^n \frac{1}{2} \sum_{j=1}^n \frac{1}{2} \sum_{j=1}^n \frac{1}{2} \sum_{j=1}^n \frac{1}{2} \sum_{j=1}^n \frac{1}{2} \sum_{j=1}^n \frac{1}{2} \sum_{j=1}^n \frac{$ 

 $\mathcal{L} \rightarrow \mathcal{L}$ 

### PROGRAM GINDEP RESULTS

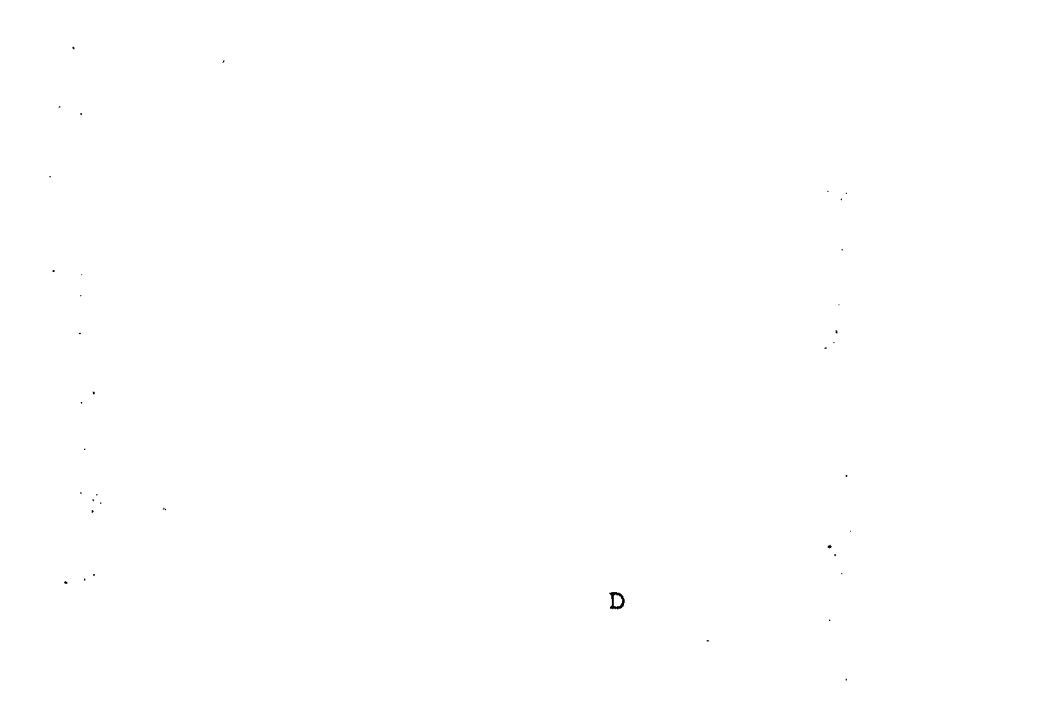

INPUT FILE FOR PROGRAM GINDEP (FILE G.DAT)

 $\mathcal{L}$ 

FOROIS.DAT 5. 2100.  $SO$  $0.7500.70.7320.70.7400.7-5$ 500.71000.70.7450.?0.7400.?-.5  $1000 \cdot 1500 \cdot 100 \cdot 500 \cdot 100 \cdot 1400 \cdot 100$ 1500.,2000.,0.,700.,0.,400.,-.5 2000.,2500.,0.,850.,0.,400.,-.5 2500.,3000.,0.,800.,0.,400.,-.5 3000.,3500.,0.,900.,0.,400.,-.5 3500+;4000+;0+;900+;0+;400+;-+5; 4000.,4500.,0.,1000.,0.,400.,-.5 0.,500.,0.,125.,400.,800.,-.5 500,,1000,,0,,400,,400,,800,,-,5 1000,,1500,,0,,450,,400,,800,,-,5 <mark>. 5. – , 2000 (1,00,7600) (1,400)</mark> (1,500) (1,500) 2000,,2500,,0,,800,,400,,800,,-<mark>-</mark> 2500.,3000.,0.,750.,400.,800.,--.5 3000.,3500.,0.,950.,400.,800.,-.5 3500.,4000.,0.,1000.,400.,800. 4000.-4500 yO, 900,y400,y800, 0.,500.,0.,125.,800.,1200.,-.5 500.,1000.,0.)100.,800.,1200.,-.5  $1000 \cdot 1500 \cdot 10 \cdot 210 \cdot 1800 \cdot 1200 \cdot 1-5$ 1500.,2000.,0.,230.,800.,1200.,-.5 2000,,2500,,0,,700,,800,,1200,,-,5 500, 3000, 30, 3950, 3800, 31200, 3-, 5 3000+=3500+=0+=900+=800+=1200+=-+5 3500+,4000+,0+,1100+,800+,1200+,-+5 4000.,4500.,0.,1100.,800.,1200.,-.5 0,,500,,0,,30,,1200,,1600,,-,5 500,,1000,,0,,100,,1200,,1600,,-,5 1000+,1500+,0+,200+,1200+,1600+,-+5 1500.,2000.,0.,230.,1200.,1600.,-.5 2000.,2500.,0.,400.,1200.,1600.,-.5 2500.,3000.,0.,1050.,1200.,1600.,-.5 3000.,3500.,0.,900.,1200.,1600.,-.5 3500.,4000.,0.,1200.,1200.,1600.,-.5 4000.,4500.,0.,1200.,1200. 0.,500.,0.,10.,1600.,2000.,-.5 500.,1000.,0.,200.,1600.,2000.,-.5 1000,,1500,,0,,230,,1600,,2000,,--,5 1500.,2000.,0.,500.,1600.,2000.,--.5 2000.,2500.,0.,525.,1600.,2000.,-.5 2500+;3000+;0+;1000+;1600+;2000+;-+5 3000,,3500,,0,,900,,1600,,2000,,-.5 3500.,4000.,0.,1250.,1600.,2000.,-.5 4000,,4500,,0,,1300,,1600,,2000,,-,5 0.,500.,0.,40.,2000.,2400.,-.5 500,,1000,,0,,230,,2000,,2400,,-,5 1000.y1500 70.?525. 2000. 2400.?-.5 1500,,2000,,0,,600,,2000,,2400,,-,5 2000.,2500.,0.,600.,2000.,2400.,-.5 2500 . 73000 . 70 . 71000 . 72000 . 72400 . 7- . 5 3000.,3500.,0.,900.,2000.,2400.,-.5 3500.,4000.,0.,1250.,2000.,2400.,-.5 4000, 74500, 70, 71400, 72000, 72400, 7-, 5

```
0.71000.70.7425.7 - 800.70.7 - 51000 \cdot 72000 \cdot 70 \cdot 550 \cdot 7800 \cdot 70 \cdot 77 \cdot 52000 \cdot 73000 \cdot 70 \cdot 7800 \cdot 7800 \cdot 70 \cdot 7 - 53000 \cdot 14000 \cdot 10 \cdot 1850 \cdot 1800 \cdot 10 \cdot 1 - 54000 \cdot 75500 \cdot 70 \cdot 7950 \cdot 7900 \cdot 70 \cdot 7 - 54500.,5500.,0.,955.,0.,800.,-.5
4500.,5500.,0.,1000.,800.,1600.,-.5
4500++5500++0++1000++1600++2400++-+5
4000.,5500.,0.,1000.,2400.,3200.,-.5
3000 \cdot 14000 \cdot 10 \cdot 1900 \cdot 12400 \cdot 13200 \cdot 1 - 52000 \cdot = 3000 \cdot = 0 \cdot = 600 \cdot = 2400 \cdot = 3200 \cdot = - + 5
1000.72000.70.7400.72400.73200.77.50., 1000., 0., 200., 2400., 3200., -. 5
-1000.70.70.7200.70.7800.7-5-1000, 00, 00, 00, 350, 500, 500, 50, 50, 50-1000 \cdot 1000 \cdot 10 \cdot 200 \cdot 1000 \cdot 1000 \cdot 1000 \cdot 10001000 \cdot 73000 \cdot 70 \cdot 600 \cdot 7 - 2400 \cdot 7 - 800 \cdot 7 - 53000., 5500., 0., 600., -2400., -800., -. 5
5500 \cdot 7500 \cdot 80 \cdot 1500 \cdot 9 - 2400 \cdot 9 - 800 \cdot 9 - 55500.7500.70.71100.7-800.70.7-.55500 \cdot 27500 \cdot 20 \cdot 1250 \cdot 20 \cdot 1600 \cdot 27 \cdot 55500 \cdot 7500 \cdot 90 \cdot 1400 \cdot 1600 \cdot 3200 \cdot 9 - 55500 \cdot 7500 \cdot 90 \cdot 1350 \cdot 3200 \cdot 4600 \cdot 9 - 53000...5500...0...1100...3200...4600...-51000 \cdot 73000 \cdot 70 \cdot 700 \cdot 73200 \cdot 74600 \cdot 775-1000, 1000, 00, 00, 300, 3200, 04600, 0005
\mathbf 0.83515
\mathbf{1}1475.
FOR012.DAT
$.
```
 $\gamma$  )

 $\mathcal{L}^{\text{max}}$ 

 $\ddot{\cdot}$ 

 $\ddot{\cdot}$ 

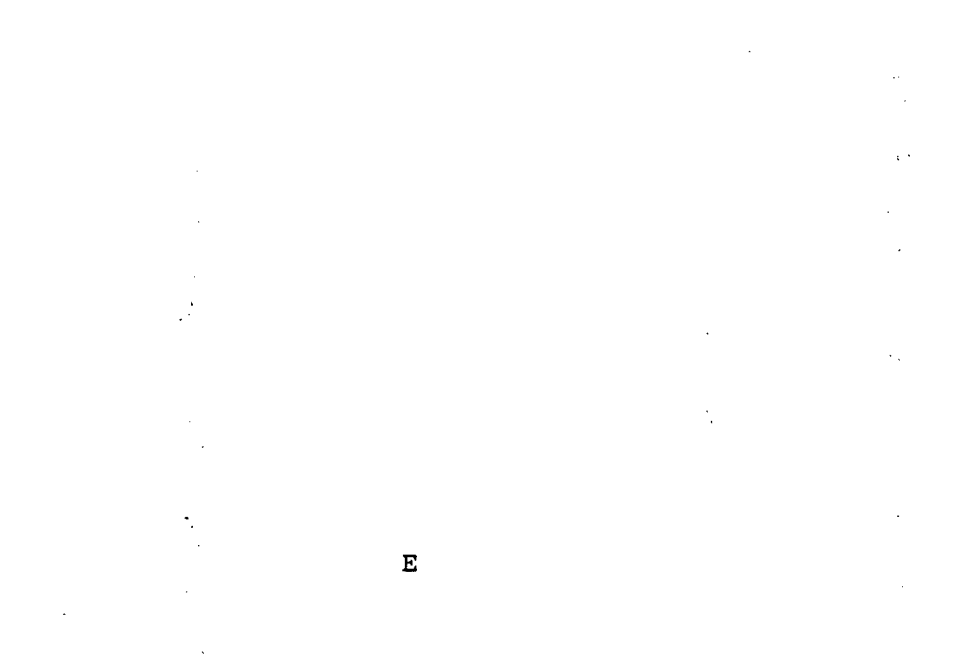

## OUTPUT OF PROGRAM GINDEP (FILE GINDEP.OUT)

 $\mathcal{A}$ 

# tttttt\*%%tt%%ttt%t%%utttttt%%ttt%tm%tt%ttttt\$^tttt-k^^^^^^

 $\mathcal{L}^{\text{max}}$ 

## GRID LNFO

----------------------------------

 $\overline{\phantom{a}}$ 

Į.

 $\sim$ 

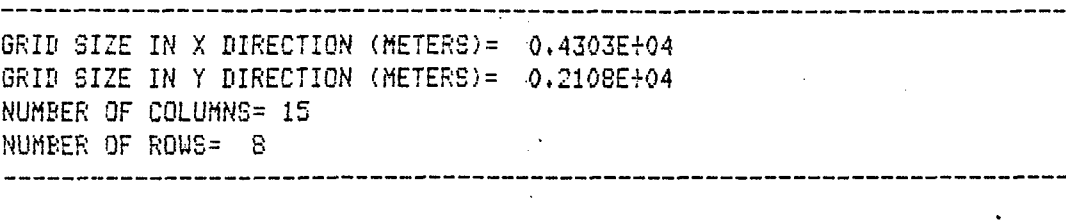

TŢ

 $\sim 10^{11}$  km s  $^{-1}$ 

---

------------------------

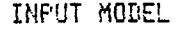

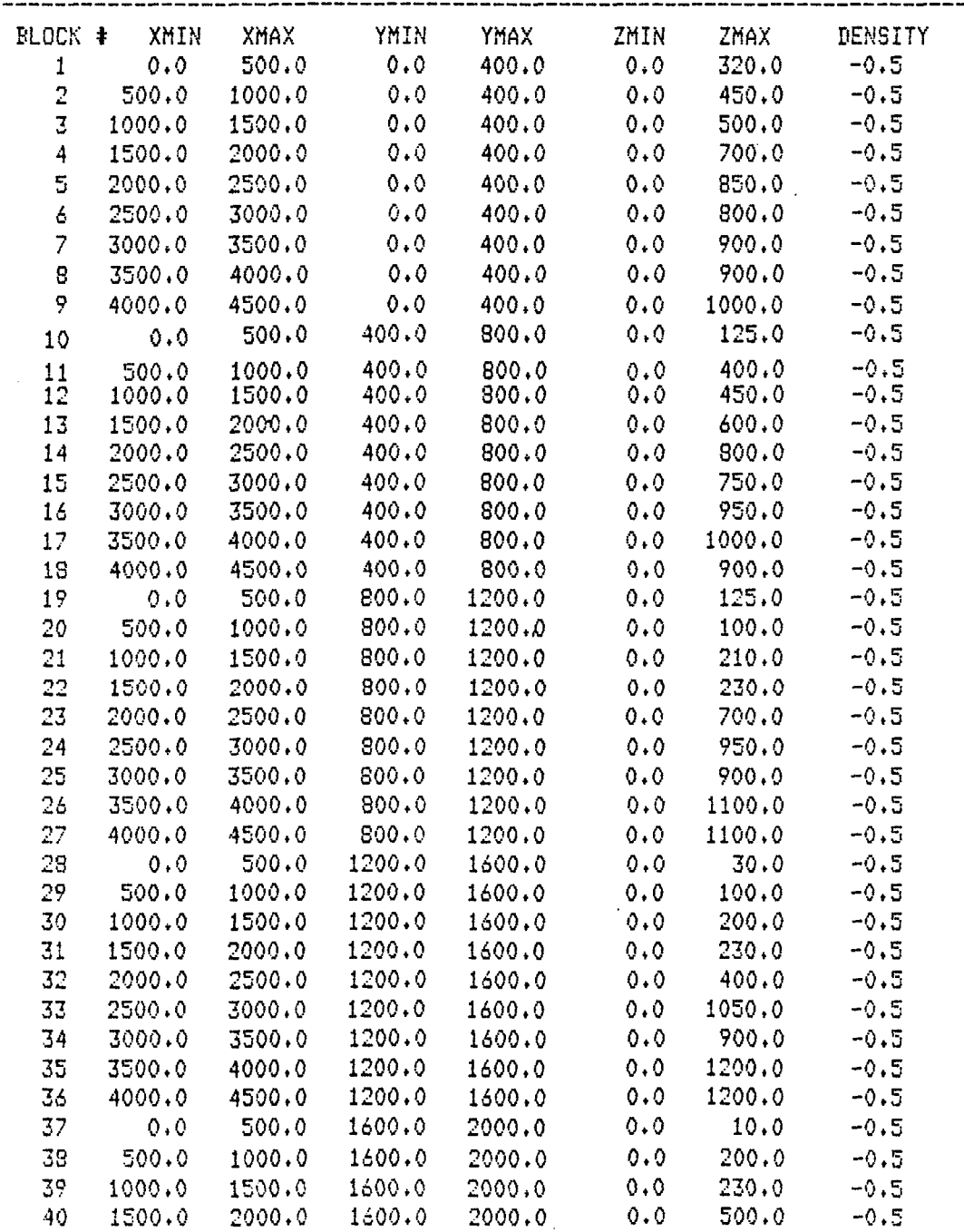

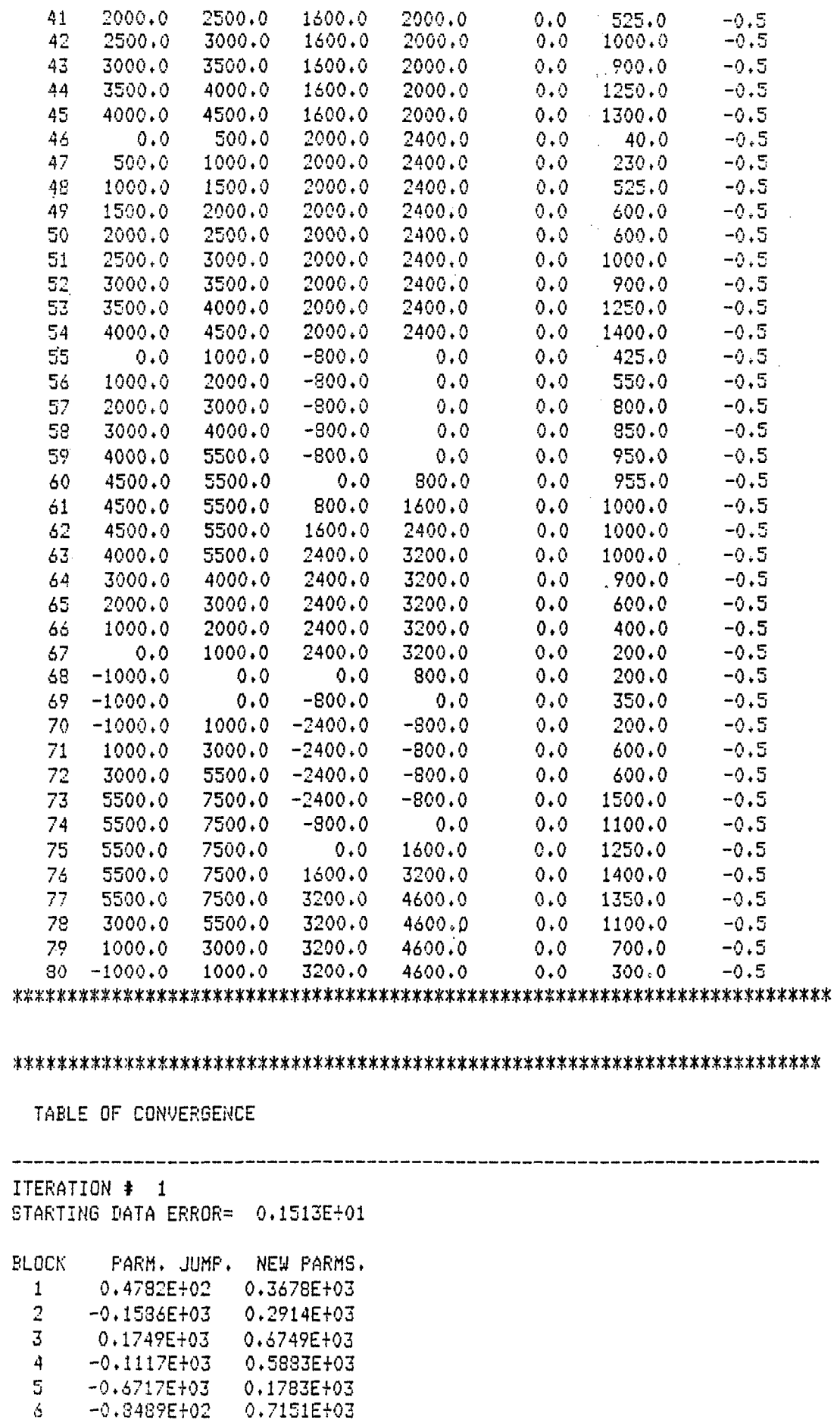

 $\mathbf{1}$  $\bar{1}$  $\bar{1}$ ţ

Ĵ

Ĵ

÷

 $\star$ 

 $\sim$   $\sim$ 

 $\sim$ 

 $\frac{4}{5}$ 

 $\delta$ 

 $\sim$ 

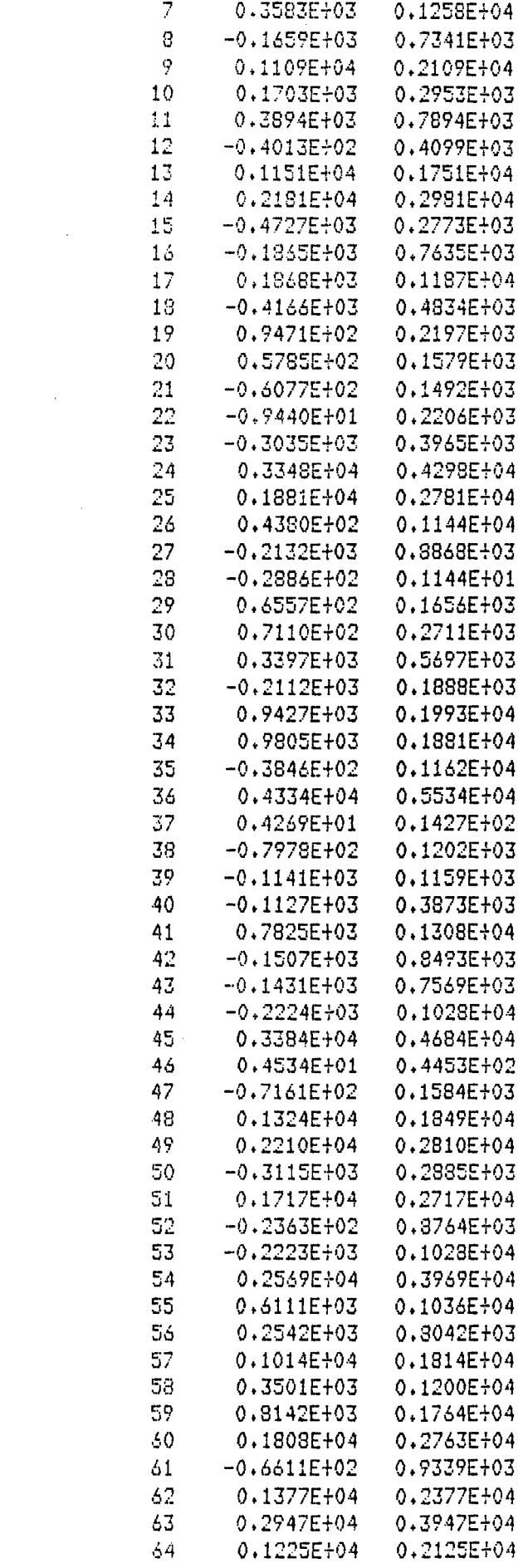

 $\mathcal{L}^{\text{max}}_{\text{max}}$ 

 $\mathcal{L}_{\text{max}}$  . The set of  $\mathcal{L}_{\text{max}}$ 

 $\label{eq:2.1} \frac{1}{2} \int_{\mathbb{R}^3} \frac{1}{\sqrt{2}} \, \frac{1}{\sqrt{2}} \,$  $\hat{\mathcal{L}}$ 

 $\mathcal{L}(\mathcal{L}^{\mathcal{L}}(\mathcal{L}^{\mathcal{L}}(\mathcal{L}$ 

 $\sqrt{2}$ 

 $\mathcal{L}^{\text{max}}_{\text{max}}$  and  $\mathcal{L}^{\text{max}}_{\text{max}}$ 

 $\mathcal{L}(\mathcal{A})$  and  $\mathcal{L}(\mathcal{A})$ 

 $\mathbf{r}$ 

 $\mathcal{L}_{\mathcal{D}}$ 

 $\mathcal{L}(\mathcal{F})$ 

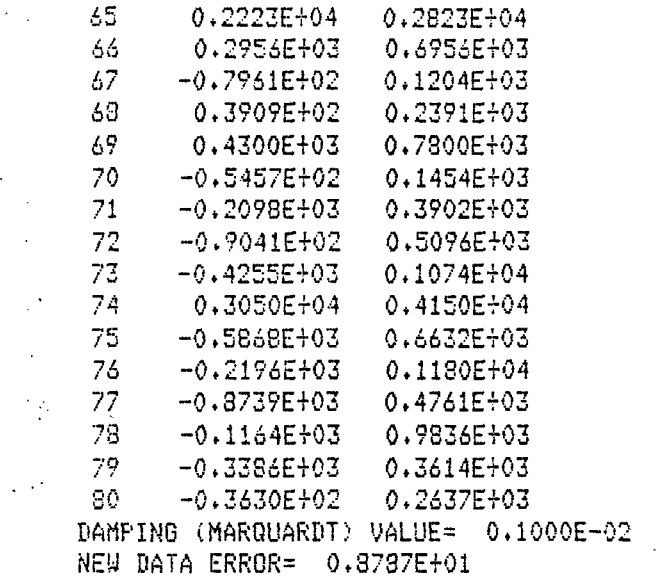

 $\mathcal{F}_{\mathcal{A}}$ 

 $\bar{\beta}$ 

 $\mathbb{R}^3$ 

 $\sim$ 

 $\ddot{\cdot}$  $\hat{\mathcal{P}}$ 

 $\mathcal{A}^{\pm}$ 

 $\mathcal{A}^{\pm}$ 

 $\frac{1}{2}$ 

 $\ddot{\phantom{a}}$ 

 $\bar{z}$ 

 $\dot{\gamma}$ 

 $\ddot{\phantom{a}}$ 

 $\mathbb{R}^2$  $\mathbb{R}^2$ 

 $\overline{\phantom{a}}$ 

 $\sim$  $\sim$   $\mathcal{L}^{\text{max}}_{\text{max}}$ 

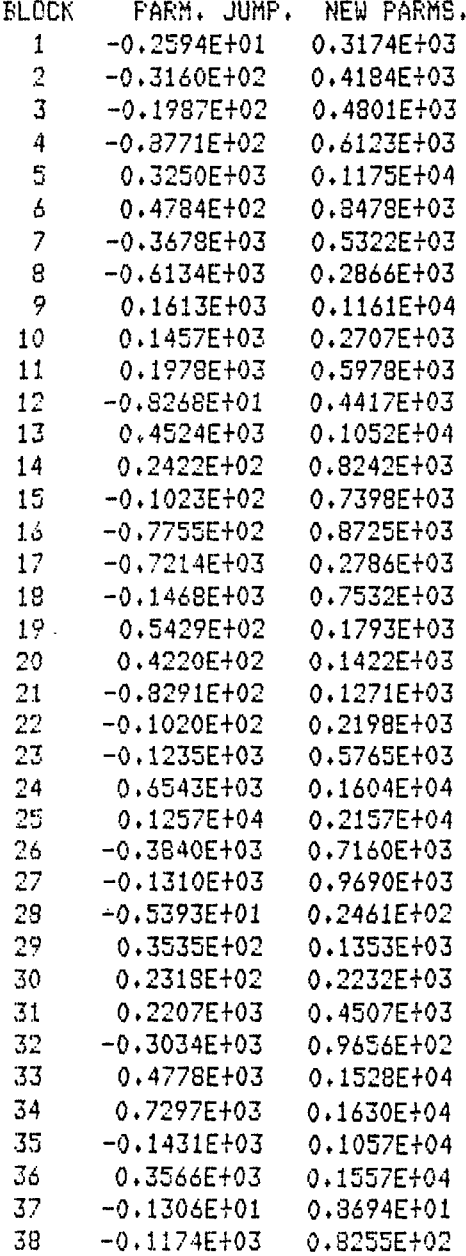

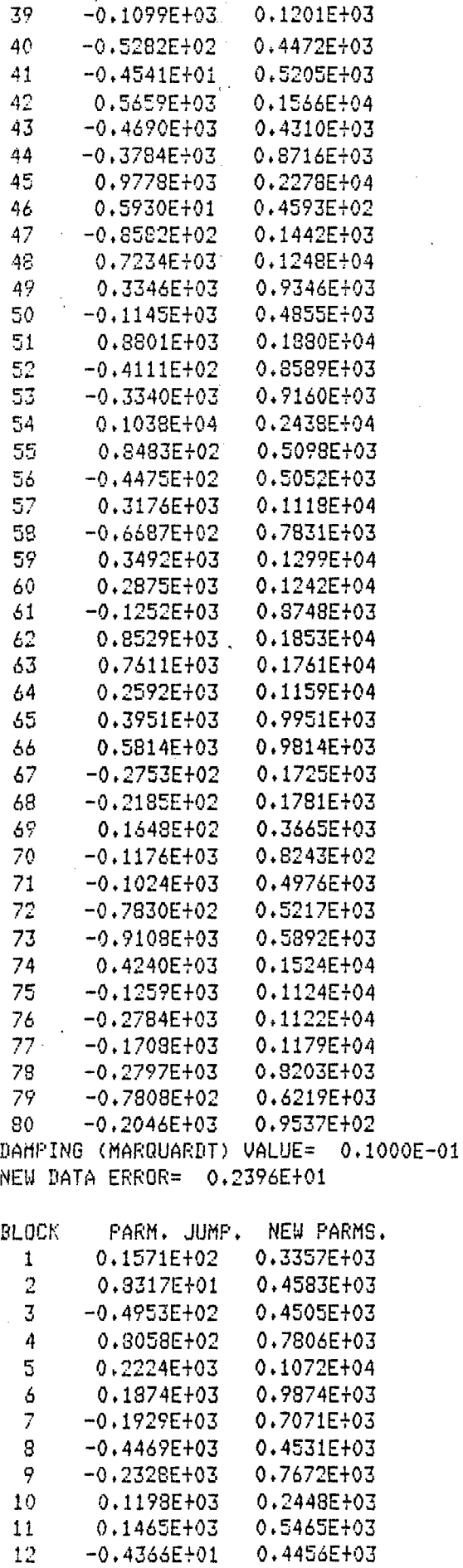

 $\bar{\mathcal{A}}$ 

l,

ł

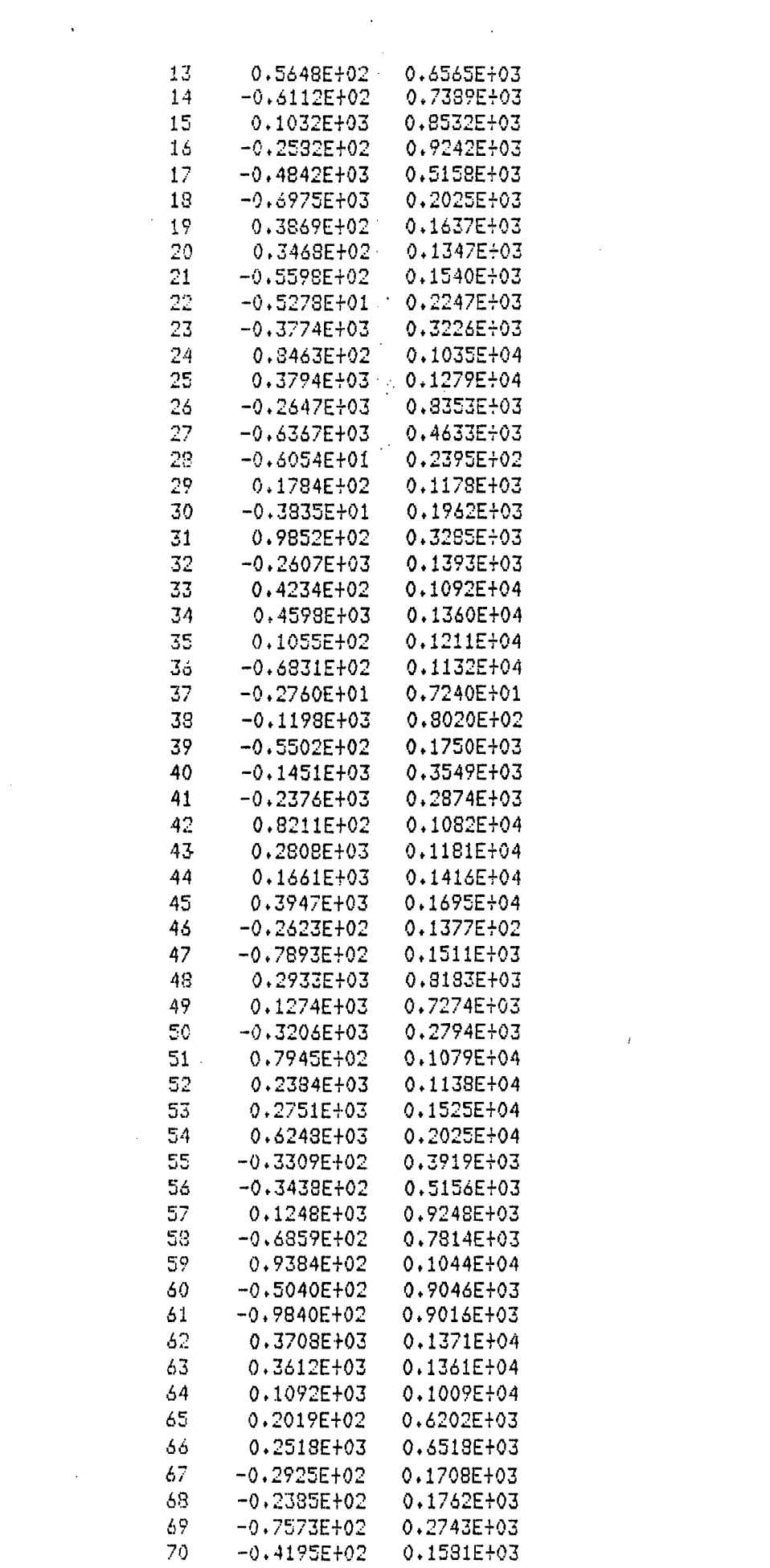

 $\mathcal{F}_{\rm{int}}$  .

 $\mathcal{A}^{(1)}$ 

 $\sim 10^{-5}$ 

 $\label{eq:2} \frac{1}{\sqrt{2}}\int_{0}^{\infty}\frac{1}{\sqrt{2\pi}}\left(\frac{1}{\sqrt{2\pi}}\right)^{2}d\mu_{\rm{max}}\left(\frac{1}{\sqrt{2\pi}}\right).$ 

 $\mathcal{L}(\mathcal{A})$  .

 $\label{eq:2.1} \frac{1}{\sqrt{2}}\left(\frac{1}{\sqrt{2}}\right)^{2} \left(\frac{1}{\sqrt{2}}\right)^{2} \left(\frac{1}{\sqrt{2}}\right)^{2} \left(\frac{1}{\sqrt{2}}\right)^{2} \left(\frac{1}{\sqrt{2}}\right)^{2} \left(\frac{1}{\sqrt{2}}\right)^{2} \left(\frac{1}{\sqrt{2}}\right)^{2} \left(\frac{1}{\sqrt{2}}\right)^{2} \left(\frac{1}{\sqrt{2}}\right)^{2} \left(\frac{1}{\sqrt{2}}\right)^{2} \left(\frac{1}{\sqrt{2}}\right)^{2} \left(\$ 

 $\mathcal{L}(\mathcal{A})$  , where  $\mathcal{L}(\mathcal{A})$  is a set of  $\mathcal{L}(\mathcal{A})$ 

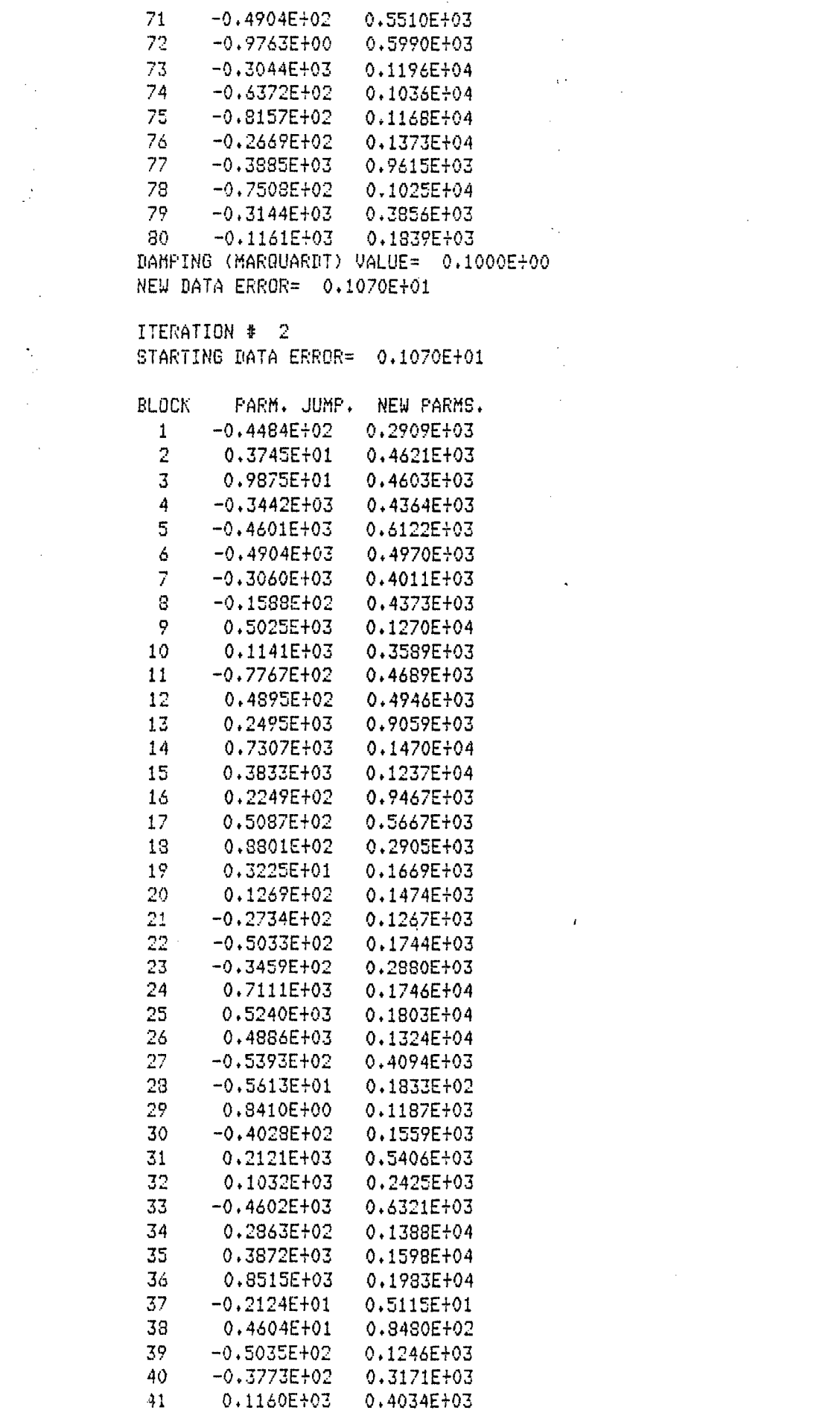

 $\mathcal{L}^{\text{max}}$ 

 $\mathcal{L}_{\mathcal{A}}$  $\mathcal{Q}^{(1)}$ 

 $\mathcal{O}(\mathcal{O}(\log n))$ 

 $\mathcal{L}_{\text{max}}$ 

 $\hat{f}$  ,  $\hat{f}$  ,  $\hat{f}$ 

 $\mathcal{L}$ 

 $\mathcal{L}^{\text{max}}_{\text{max}}$  and  $\mathcal{L}^{\text{max}}_{\text{max}}$ 

 $\mathcal{L}^{\text{max}}_{\text{max}}$  and  $\mathcal{L}^{\text{max}}_{\text{max}}$ 

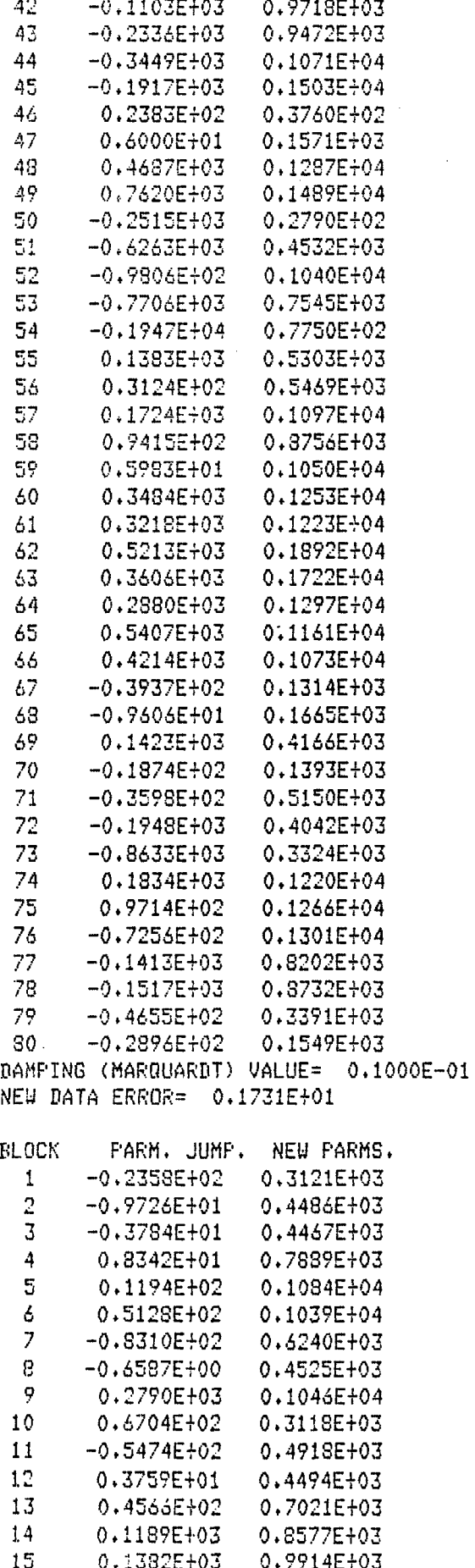

 $\bar{z}$ 

 $\vec{\gamma}$ 

 $\overline{a}$  $\mathcal{L}^{\mathcal{A}}$ 

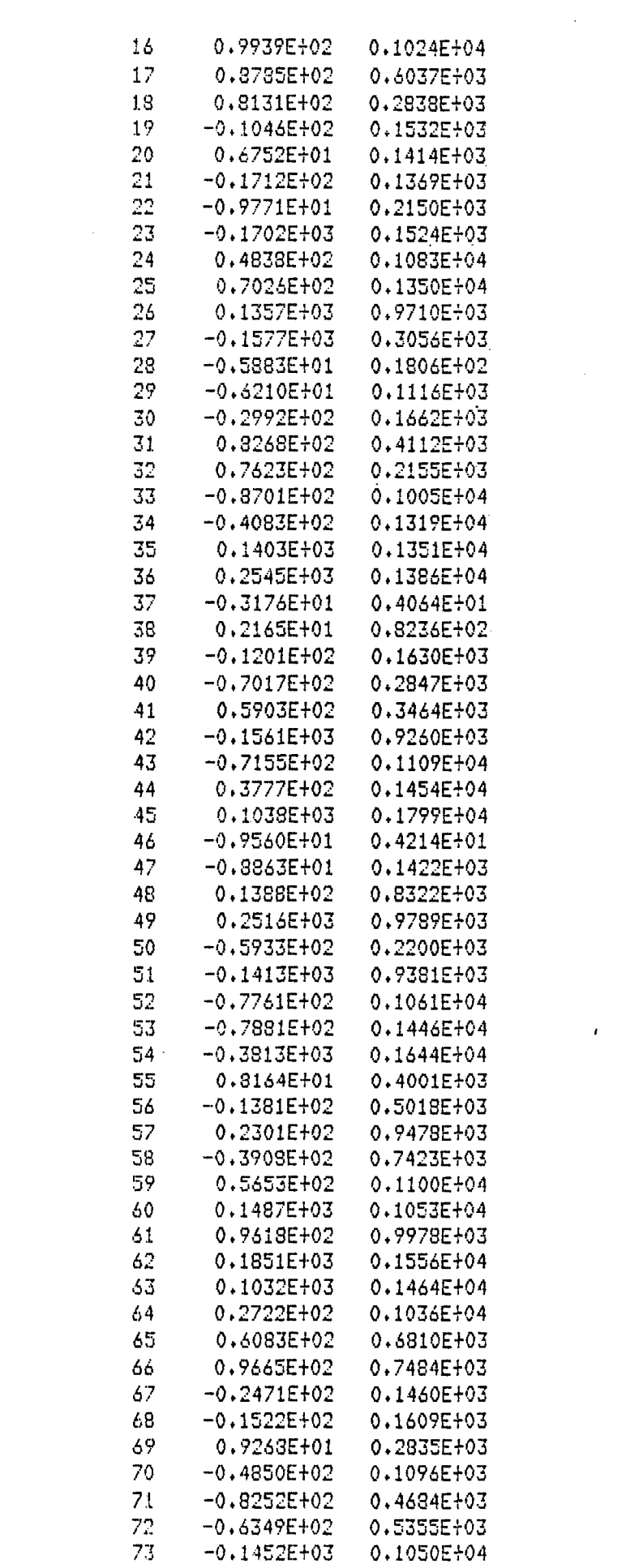

 $\mathcal{L}^{\mathcal{L}}(\mathcal{L}^{\mathcal{L}})$  and  $\mathcal{L}^{\mathcal{L}}(\mathcal{L}^{\mathcal{L}})$  . In the  $\mathcal{L}^{\mathcal{L}}(\mathcal{L}^{\mathcal{L}})$ 

 $\frac{1}{2} \sum_{i=1}^{n} \frac{1}{2} \sum_{j=1}^{n} \frac{1}{2} \sum_{j=1}^{n} \frac{1}{2} \sum_{j=1}^{n} \frac{1}{2} \sum_{j=1}^{n} \frac{1}{2} \sum_{j=1}^{n} \frac{1}{2} \sum_{j=1}^{n} \frac{1}{2} \sum_{j=1}^{n} \frac{1}{2} \sum_{j=1}^{n} \frac{1}{2} \sum_{j=1}^{n} \frac{1}{2} \sum_{j=1}^{n} \frac{1}{2} \sum_{j=1}^{n} \frac{1}{2} \sum_{j=1}^{n$ 

 $\label{eq:2} \frac{1}{2} \int_{\mathbb{R}^3} \left| \frac{d\mu}{d\mu} \right|^2 \, d\mu \, d\mu$ 

 $\mathcal{L}_{\text{max}}$ 

 $\mathcal{L}(\mathcal{A})$ 

 $\begin{bmatrix} 1 \\ 1 \end{bmatrix}$ 

 $\frac{1}{3}$  .

 $\epsilon_{\rm s}$ 

 $\mathcal{L}^{(1)}$ 

 $\sim$   $\sim$ 

 $\mathbf{A}^{(1)}$ 

 $\mathcal{A}^{\pm}$ 

 $\sim$ 

ήģ,

 $\mathcal{L}_{\rm{max}}$ 

 $\mathcal{L}^{\text{max}}$ 

 $\label{eq:2.1} \mathcal{L}(\mathcal{L}^{\text{max}}_{\mathcal{L}}(\mathcal{L}^{\text{max}}_{\mathcal{L}})) \leq \mathcal{L}(\mathcal{L}^{\text{max}}_{\mathcal{L}}(\mathcal{L}^{\text{max}}_{\mathcal{L}}))$ 

 $\label{eq:2.1} \frac{1}{\sqrt{2}}\int_{\mathbb{R}^3}\frac{1}{\sqrt{2}}\left(\frac{1}{\sqrt{2}}\right)^2\frac{1}{\sqrt{2}}\left(\frac{1}{\sqrt{2}}\right)^2\frac{1}{\sqrt{2}}\left(\frac{1}{\sqrt{2}}\right)^2\frac{1}{\sqrt{2}}\left(\frac{1}{\sqrt{2}}\right)^2.$ 

 $0.1455E + 03$ 74 0.1182E+04 75 0.6604E+02 0.1234E+04 0.8557E+01 0.1382E+04 76 77  $-0.3898E + 03$ 0.5716E+03 0.9341E+03 78  $-0.9078E + 02$ 79  $-0.2531E+03$ 0.1325E+03  $-0.1501E + 03$ 0.3377E+02 80 DAMPING (MARQUARDT) VALUE= 0.1000E+00 NEW DATA ERROR= 0.9227E+00

 $\mathcal{A}$ 

 $\ddot{\phantom{a}}$ 

 $\hat{\mathcal{F}}$ 

 $\ddot{\phantom{a}}$  $\frac{1}{2}$ 

 $\sim$   $\sim$ 

ITERATION # 3

 $\mathcal{L}^{\mathcal{L}}$ 

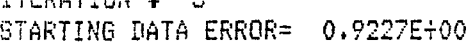

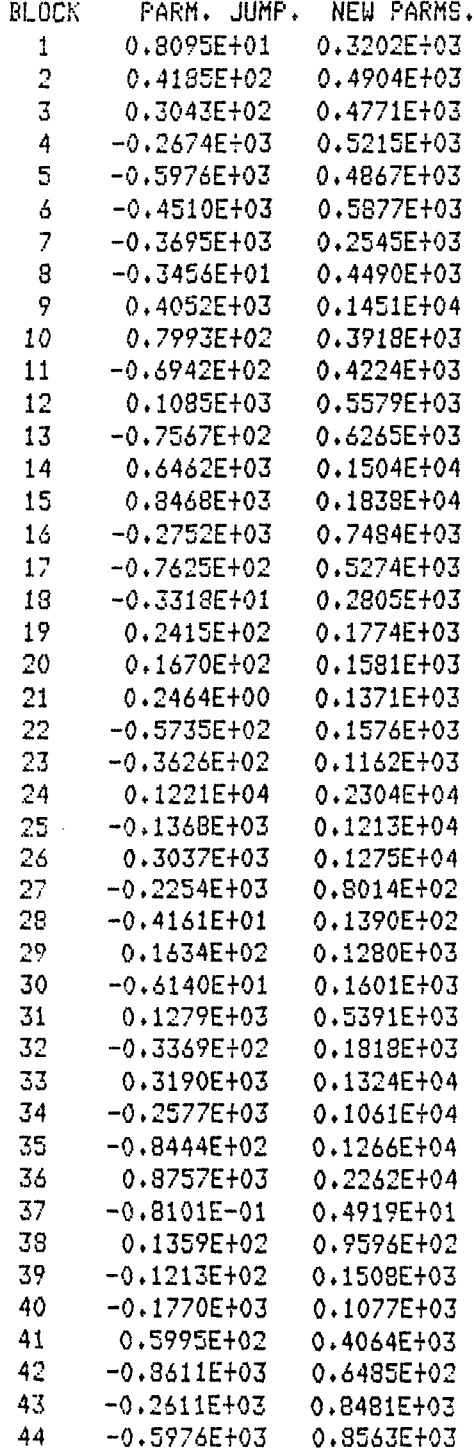

J.

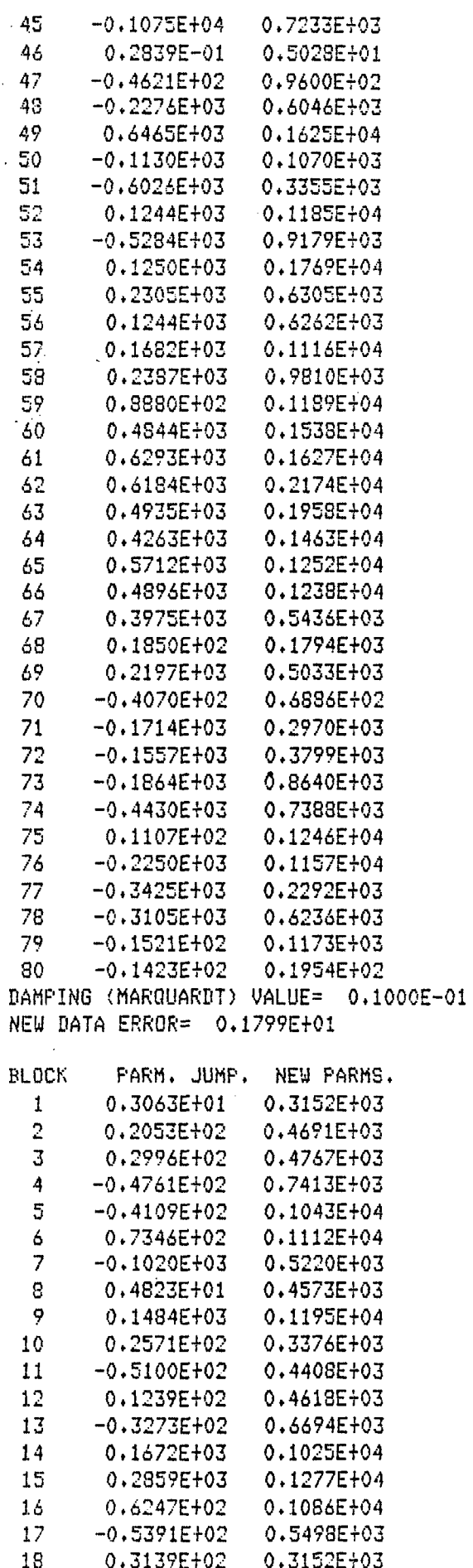

 $\bar{\mathcal{A}}$ 

 $\sim$   $\sim$ 

 $\gamma_{\rm{th}}$ 

 $\overline{a}$ 

 $\overline{1}$ 

j  $\frac{1}{2}$  $\mathbf{i}$ Í

 $\frac{1}{2}$ 

 $\frac{1}{2}$ 

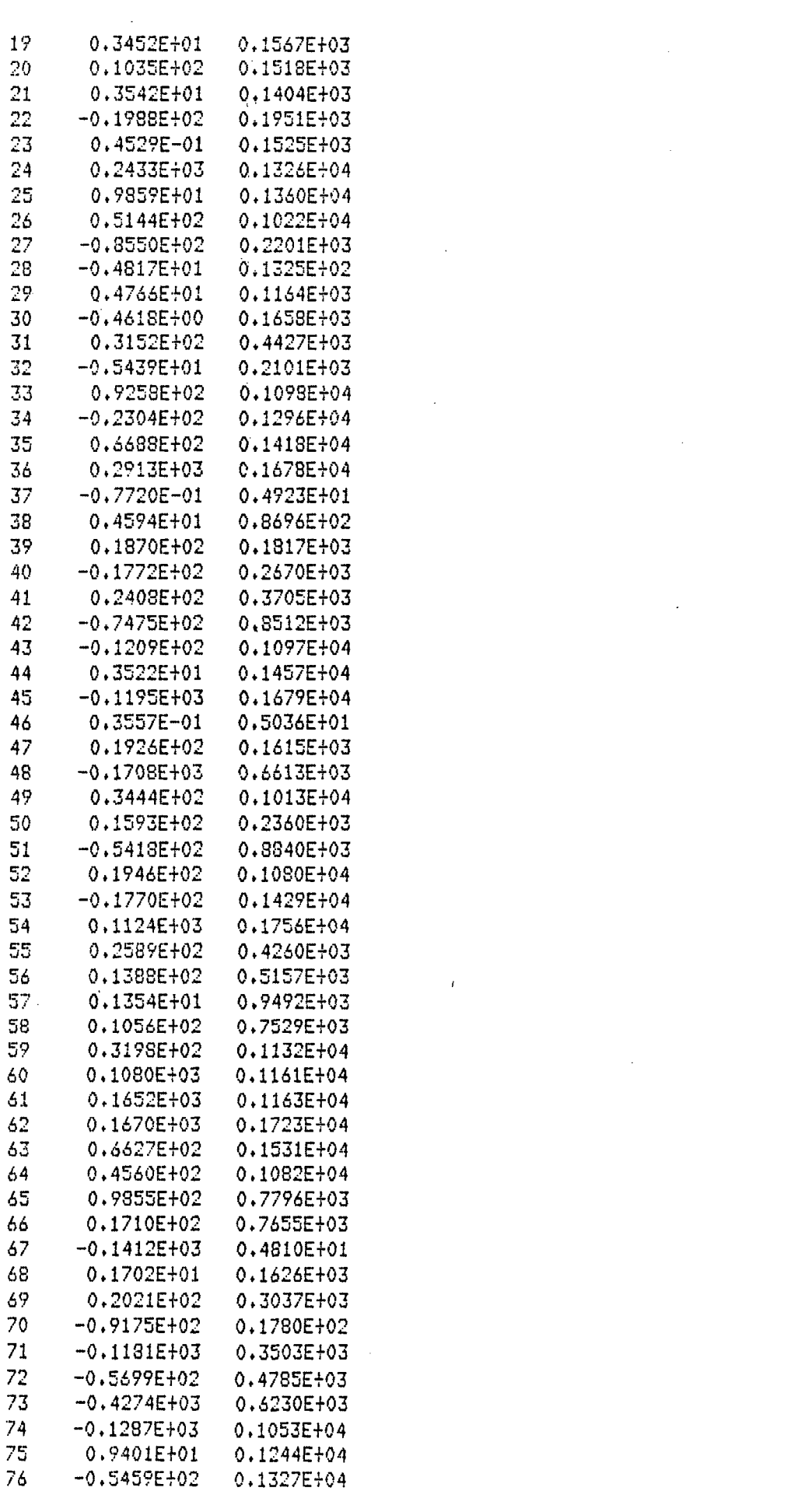

 $\frac{1}{2} \frac{1}{2} \frac{1}{2}$ 

 $\sim$   $\sim$ 

 $\mathcal{L}(\mathcal{L})$  and  $\mathcal{L}(\mathcal{L})$  . The set of the set of  $\mathcal{L}(\mathcal{L})$ 

 $\label{eq:2.1} \mathcal{L}(\mathcal{L}^{\mathcal{L}}_{\mathcal{L}}(\mathcal{L}^{\mathcal{L}}_{\mathcal{L}})) \leq \mathcal{L}(\mathcal{L}^{\mathcal{L}}_{\mathcal{L}}(\mathcal{L}^{\mathcal{L}}_{\mathcal{L}})) \leq \mathcal{L}(\mathcal{L}^{\mathcal{L}}_{\mathcal{L}}(\mathcal{L}^{\mathcal{L}}_{\mathcal{L}}))$ 

77  $-0.1039E + 03$ 0.4677E+03 78  $-0.1566E + 03$ 0.7775E+03 79  $-0.8960E+02$   $0.4291E+02$ 80 -0.6425E+01 0.2735E+02 DAMPING (MARQUARDT) VALUE= 0.1000E+00 NEW DATA ERROR= 0.9463E+00

 $\mathcal{L}$ 

 $\ddot{\phantom{a}}$ 

 $\mathcal{L}_{\mathcal{L}}$  $\sim$  $\bar{L}$ 

> $\frac{1}{2}$  $\hat{\mathcal{A}}$

 $\mathcal{F}_{\mathcal{G}}$ 

 $\frac{1}{2}$  ,  $\frac{1}{2}$ 

 $\ddot{\phantom{0}}$ 

 $\bar{\beta}$ 

 $\ddot{\phantom{a}}$ 

 $\epsilon$ 

 $\bar{\mathcal{L}}$ 

 $\sim$   $\sim$ 

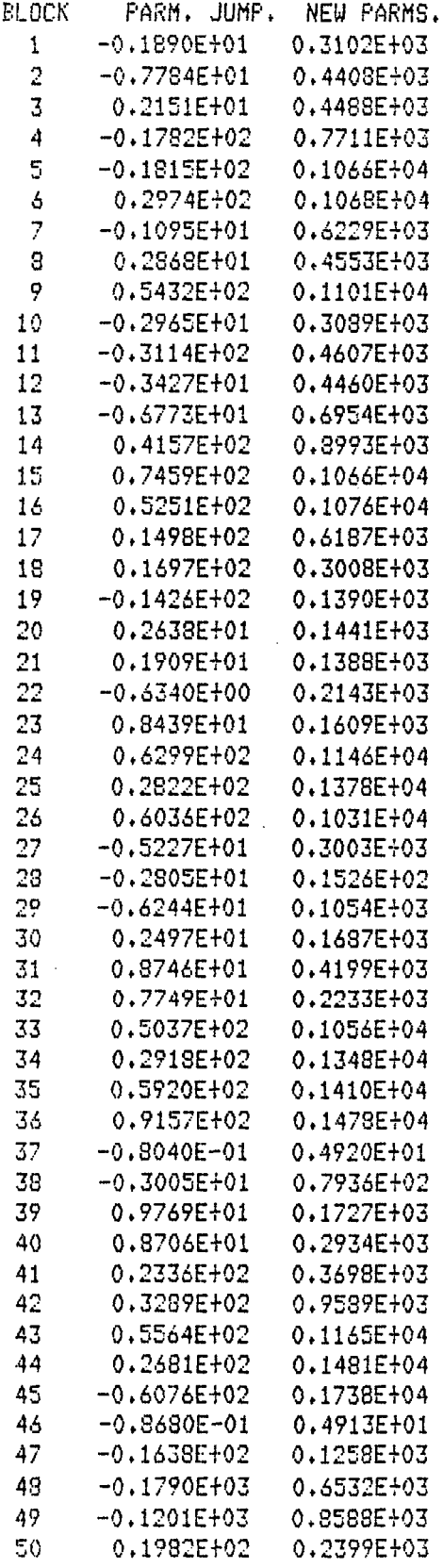

 $\sim 10^7$ 

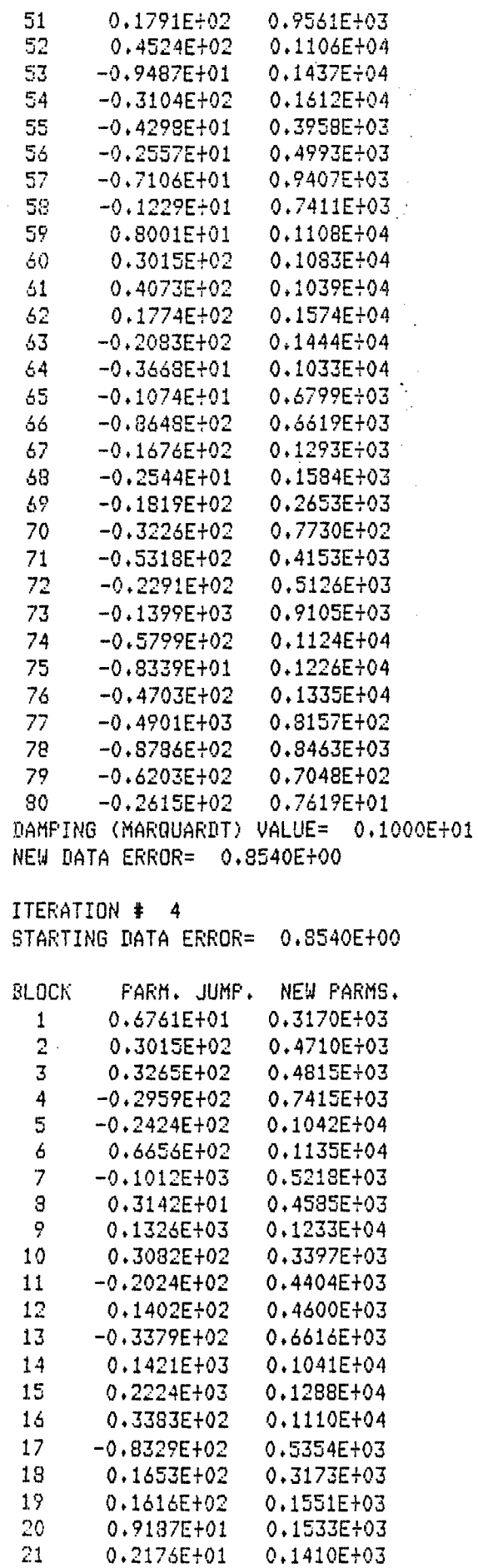

 $\epsilon$ 

ł, i<br>Santa Sa i<br>Turisman

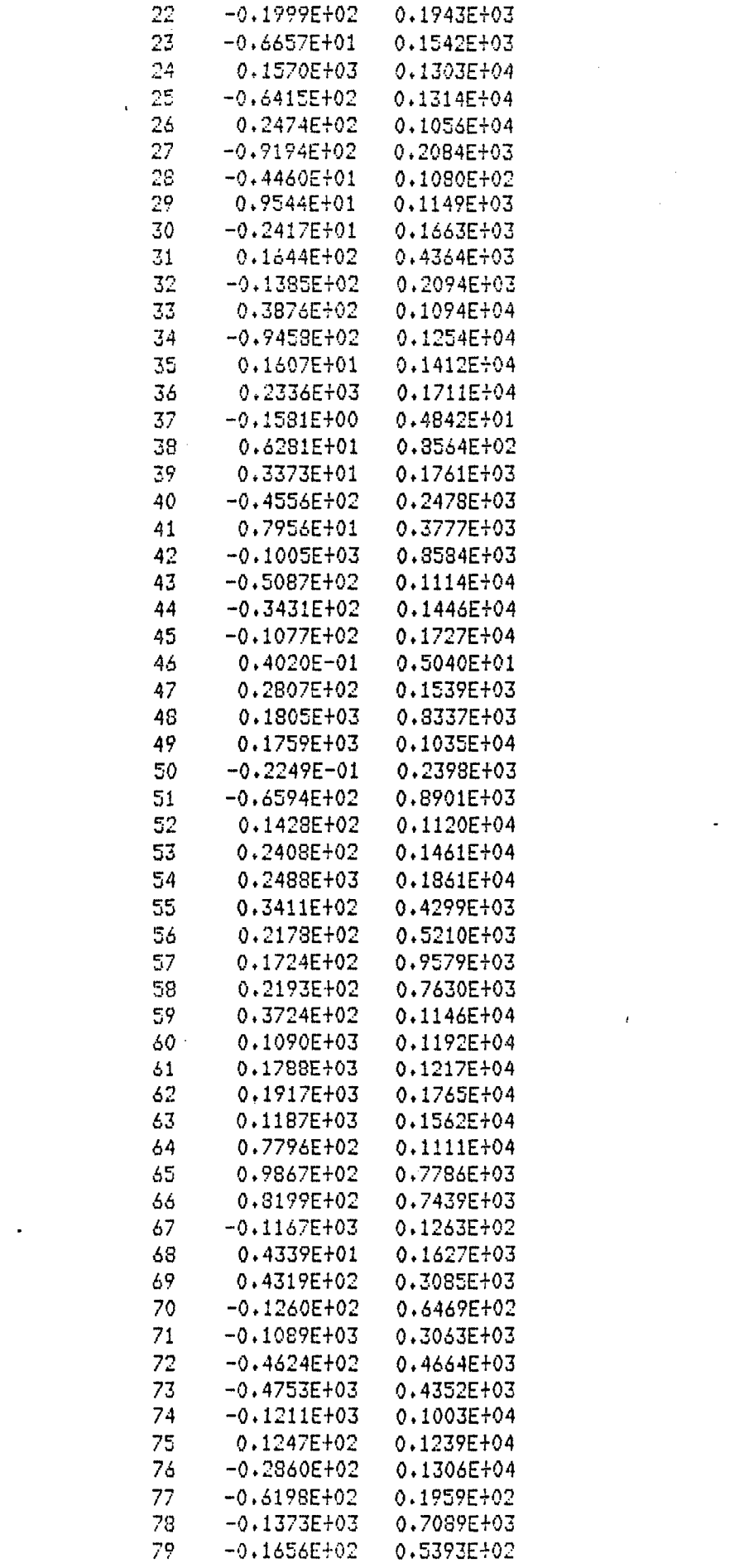

 $\mathcal{L}^{\text{max}}_{\text{max}}$ 

 $\ddot{\phantom{0}}$ 

 $\mathcal{A}^{\mathcal{A}}$  and  $\mathcal{A}^{\mathcal{A}}$ 

 $\frac{1}{2} \frac{1}{2}$ 

 $\mathcal{L}^{(1)}$ 

 $\hat{\mathcal{A}}$ 

 $\mathcal{L}^{\pm}$ 

80 -0.1154E+01 0.6465E+01<br>DAMPING (MARQUARDT) VALUE= 0.1000E+00 NEW DATA ERROR= 0.9629E+00

 $\mathcal{A}$ 

 $\sim$   $\sim$ 

 $\mathcal{L}$ 

 $\mathcal{L}(\mathcal{A})$ 

 $\overline{\mathbf{r}}$ 

J,

-ś

÷,

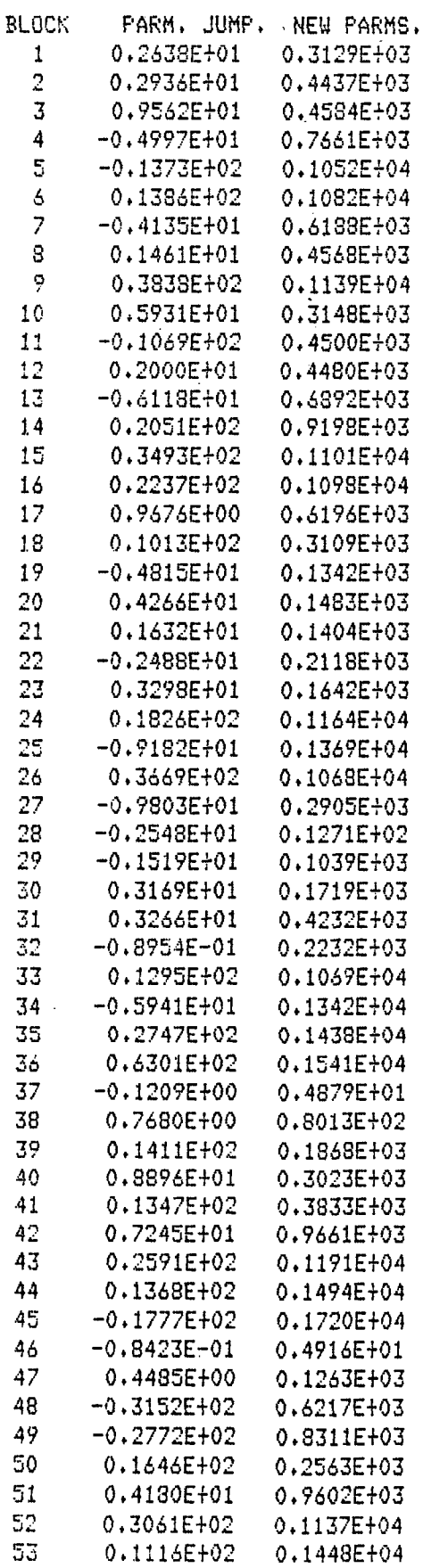

 $\pmb{\cdot}$ 

 $\bar{\bar{z}}$
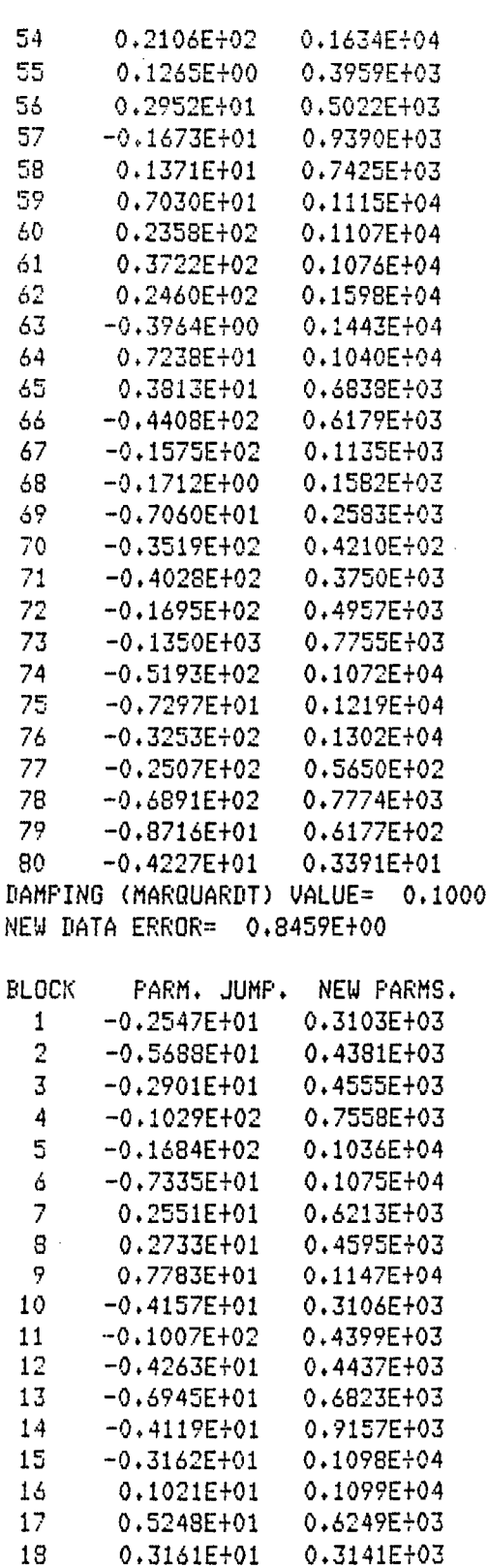

19

20

21

22

23

24

25

26

27

 $-0.3691E+01$ 

 $-0.9977E + 00$ 

 $-0.7833E-01$ 

 $0.3122E - 01$ 

0.1294E+01

 $-0.8237E + 01$ 

 $-0.1534E + 02$ 

0.7931E+01

0.1225E+01

0.1305E+03

0.1473E+03

0.1404E+03

0.2119E+03

0.1655E+03

0.1156E+04

 $0.1353E + 04$ 

0.1076E+04

0.2918E+03

 $\bar{z}$ 

 $\sim$ 

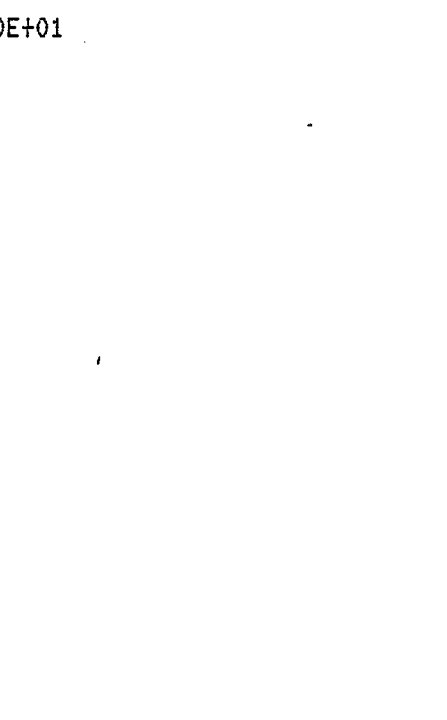

 $\hat{\mathbf{r}}$ 

 $\sim$   $\sim$ 

 $\sim$   $\,$ 

 $\mathcal{L}^{\text{max}}$  $\sim$  $\ddot{\phantom{a}}$ 

> $\mathbb{R}^4$  $\mathcal{L}^{\mathcal{L}}$

 $\mathcal{O}_{\mathcal{A}}$ 

 $\frac{1}{2}$  ,  $\frac{1}{2}$ 

 $\ddot{\phantom{a}}$ 

 $\overline{1}$ 

j

l,

 $\overline{\phantom{a}}$ 

j

 $\hat{\mathcal{A}}$ 

 $\mathbf{r}$ 

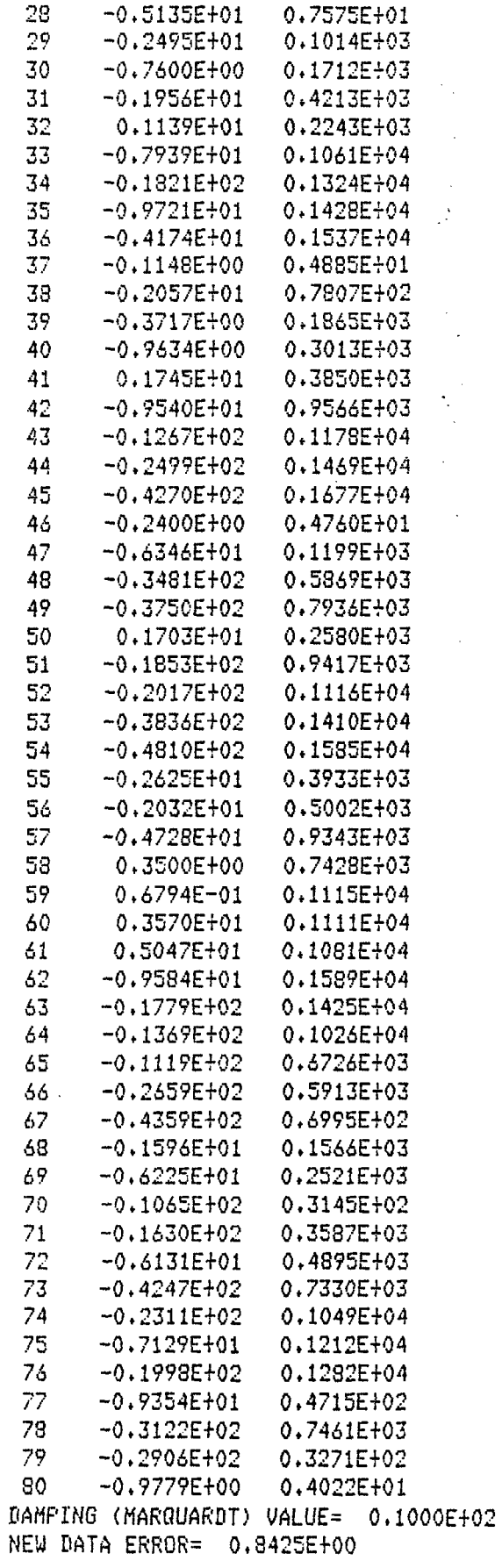

 $\cdot$ 

 $\bar{ }$ in y

 $\zeta \to 0$ 

 $\bar{\psi}$  :

٠.

 $\hat{\mathbf{v}}$ 

ļ,

化乙酰胺 机防火

ITERATION # 5 STARTING DATA ERROR= 0.8425E+00

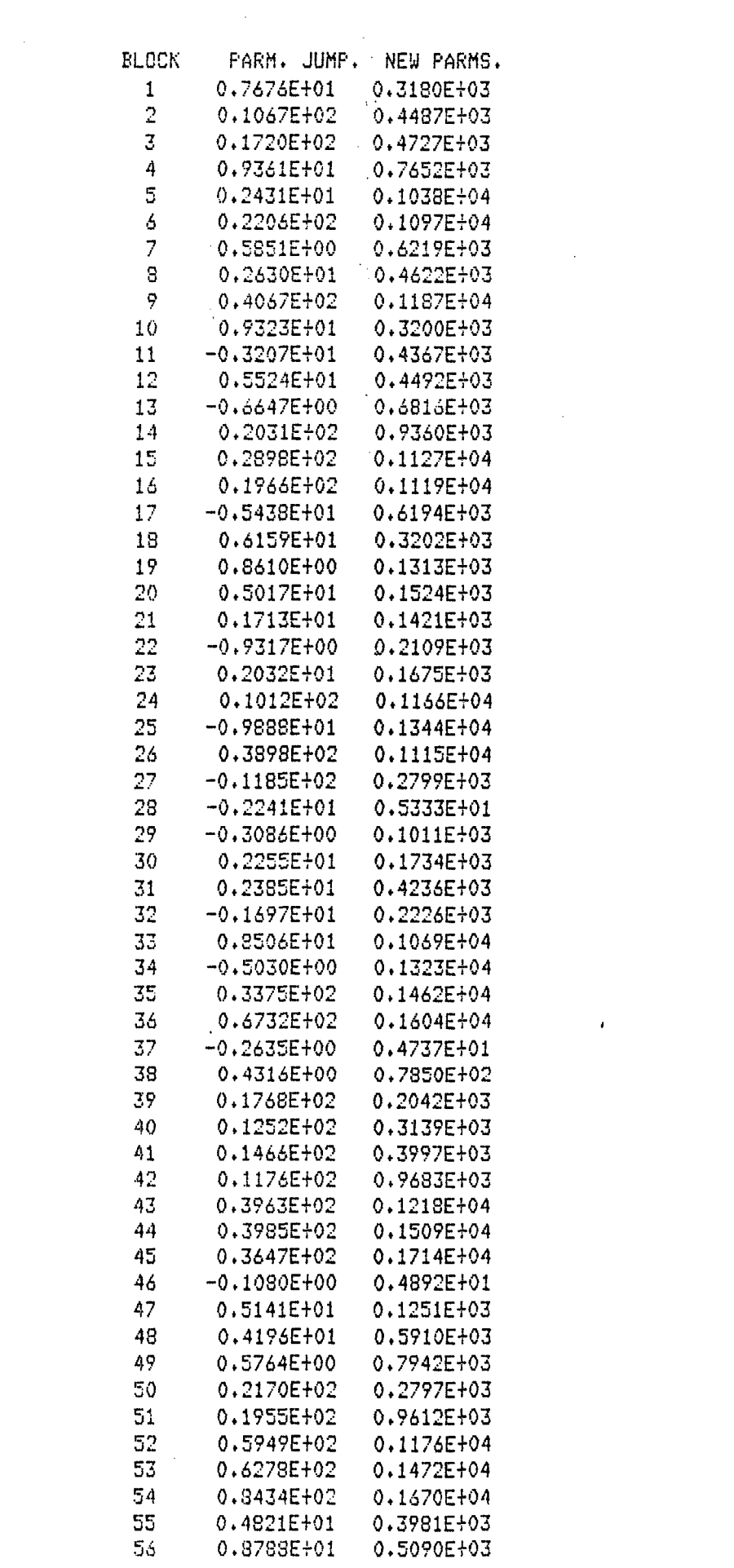

 $\frac{1}{2}$ 

 $\hat{\mathcal{A}}$ 

 $\sim 10^{-1}$ 

 $\mathcal{L}^{\text{max}}_{\text{max}}$  and  $\mathcal{L}^{\text{max}}_{\text{max}}$ 

 $\mathcal{L}^{\text{max}}_{\text{max}}$  and  $\mathcal{L}^{\text{max}}_{\text{max}}$ 

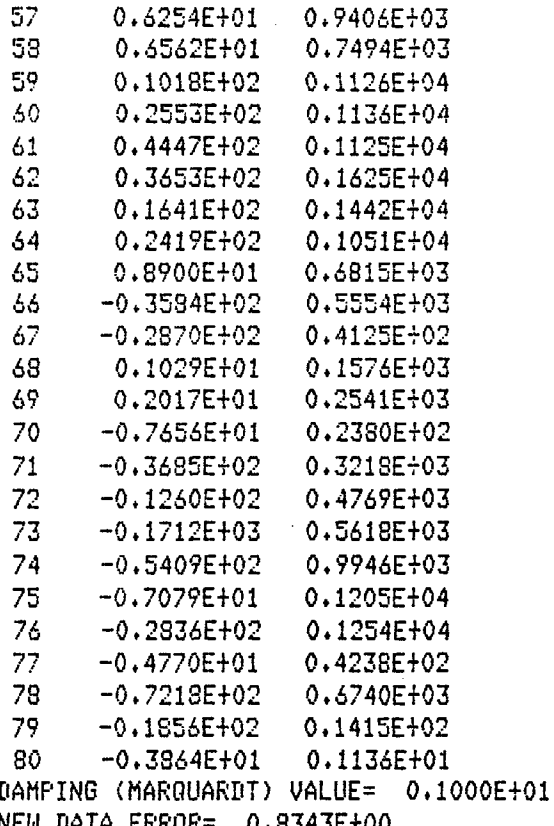

 $\bar{z}$ 

 $\frac{1}{2}$ 

 $\sim$ 

v.

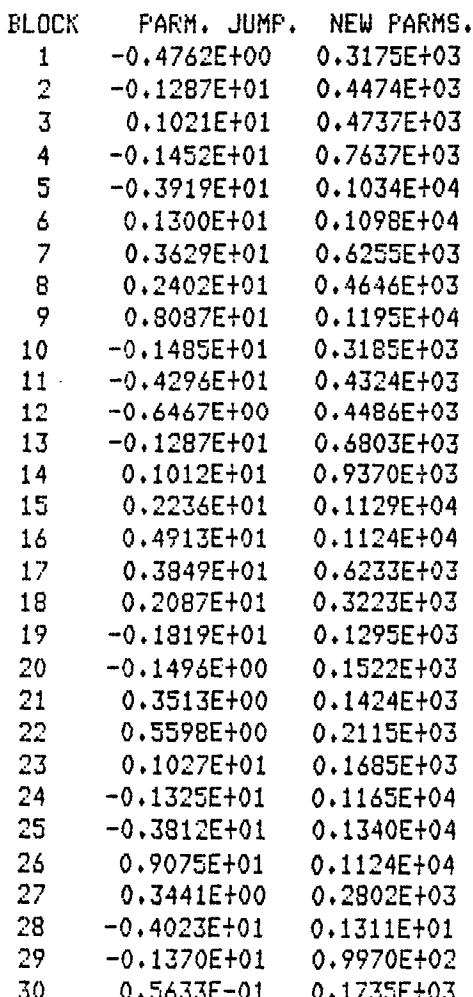

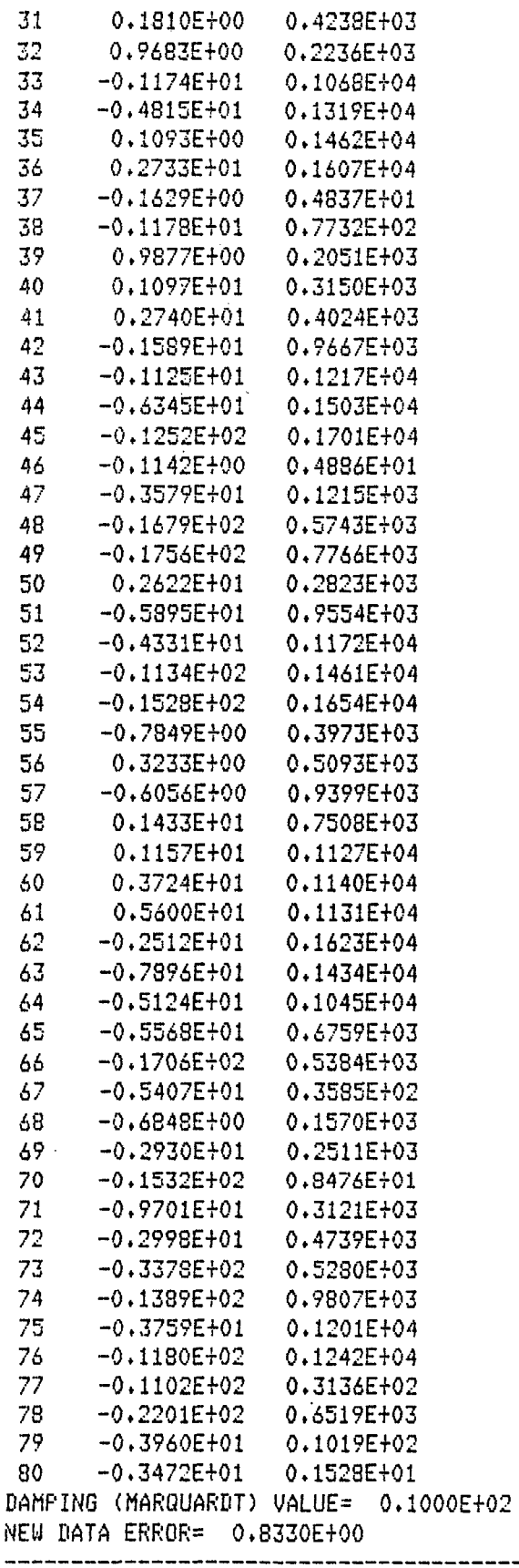

ti ye

 $\bar{z}$  $\frac{1}{2}$ 

> $\sim$  $\ddot{\phantom{a}}$

> > $\frac{1}{2}$

--------------------------------

 $\ddot{\phantom{0}}$ 

 $\sim$ 

## 

 $\bar{t}$ 

#### 

# OUTPUT-PROGRAM GINDEP

 $\sim 1$ 

 $\hat{\mathcal{A}}$  $\frac{1}{2}$ 

 $\bar{z}$ 

J.  $\overline{\phantom{a}}$ 

 $\mathcal{L}$ 

 $\ddot{\phantom{a}}$ 

 $\sim 10^7$ 

 $\mathcal{L}$ 

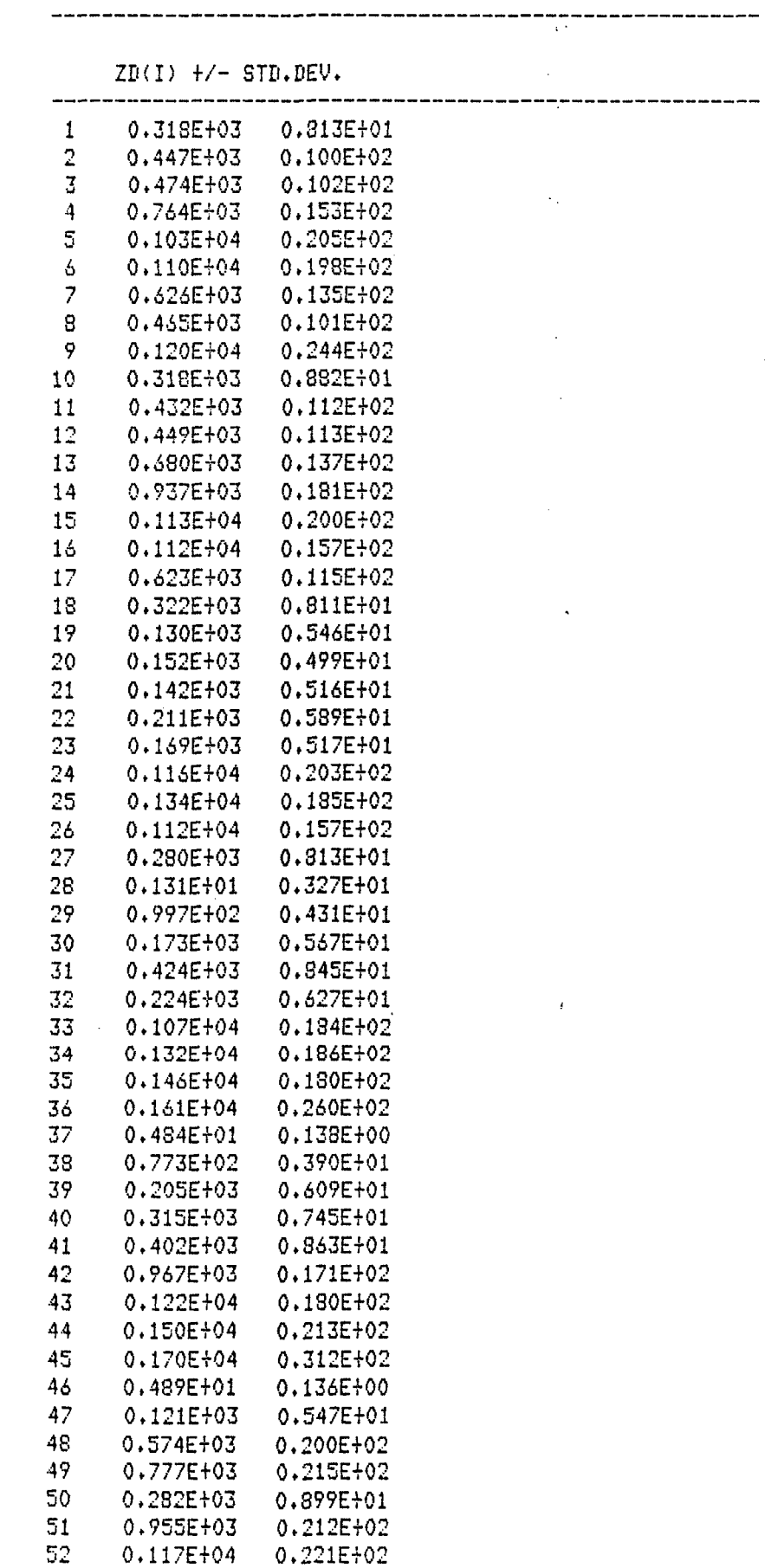

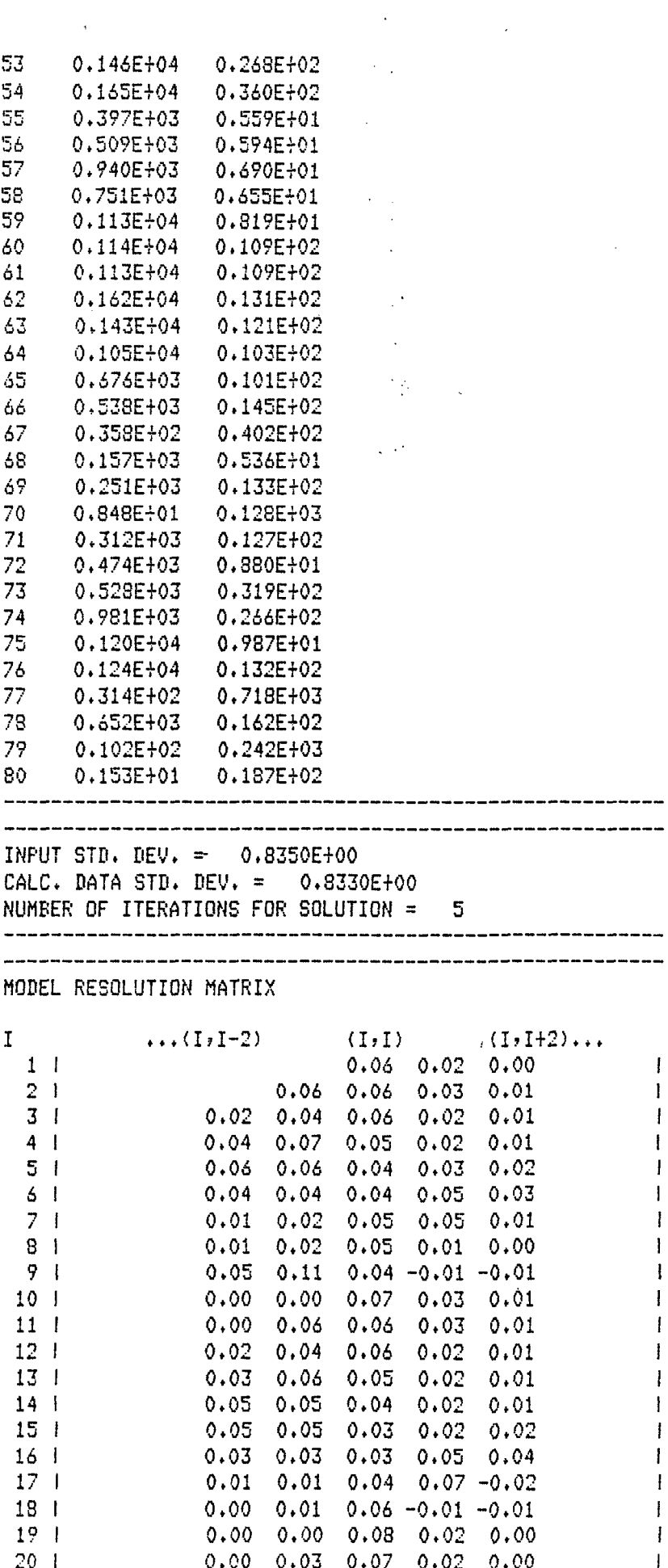

 $\vec{r}$ 

ł,  $\frac{1}{2}$ 

> $\epsilon$  $\ddot{\phantom{0}}$

Ŷ,

 $\ddot{\phantom{0}}$ 

 $\ddot{\phantom{a}}$ 

 $\mathcal{A}=\mathcal{A}$  , where  $\mathcal{A}=\mathcal{A}$ 

 $\sim 10^{11}$ 

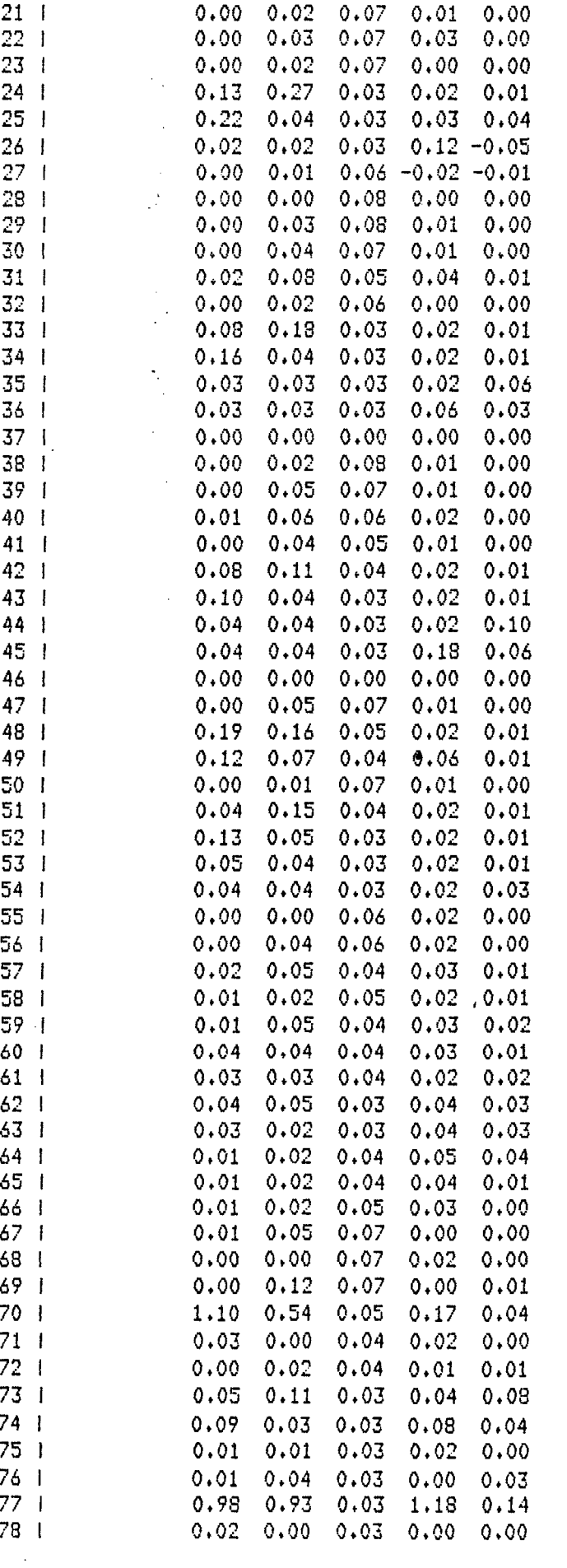

 $\frac{1}{2}$ 

 $\mathcal{L}$ 

 $\begin{array}{c} 1 \\ 1 \end{array}$ 

 $\mathfrak l$  $\bar{\rm I}$  $\overline{1}$ 

 $\mathbf{I}$ 

 $\mathbf{I}% _{0}\left( \mathbf{I}_{1}\right)$ 

 $\begin{array}{c} 1 \\ 1 \\ 1 \\ 1 \\ 1 \\ 1 \\ 1 \\ \end{array}$ 

 $\begin{array}{c} \rule{0pt}{2ex} \rule{0pt}{2ex} \rule{0pt}{$ 

 $\pmb{\mathsf{l}}$ 

 $\begin{array}{c} \rule{0pt}{2ex} \rule{0pt}{2ex} \rule{0pt}{$ 

 $\pmb{\downarrow}$  $\pmb{\downarrow}$  $\pmb{\mathbb{I}}$  $\bar{\rm I}$  $\mathbf{l}$  $\pmb{\cdot}$  $\pmb{\downarrow}$  $\pmb{\parallel}$ 

 $\pmb{\mathsf{I}}$  $\mathbf I$  $\pmb{\mathsf{I}}$  $\begin{array}{c} \end{array}$  $\mathbf{I}$  $\mathbf{I}$  $\mathbf{l}$  $\mathbf{I}$  $\pmb{\mathsf{I}}$  $\pmb{\cdot}$  $\mathbf{I}$  $\mathbf{I}$  $\pmb{\downarrow}$ 

 $\begin{array}{c} 1 \\ 1 \\ 1 \end{array}$ 

 $\mathfrak{f}% _{0}\left( \mathfrak{f}\right)$  $\pmb{\mathsf{I}}$ ŧ  $\mathbf{I}$  $\mathbf{I}$ ł  $\pmb{\downarrow}$  $\mathfrak l$  $\pmb{\mathsf{I}}$  $\mathbf{I}$  $\pmb{\downarrow}$  $\pmb{\mathrm{i}}$  $\pmb{\downarrow}$  $\begin{array}{c} 1 \\ 1 \end{array}$  $\overline{1}$  $\begin{array}{c} 1 \\ 1 \end{array}$ 

 $\hat{\mathcal{E}}$ 

 $\frac{1}{\sqrt{2}}$ 

 $\frac{1}{2}$ 

l,

 $\frac{1}{2}$ 

 $\ddot{\cdot}$ 

 $\frac{1}{2}$ 

 $\ddot{\phantom{0}}$ 

 $\ddot{\phantom{0}}$ 

l.

79 SO

 $\sim$ 

## 0.00 0.14 0.04 0,02

 $\overline{1}$  $\mathbf{I}$ 

 $\mathbb{R}$ 

\_\_\_\_\_\_\_\_\_\_\_\_\_

0.00 0.00 0.00

### $\frac{1}{2}$  , and the contract of the contract of the contract of the contract of the contract of the contract of the contract of the contract of the contract of the contract of the contract of the contract of the contract DATA RESOLUTION MATRIX

---------------

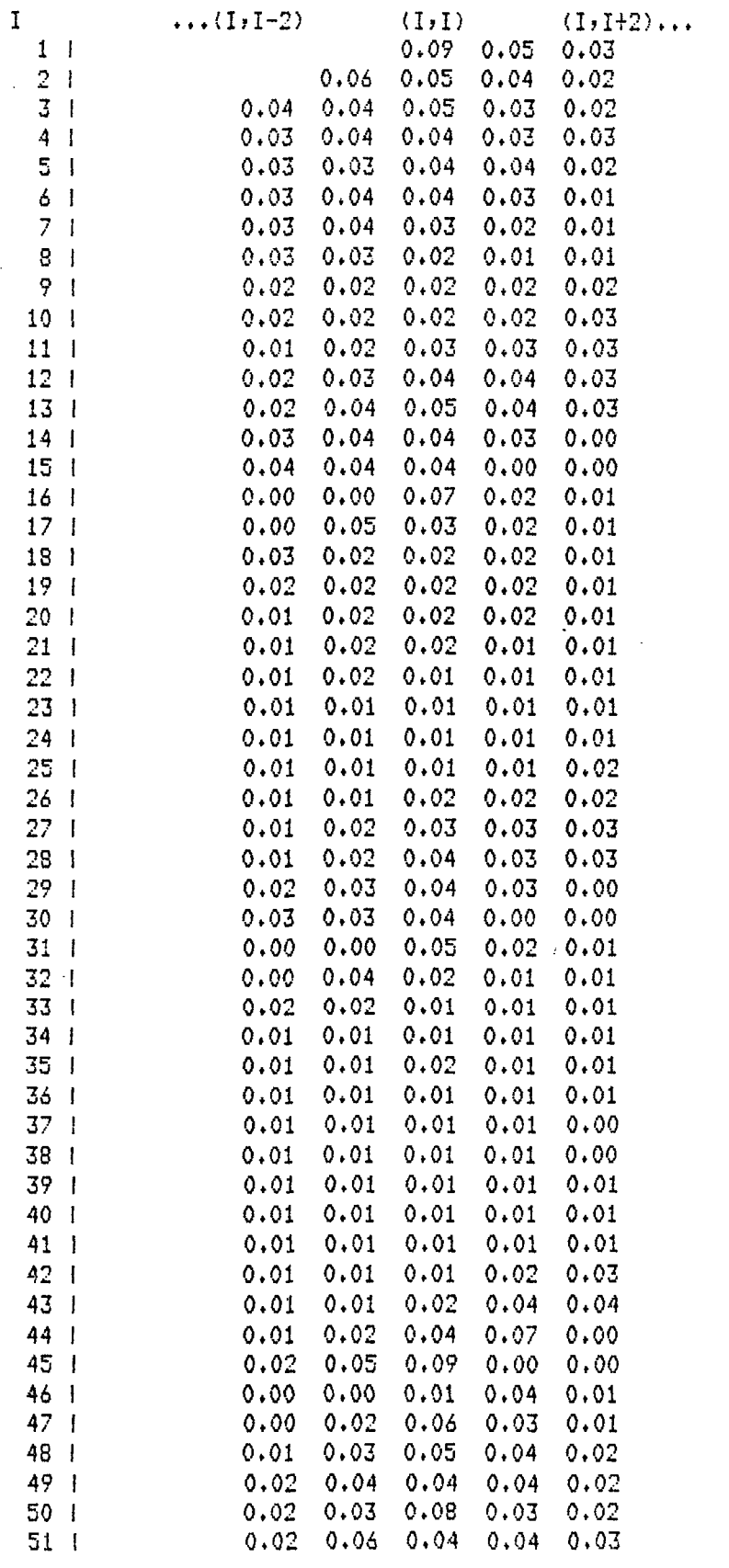

 $\ddot{\phantom{a}}$ 

ήğ,

 $\mathcal{L}^{\mathcal{A}}$  and

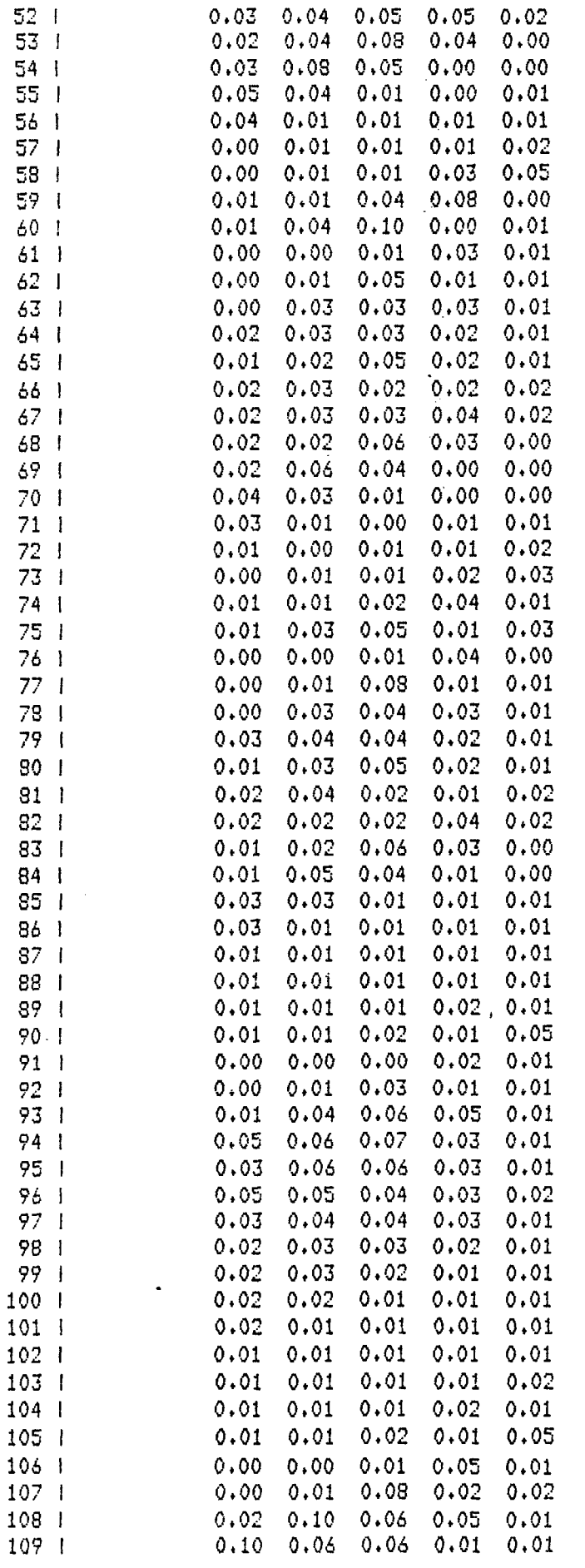

l,

l,

 $\frac{1}{2}$ 

 $\omega \rightarrow 0$ 

 $\frac{1}{\sqrt{2}}$ 

 $\bar{\psi}$  .

 $\bar{z}$ 

 $\hat{\gamma}_\alpha$ 

 $\ddot{\phantom{0}}$ 

 $\frac{1}{1}$ 

 $\mathbf{I}$ 

 $\overline{1}$ J ł

> ł 1

> -1

ł

ł

ł  $\mathbf{I}$  $\mathbf{I}$ I I

> $\mathbf{I}$  $\mathbf{I}$ 1

ł

I

 $\mathbf{I}$ ı ł ł ł ł

I ł  $\mathbf{I}$  $\mathbf{I}$ 

ł

 $\mathbf{I}$  $\mathbf{I}$ 

ł  $\pmb{\cdot}$  $\mathbf{I}$  $\pmb{|}$ 

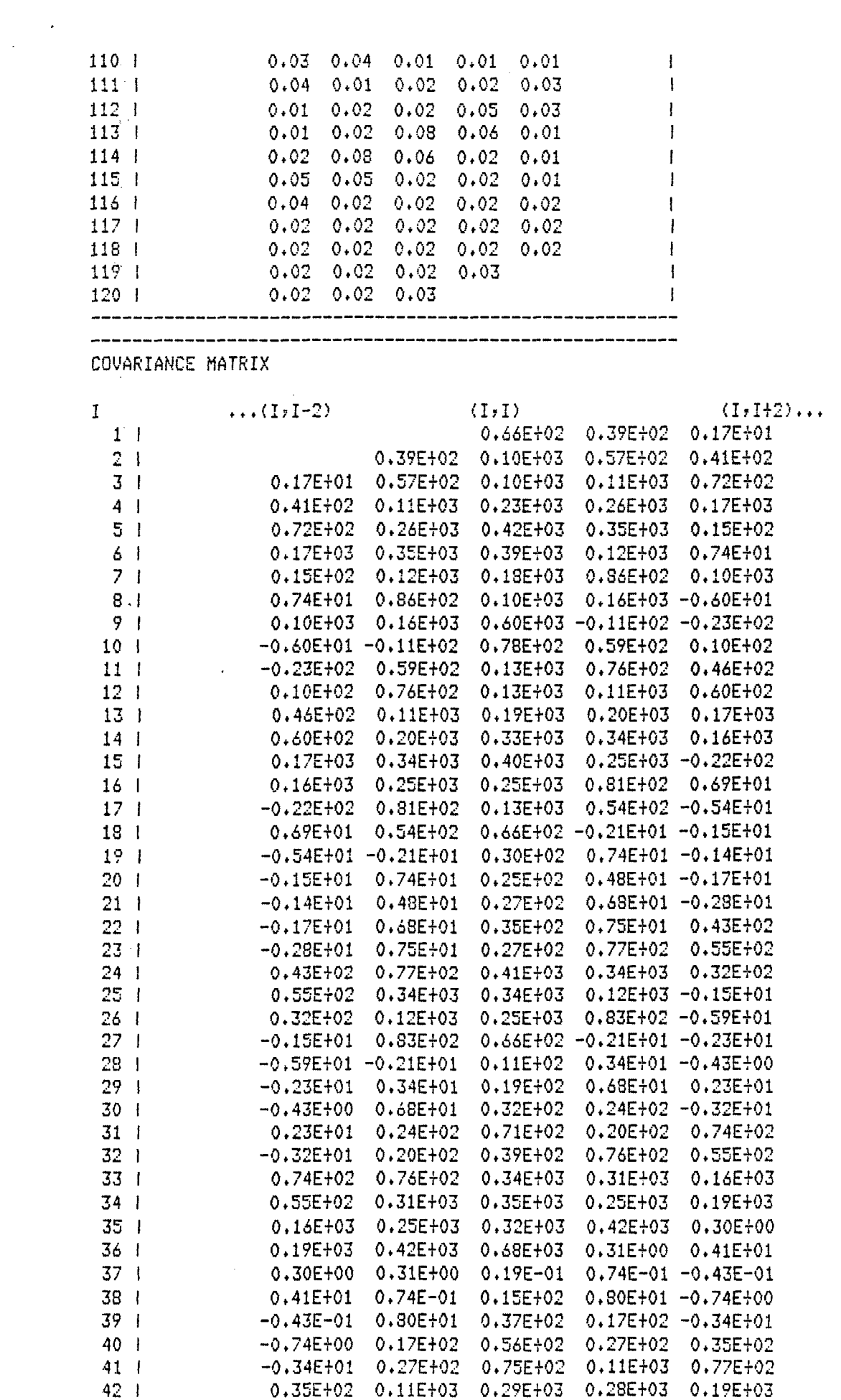

 $\hat{\mathcal{A}}$ 

 $\frac{1}{2}$ 

 $\hat{\mathbf{r}}$ 

 $\begin{array}{c} 1 \\ 1 \\ 1 \\ 1 \\ 1 \\ 1 \end{array}$ 

 $\begin{array}{c} 1 \\ 1 \\ 1 \end{array}$ 

 $\pmb{\mathcal{I}}$ 

 $\begin{array}{c} \rule{0pt}{2.5ex} \rule{0pt}{2.5ex} \rule{0$ 

 $\begin{array}{c} 1 \\ 1 \\ 1 \\ 1 \end{array}$ 

 $\begin{array}{c} 1 \\ 1 \\ 1 \end{array}$ 

 $\pmb{\mathsf{l}}$ 

 $\begin{array}{c|c|c|c|c} 1 & 1 & 1 & 1 & 1 & 1 \\ \hline 1 & 1 & 1 & 1 & 1 & 1 \\ \hline \end{array}$ 

Ĵ

**おおおおす ないか ほんきゅう トラップ・ファン はいかんこう 日本 ポケナ 生で うまく トライン・ファー** 

 $\begin{array}{c} 1 \\ 1 \\ 1 \end{array}$ 

医用于主义的

 $\frac{1}{2} \sum_{i=1}^{n} \frac{1}{2} \sum_{j=1}^{n} \frac{1}{2} \sum_{j=1}^{n} \frac{1}{2} \sum_{j=1}^{n} \frac{1}{2} \sum_{j=1}^{n} \frac{1}{2} \sum_{j=1}^{n} \frac{1}{2} \sum_{j=1}^{n} \frac{1}{2} \sum_{j=1}^{n} \frac{1}{2} \sum_{j=1}^{n} \frac{1}{2} \sum_{j=1}^{n} \frac{1}{2} \sum_{j=1}^{n} \frac{1}{2} \sum_{j=1}^{n} \frac{1}{2} \sum_{j=1}^{n$ 

 $\frac{1}{\sqrt{2}}$ 

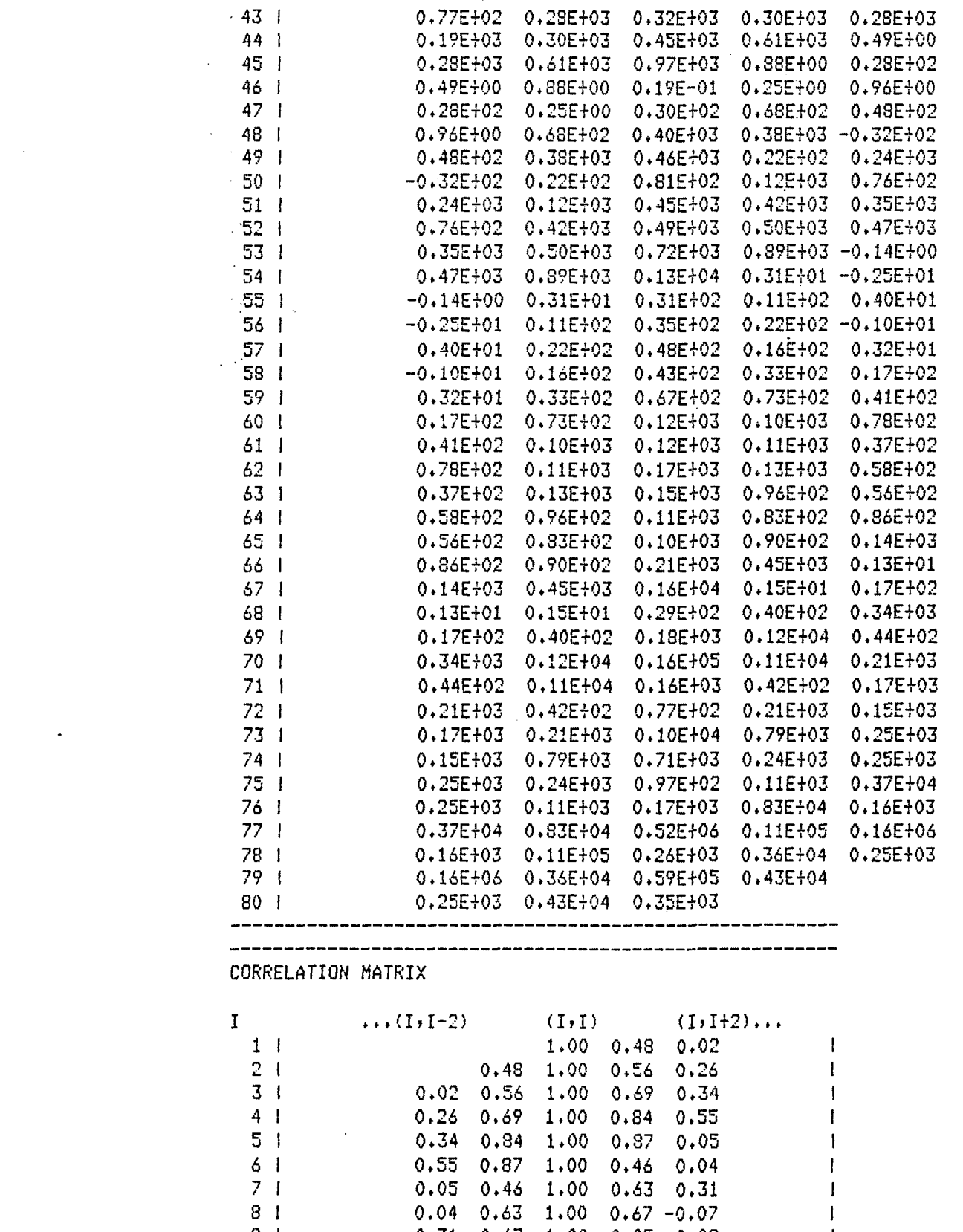

 $\begin{array}{c} 1 \\ 1 \\ 1 \end{array}$ 

 $\begin{array}{c} \n\cdot & \cdot \\ \n\cdot & \cdot \\ \n\cdot & \cdot \end{array}$ 

 $\mathbf{I}$  $\mathbf{I}$ 1 I  $\begin{array}{c} \rule{0pt}{2ex} \rule{0pt}{2ex} \rule{0pt}{$ Ł  $\pmb{\downarrow}$  $\pmb{\mathcal{I}}$  $\mathbf I$ 

 $\begin{array}{c} \rule{0pt}{2.5ex} \rule{0pt}{2.5ex} \rule{0$  $\mathbf{I}$  $\pmb{\mathfrak{f}}$  $\pmb{\mathsf{l}}$  $\begin{array}{c} \rule{0pt}{2ex} \rule{0pt}{2ex} \rule{0pt}{$  $\pmb{\mathsf{I}}$  $\mathbf{I}$ I I  $\mathbf i$  $\pmb{\cdot}$  $\mathbf{I}$  $\mathbf{I}$  $\mathbf{I}$  $\mathbf{I}$ 

 $\pmb{\downarrow}$  $\mathbf{I}$  $\mathbf I$  $\frac{1}{1}$  $\pmb{\downarrow}$  $\frac{1}{1}$ 

 $\frac{1}{2}$ 

Å

 $\label{eq:2.1} \frac{1}{2} \sum_{i=1}^n \frac{1}{2} \sum_{j=1}^n \frac{1}{2} \sum_{j=1}^n \frac{1}{2} \sum_{j=1}^n \frac{1}{2} \sum_{j=1}^n \frac{1}{2} \sum_{j=1}^n \frac{1}{2} \sum_{j=1}^n \frac{1}{2} \sum_{j=1}^n \frac{1}{2} \sum_{j=1}^n \frac{1}{2} \sum_{j=1}^n \frac{1}{2} \sum_{j=1}^n \frac{1}{2} \sum_{j=1}^n \frac{1}{2} \sum_{j=1}^n \frac{$ 

 $\mathcal{L}^{\text{max}}_{\text{max}}$ 

 $\mathcal{A}^{\pm}$ 

 $\mathbb{Z}^2$ 

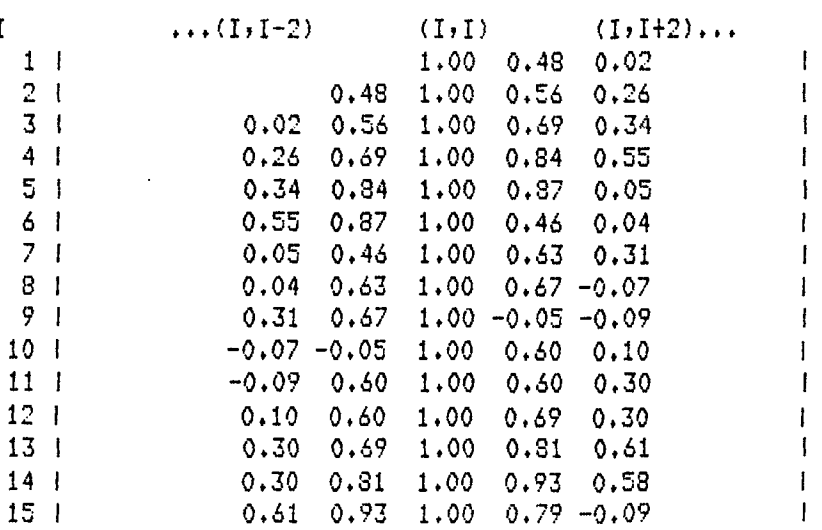

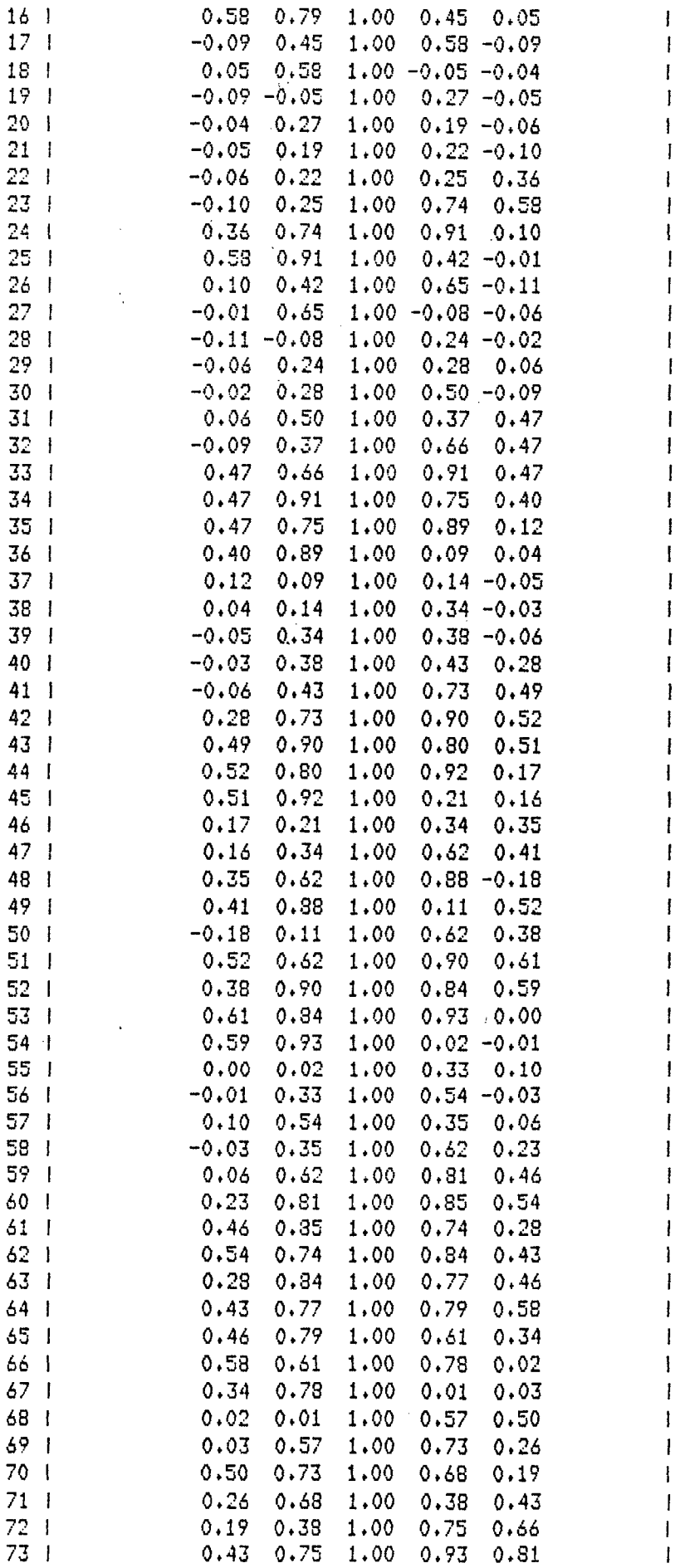

 $\frac{1}{1}$ 

 $\frac{1}{2}$ 

 $\frac{1}{2}$ 

 $\begin{array}{c} \rule{0pt}{2.5ex} \rule{0pt}{2.5ex} \rule{0$ 

 $\begin{array}{c} \hline \end{array}$ 

į

**Property for the company of the company of the company of the company of the company of the company of the company** 

communication and communication

**Manufacturer** 

**CONTRACTOR** 

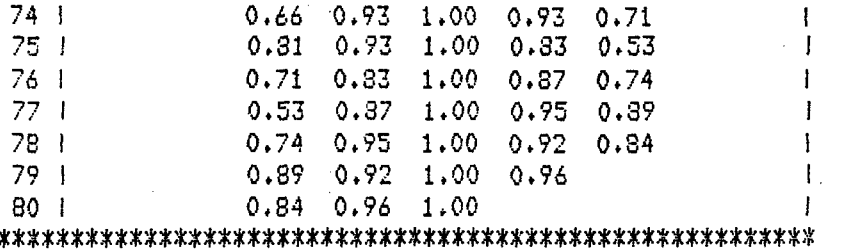

 $\label{eq:2.1} \frac{1}{\sqrt{2}}\left(\frac{1}{\sqrt{2}}\right)^{2} \left(\frac{1}{\sqrt{2}}\right)^{2} \left(\frac{1}{\sqrt{2}}\right)^{2} \left(\frac{1}{\sqrt{2}}\right)^{2} \left(\frac{1}{\sqrt{2}}\right)^{2} \left(\frac{1}{\sqrt{2}}\right)^{2} \left(\frac{1}{\sqrt{2}}\right)^{2} \left(\frac{1}{\sqrt{2}}\right)^{2} \left(\frac{1}{\sqrt{2}}\right)^{2} \left(\frac{1}{\sqrt{2}}\right)^{2} \left(\frac{1}{\sqrt{2}}\right)^{2} \left(\$ 

 $\frac{1}{2}$  $\ddot{\phantom{a}}$ 

 $\mathcal{L}(\mathcal{A})$ 

 $\mathcal{A}^{\text{max}}$ 

 $\hat{q}_j$ 

 $\mathcal{L}^{\text{max}}_{\text{max}}$  , where  $\mathcal{L}^{\text{max}}_{\text{max}}$ 

 $\Delta \sim 1$ 

 $\mathcal{L}(\mathcal{A})$  and  $\mathcal{L}(\mathcal{A})$  .

 $\label{eq:2.1} \frac{1}{2} \sum_{i=1}^n \frac{1}{2} \sum_{j=1}^n \frac{1}{2} \sum_{j=1}^n \frac{1}{2} \sum_{j=1}^n \frac{1}{2} \sum_{j=1}^n \frac{1}{2} \sum_{j=1}^n \frac{1}{2} \sum_{j=1}^n \frac{1}{2} \sum_{j=1}^n \frac{1}{2} \sum_{j=1}^n \frac{1}{2} \sum_{j=1}^n \frac{1}{2} \sum_{j=1}^n \frac{1}{2} \sum_{j=1}^n \frac{1}{2} \sum_{j=1}^n \frac{$ 

 $\gamma_{\rm eff}$ 

 $\mathcal{A}^{(n)}$ 

GRAVITY MODEL RESULTING FROM PROGRAM GINDEP

 $\overline{\mathbf{F}}$ 

 $\ddot{\phantom{a}}$  .

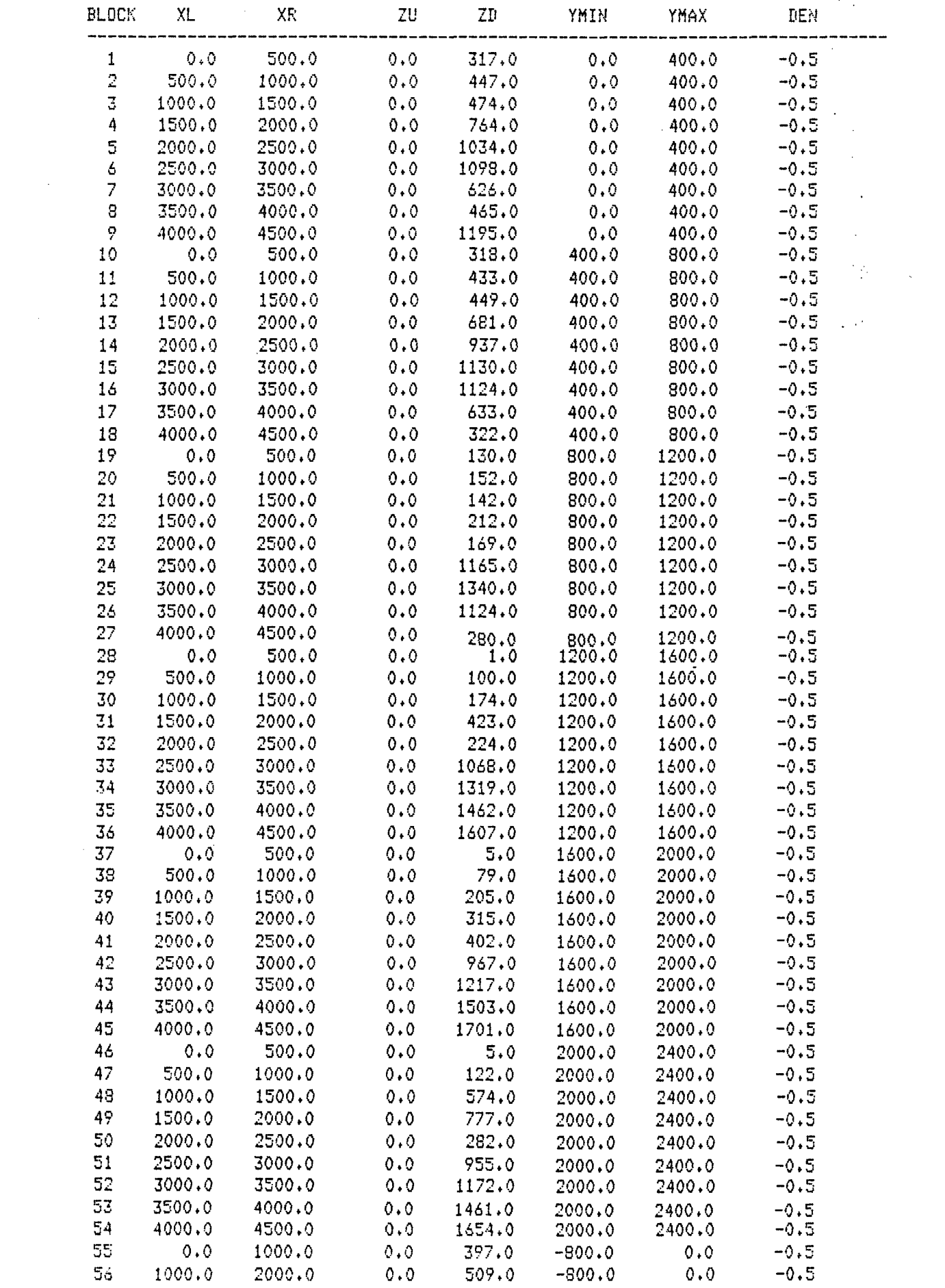

 $\sim$   $\sim$ 

 $\label{eq:2.1} \mathcal{L}_{\mathcal{A}} = \mathcal{L}_{\mathcal{A}} \left( \mathcal{L}_{\mathcal{A}} \right) \mathcal{L}_{\mathcal{A}} \left( \mathcal{L}_{\mathcal{A}} \right)$ 

 $\label{eq:2.1} \mathcal{A} = \mathcal{A} \left( \mathcal{A} \right) \left( \mathcal{A} \right) \left( \mathcal{A} \right)$ 

 $\sim$ 

 $\mathcal{L}^{\mathcal{A}}$ 

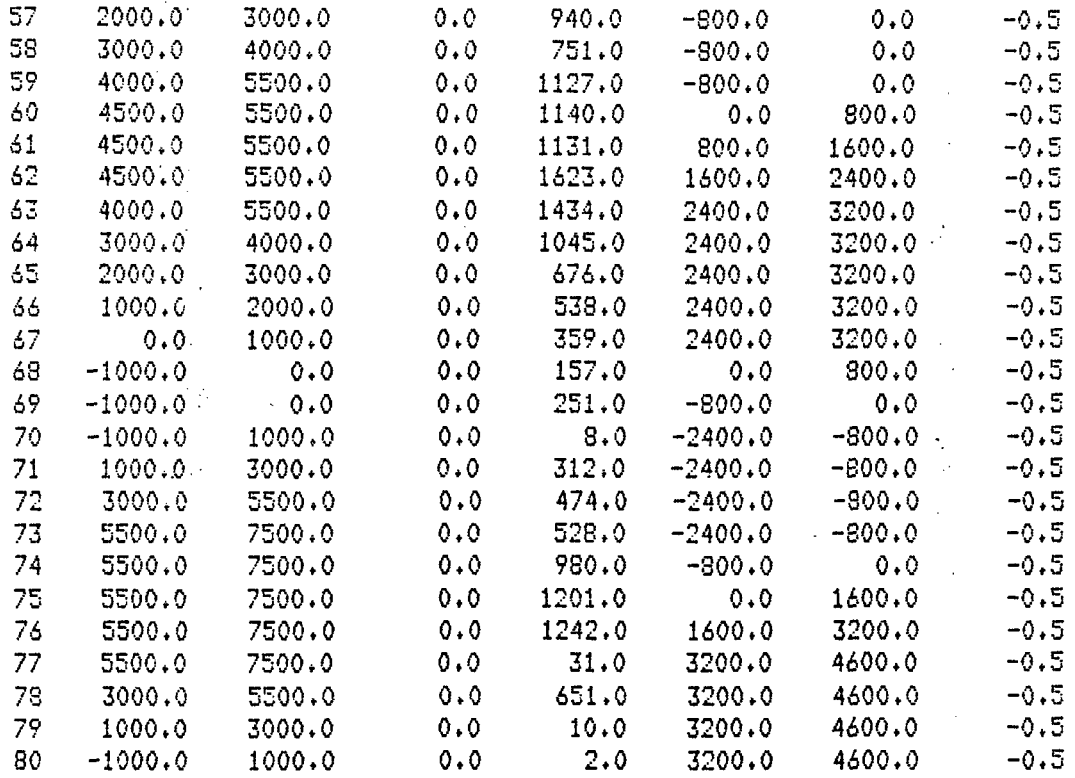

 $\label{eq:2.1} \frac{1}{\sqrt{2}}\int_{\mathbb{R}^3}\frac{1}{\sqrt{2}}\left(\frac{1}{\sqrt{2}}\right)^2\frac{1}{\sqrt{2}}\left(\frac{1}{\sqrt{2}}\right)^2\frac{1}{\sqrt{2}}\left(\frac{1}{\sqrt{2}}\right)^2\frac{1}{\sqrt{2}}\left(\frac{1}{\sqrt{2}}\right)^2.$ 

 $\sim$ 

 $\label{eq:2.1} \mathcal{L}(\mathcal{L}^{\mathcal{L}}_{\mathcal{L}}(\mathcal{L}^{\mathcal{L}}_{\mathcal{L}})) \leq \mathcal{L}(\mathcal{L}^{\mathcal{L}}_{\mathcal{L}}(\mathcal{L}^{\mathcal{L}}_{\mathcal{L}})) \leq \mathcal{L}(\mathcal{L}^{\mathcal{L}}_{\mathcal{L}}(\mathcal{L}^{\mathcal{L}}_{\mathcal{L}}))$ 

 $\pmb{\ddagger}$ 

 $\hat{\mathbf{z}}$ 

 $\bar{\beta}$ 

GRAVITY MODEL RESULTS USING THE MODEL RESULTING FROM PROGRAM GINDEP - COMPARE THESE RESULTS WITH THE REDUCED GRIDDED OBSERVED DATA CONTAINED IN PART D OF APPENDIX D

 $\bar{z}$ 

 $\mathcal{L}_{\mathcal{A}}$ 

 $\overline{G}$ 

 $\mathbf{r}$  :

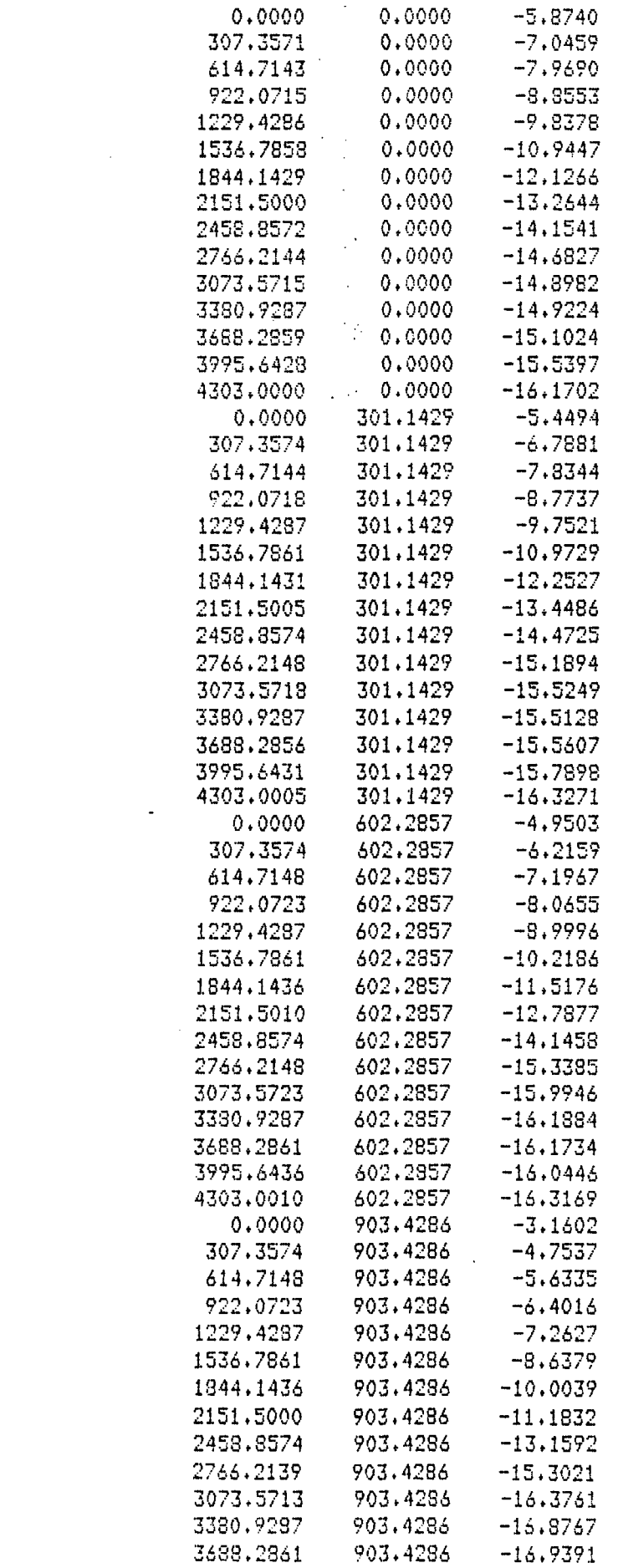

 $\mathcal{L}^{\text{max}}_{\text{max}}$ 

 $\mathcal{A}^{(1)}$  and  $\mathcal{A}^{(2)}$ 

 $\mathcal{F}(\mathcal{P})$ 

 $\sim$ 

 $\frac{1}{2}$  .

 $\frac{1}{\sqrt{2}}$ 

 $\mathcal{F}_{\text{max}}$ 

 $\frac{1}{2}$ 

 $\mathcal{L}^{\text{max}}_{\text{max}}$  and  $\mathcal{L}^{\text{max}}_{\text{max}}$ 

 $\mathcal{L}(\mathcal{L})$  .

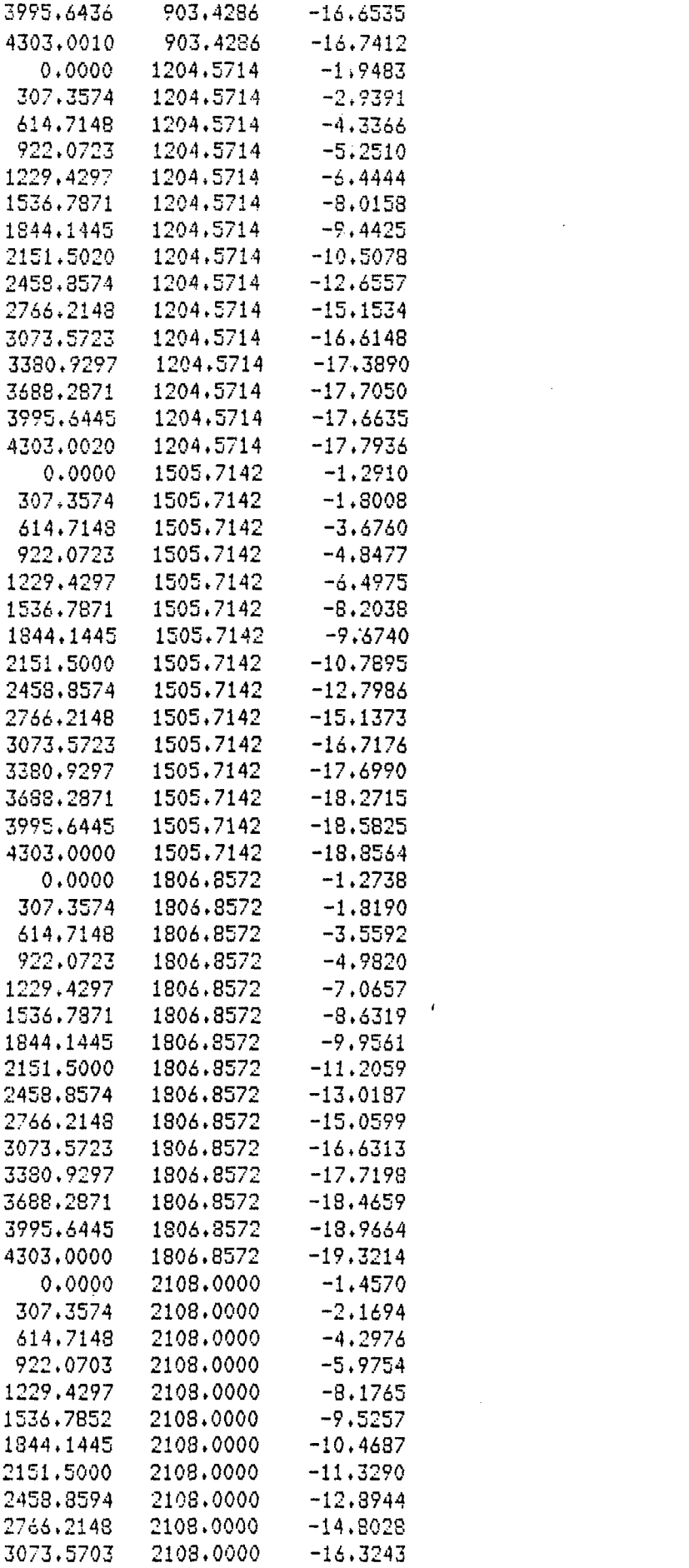

 $\label{eq:2.1} \frac{1}{\sqrt{2}}\sum_{i=1}^n\frac{1}{\sqrt{2}}\sum_{i=1}^n\frac{1}{\sqrt{2}}\sum_{i=1}^n\frac{1}{\sqrt{2}}\sum_{i=1}^n\frac{1}{\sqrt{2}}\sum_{i=1}^n\frac{1}{\sqrt{2}}\sum_{i=1}^n\frac{1}{\sqrt{2}}\sum_{i=1}^n\frac{1}{\sqrt{2}}\sum_{i=1}^n\frac{1}{\sqrt{2}}\sum_{i=1}^n\frac{1}{\sqrt{2}}\sum_{i=1}^n\frac{1}{\sqrt{2}}\sum_{i=1}^n\frac$ 

 $\mathcal{O}(\mathcal{F})$ 

 $\label{eq:2.1} \frac{1}{\sqrt{2}}\int_{\mathbb{R}^3}\frac{1}{\sqrt{2}}\left(\frac{1}{\sqrt{2}}\right)^2\frac{1}{\sqrt{2}}\left(\frac{1}{\sqrt{2}}\right)^2\frac{1}{\sqrt{2}}\left(\frac{1}{\sqrt{2}}\right)^2.$ 

 $\label{eq:2.1} \frac{1}{\sqrt{2}}\int_{\mathbb{R}^3}\frac{1}{\sqrt{2}}\left(\frac{1}{\sqrt{2}}\right)^2\frac{1}{\sqrt{2}}\left(\frac{1}{\sqrt{2}}\right)^2\frac{1}{\sqrt{2}}\left(\frac{1}{\sqrt{2}}\right)^2\frac{1}{\sqrt{2}}\left(\frac{1}{\sqrt{2}}\right)^2.$ 

 $\mathcal{L}^{\pm}$ 

 $\label{eq:2.1} \frac{1}{\sqrt{2}}\int_{\mathbb{R}^3}\frac{1}{\sqrt{2}}\left(\frac{1}{\sqrt{2}}\right)^2\frac{1}{\sqrt{2}}\left(\frac{1}{\sqrt{2}}\right)^2\frac{1}{\sqrt{2}}\left(\frac{1}{\sqrt{2}}\right)^2\frac{1}{\sqrt{2}}\left(\frac{1}{\sqrt{2}}\right)^2\frac{1}{\sqrt{2}}\left(\frac{1}{\sqrt{2}}\right)^2\frac{1}{\sqrt{2}}\frac{1}{\sqrt{2}}\frac{1}{\sqrt{2}}\frac{1}{\sqrt{2}}\frac{1}{\sqrt{2}}\frac{1}{\sqrt{2}}$ 

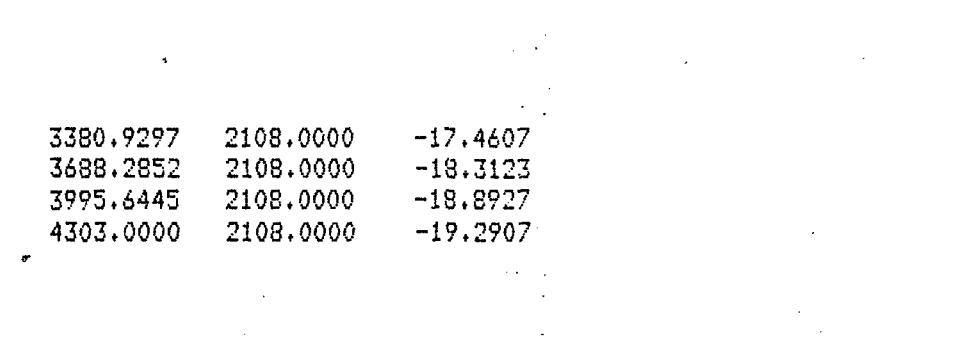

 $\label{eq:2.1} \frac{1}{2} \sum_{i=1}^n \frac{1}{2} \sum_{j=1}^n \frac{1}{2} \sum_{j=1}^n \frac{1}{2} \sum_{j=1}^n \frac{1}{2} \sum_{j=1}^n \frac{1}{2} \sum_{j=1}^n \frac{1}{2} \sum_{j=1}^n \frac{1}{2} \sum_{j=1}^n \frac{1}{2} \sum_{j=1}^n \frac{1}{2} \sum_{j=1}^n \frac{1}{2} \sum_{j=1}^n \frac{1}{2} \sum_{j=1}^n \frac{1}{2} \sum_{j=1}^n \frac{$ 

 $\label{eq:2.1} \mathcal{L}(\mathcal{A}) = \mathcal{L}(\mathcal{A}) \otimes \mathcal{L}(\mathcal{A})$ 

 $\label{eq:2.1} \frac{1}{\sqrt{2}}\int_{\mathbb{R}^3}\frac{1}{\sqrt{2}}\left(\frac{1}{\sqrt{2}}\right)^2\frac{1}{\sqrt{2}}\left(\frac{1}{\sqrt{2}}\right)^2\frac{1}{\sqrt{2}}\left(\frac{1}{\sqrt{2}}\right)^2\frac{1}{\sqrt{2}}\left(\frac{1}{\sqrt{2}}\right)^2.$ 

 $\frac{1}{\sqrt{2}}\sum_{i=1}^n\frac{1}{\sqrt{2}}\sum_{i=1}^n\frac{1}{\sqrt{2}}\sum_{i=1}^n\frac{1}{\sqrt{2}}\sum_{i=1}^n\frac{1}{\sqrt{2}}\sum_{i=1}^n\frac{1}{\sqrt{2}}\sum_{i=1}^n\frac{1}{\sqrt{2}}\sum_{i=1}^n\frac{1}{\sqrt{2}}\sum_{i=1}^n\frac{1}{\sqrt{2}}\sum_{i=1}^n\frac{1}{\sqrt{2}}\sum_{i=1}^n\frac{1}{\sqrt{2}}\sum_{i=1}^n\frac{1}{\sqrt{2}}\$ 

 $\frac{1}{2}$ 

 $\mathcal{L}^{\text{max}}_{\text{max}}$  and  $\mathcal{L}^{\text{max}}_{\text{max}}$ 

 $\label{eq:2.1} \frac{1}{\sqrt{2}}\int_{0}^{\infty}\frac{d\mu}{\lambda}d\mu\int_{0}^{\infty}\frac{d\mu}{\lambda}d\mu\int_{0}^{\infty}\frac{d\mu}{\lambda}d\mu\int_{0}^{\infty}\frac{d\mu}{\lambda}d\mu\int_{0}^{\infty}\frac{d\mu}{\lambda}d\mu\int_{0}^{\infty}\frac{d\mu}{\lambda}d\mu\int_{0}^{\infty}\frac{d\mu}{\lambda}d\mu\int_{0}^{\infty}\frac{d\mu}{\lambda}d\mu\int_{0}^{\infty}\frac{d\mu}{\lambda}d\mu\int_{$ 

 $\label{eq:2.1} \mathcal{L}(\mathcal{L}) = \mathcal{L}(\mathcal{L}) \mathcal{L}(\mathcal{L}) = \mathcal{L}(\mathcal{L}) \mathcal{L}(\mathcal{L})$ 

 $\label{eq:2.1} \frac{1}{\sqrt{2\pi}}\int_{\mathbb{R}^3}\frac{1}{\sqrt{2\pi}}\left(\frac{1}{\sqrt{2\pi}}\right)^2\frac{1}{\sqrt{2\pi}}\int_{\mathbb{R}^3}\frac{1}{\sqrt{2\pi}}\left(\frac{1}{\sqrt{2\pi}}\right)^2\frac{1}{\sqrt{2\pi}}\frac{1}{\sqrt{2\pi}}\int_{\mathbb{R}^3}\frac{1}{\sqrt{2\pi}}\frac{1}{\sqrt{2\pi}}\frac{1}{\sqrt{2\pi}}\frac{1}{\sqrt{2\pi}}\frac{1}{\sqrt{2\pi}}\frac{1}{\sqrt{2\$ 

 $\label{eq:2.1} \frac{1}{2} \sum_{i=1}^n \frac{1}{2} \sum_{j=1}^n \frac{1}{2} \sum_{j=1}^n \frac{1}{2} \sum_{j=1}^n \frac{1}{2} \sum_{j=1}^n \frac{1}{2} \sum_{j=1}^n \frac{1}{2} \sum_{j=1}^n \frac{1}{2} \sum_{j=1}^n \frac{1}{2} \sum_{j=1}^n \frac{1}{2} \sum_{j=1}^n \frac{1}{2} \sum_{j=1}^n \frac{1}{2} \sum_{j=1}^n \frac{1}{2} \sum_{j=1}^n \frac{$